# AWS OpsWorks **API Reference API Version 2013-02-18**

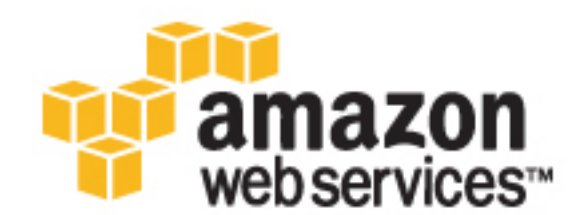

### **AWS OpsWorks: API Reference**

Copyright © 2016 Amazon Web Services, Inc. and/or its affiliates. All rights reserved.

Amazon's trademarks and trade dress may not be used in connection with any product or service that is not Amazon's, in any manner that is likely to cause confusion among customers, or in any manner that disparages or discredits Amazon. All other trademarks not owned by Amazon are the property of their respective owners, who may or may not be affiliated with, connected to, or sponsored by Amazon.

# **Table of Contents**

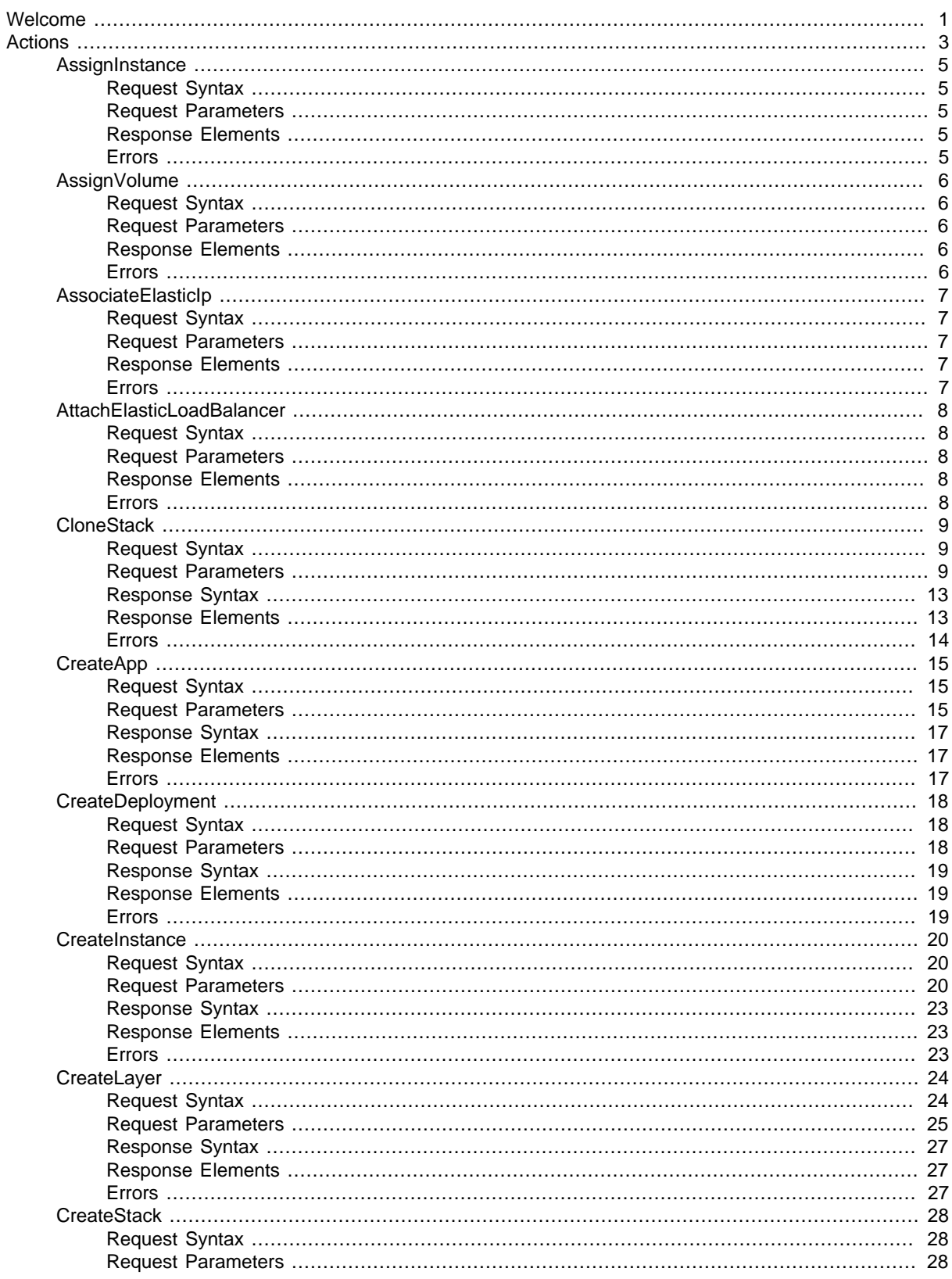

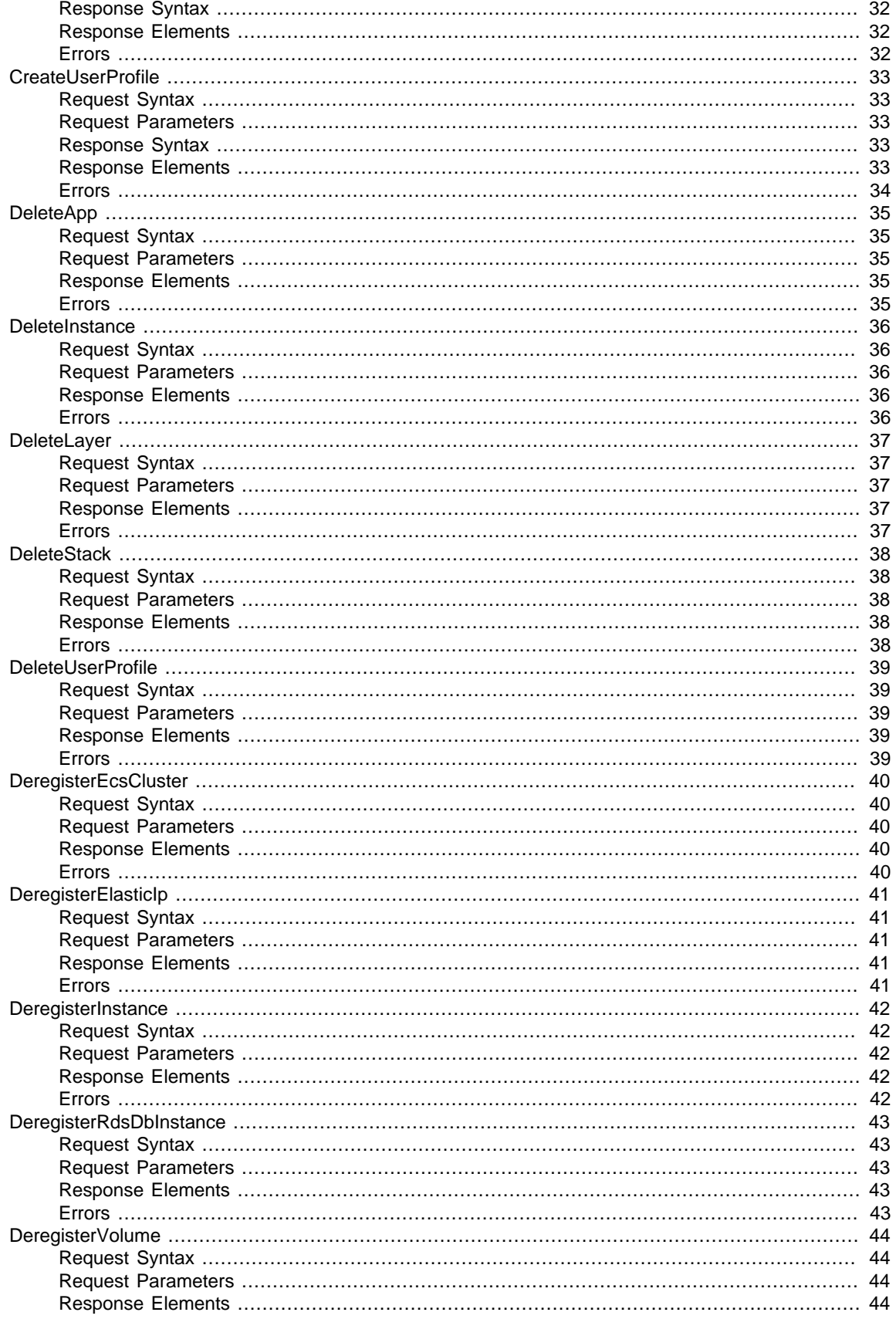

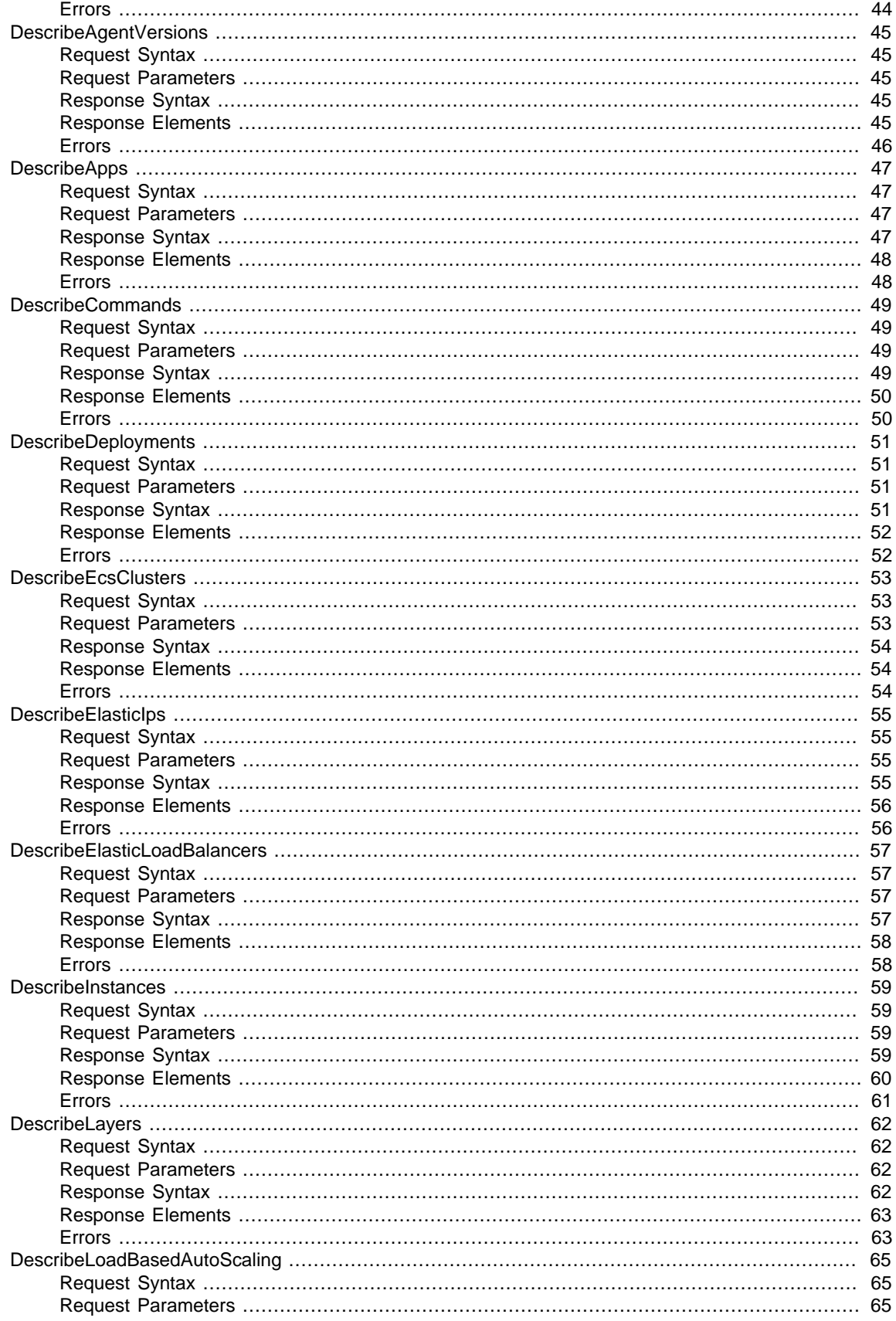

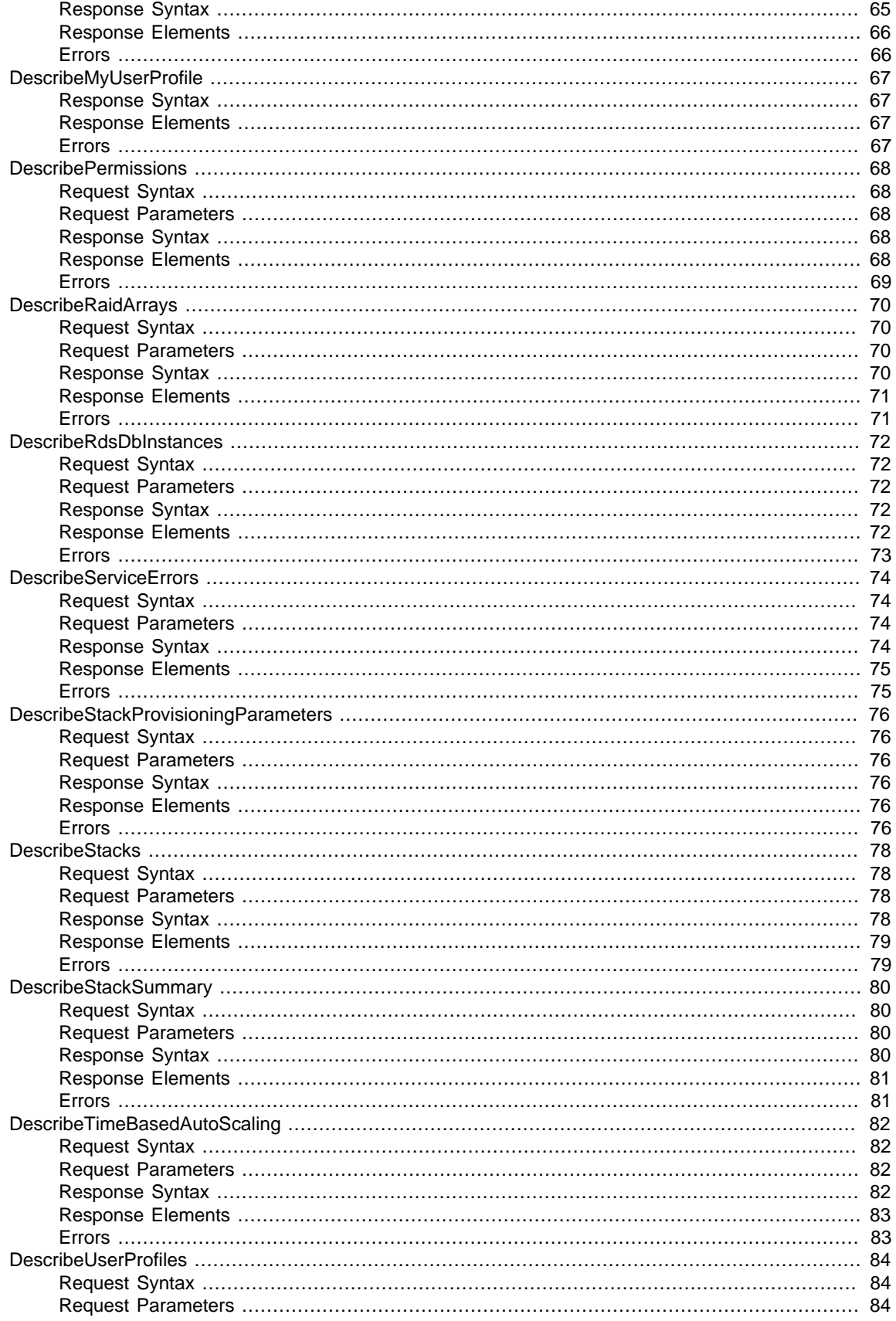

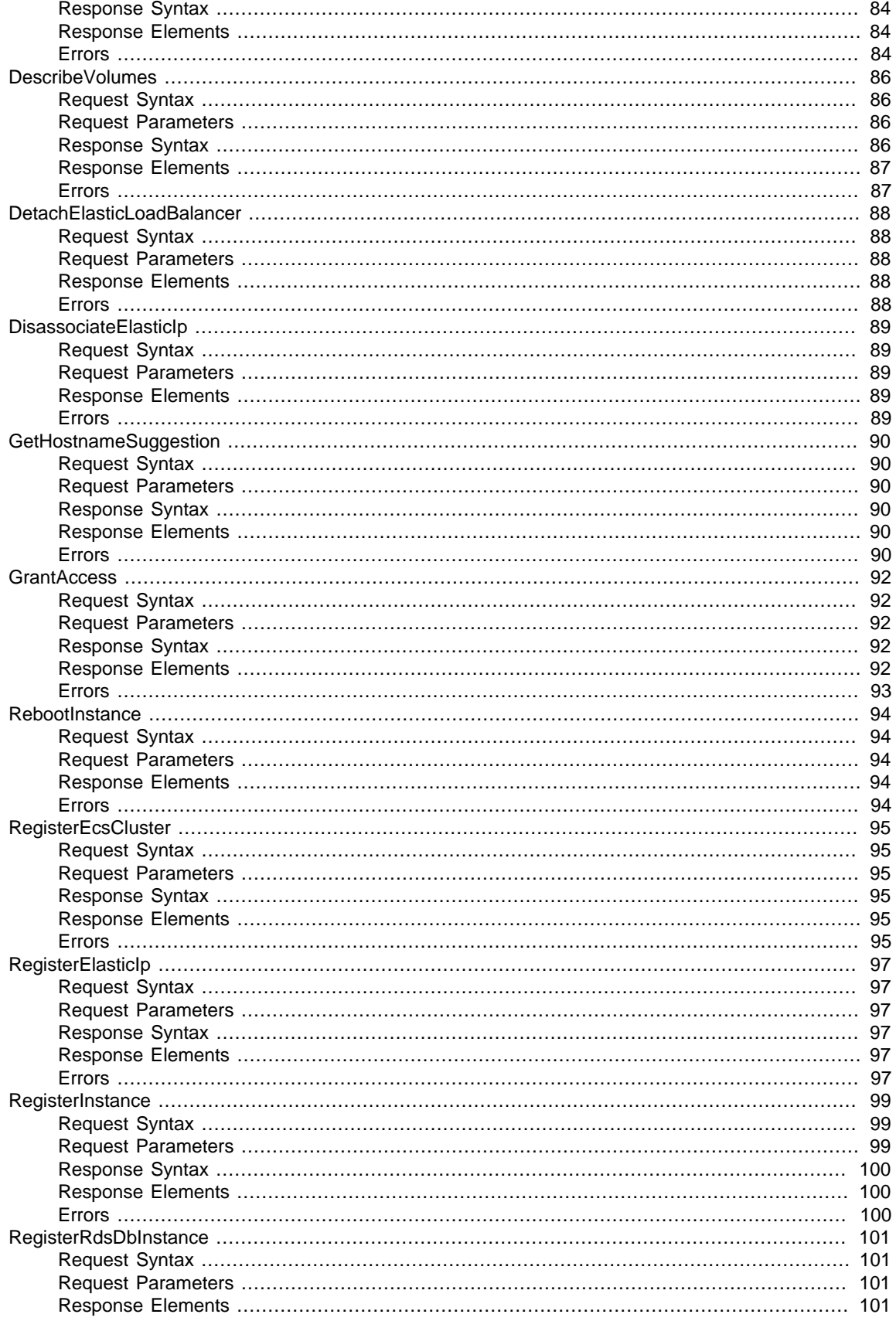

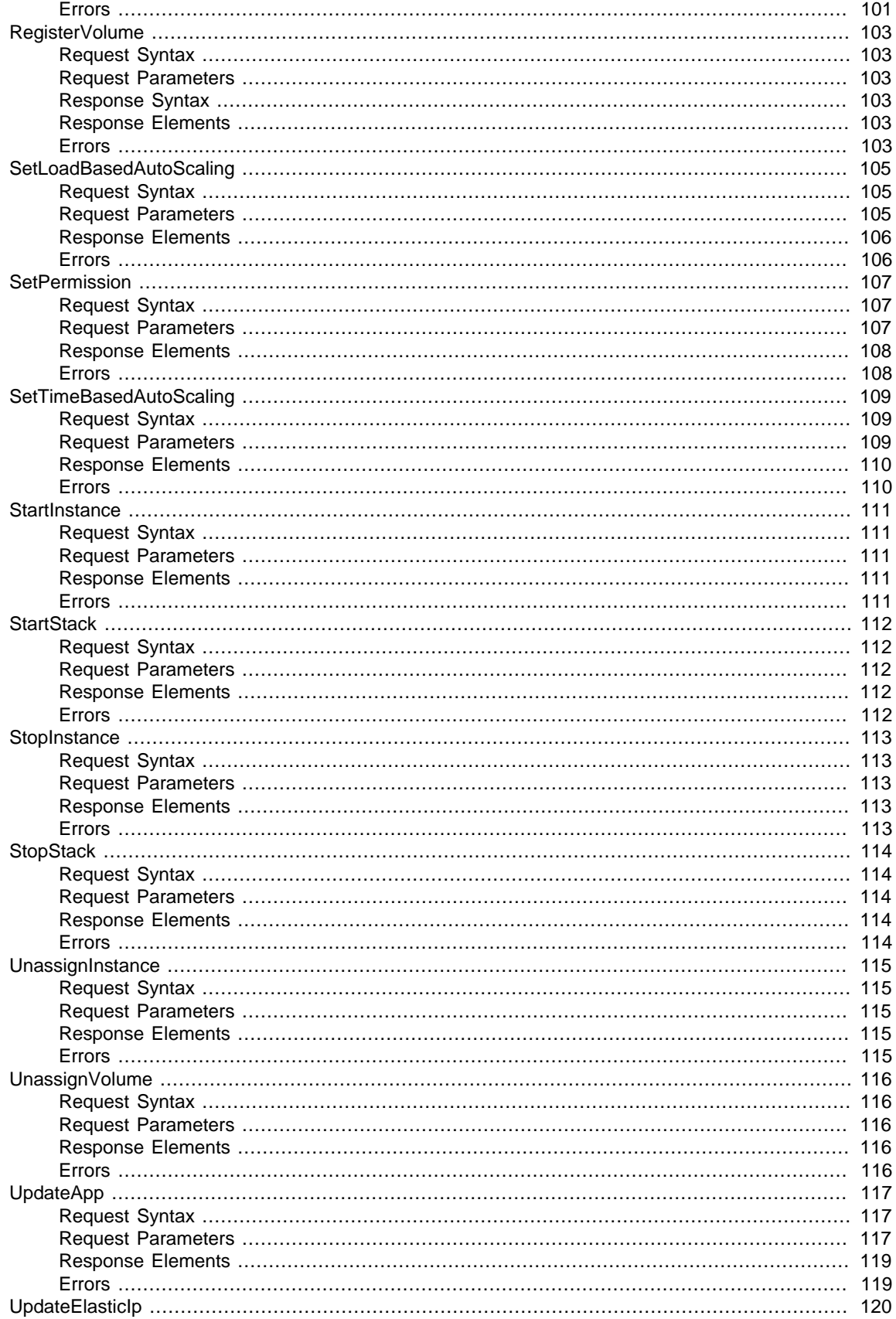

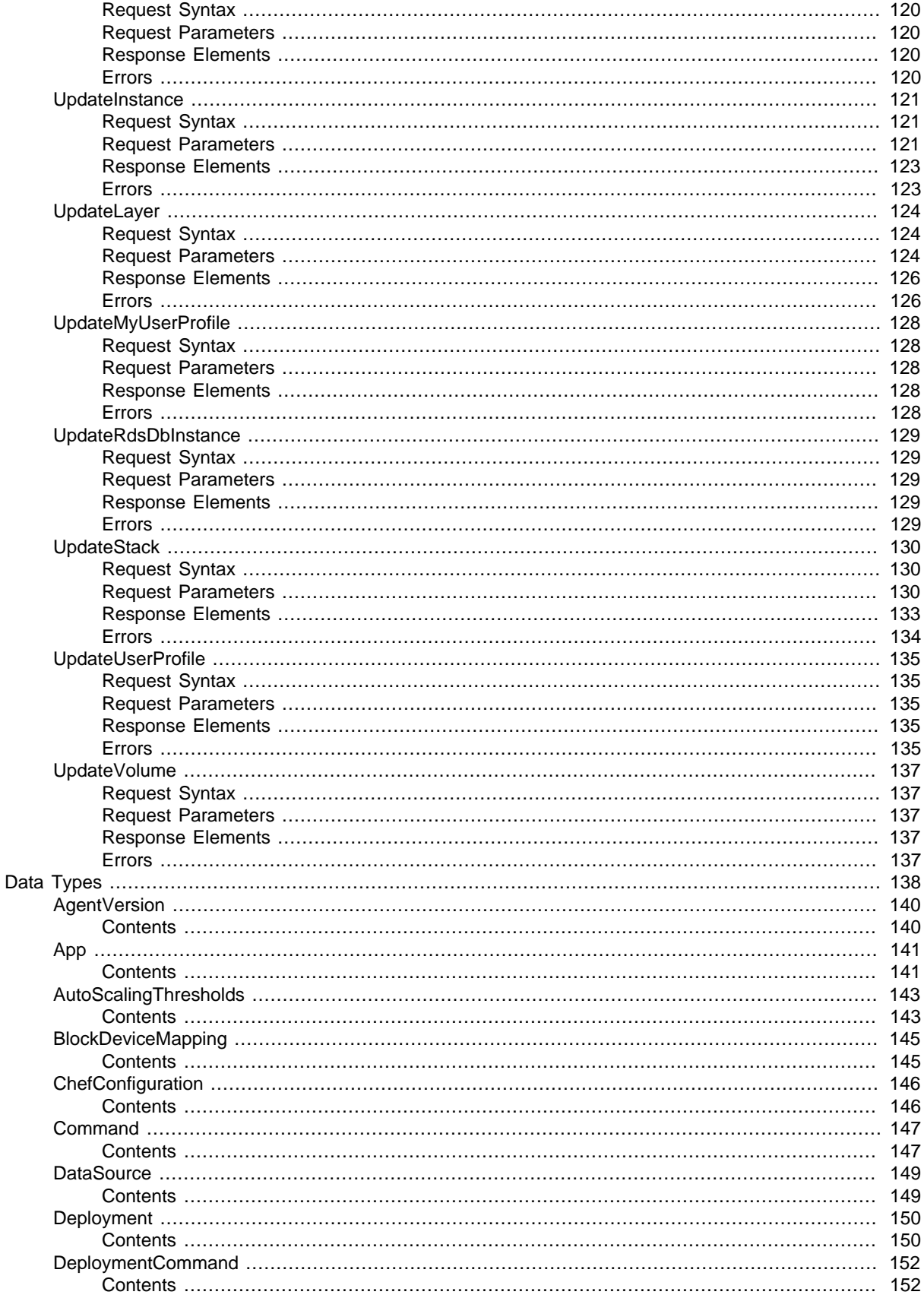

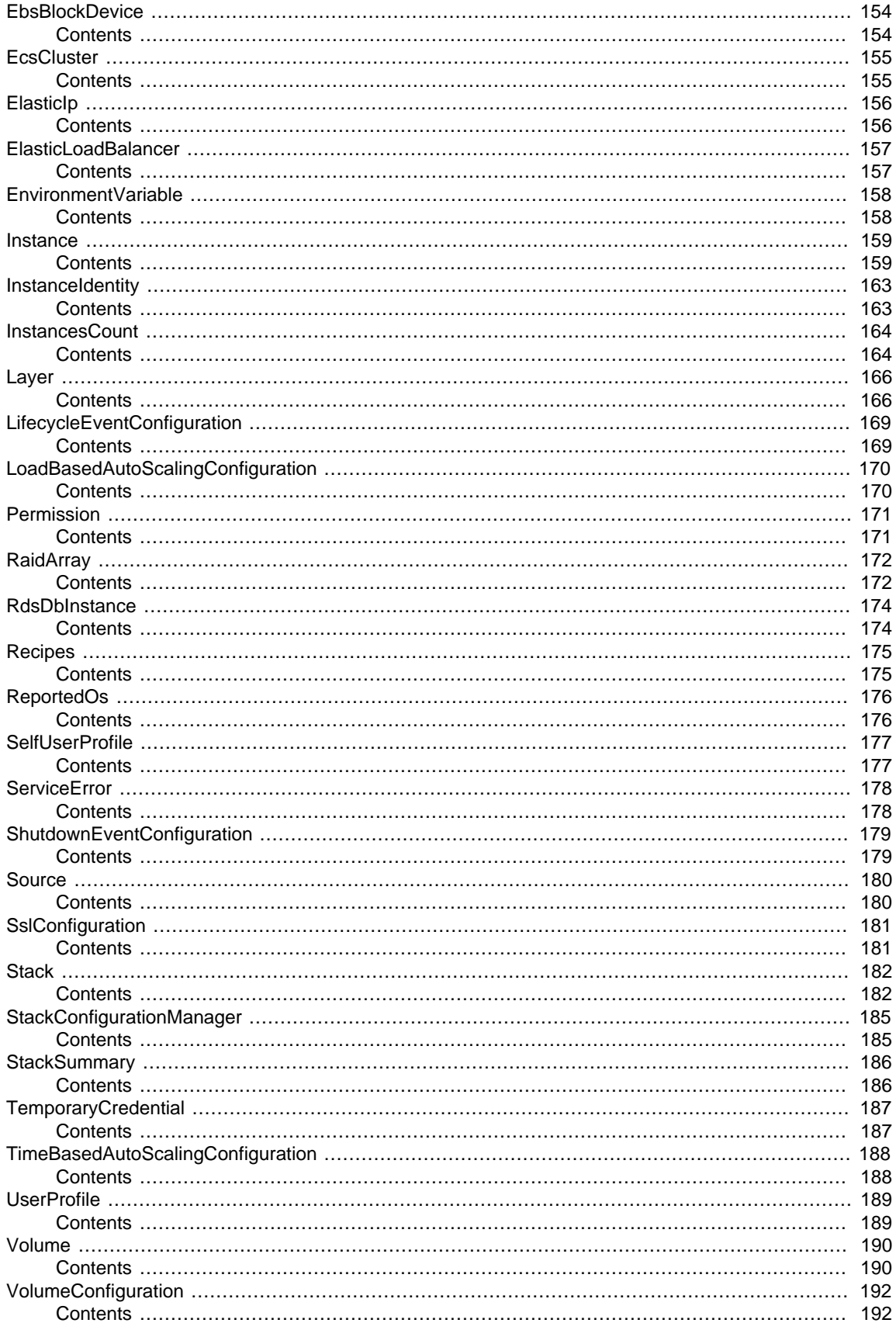

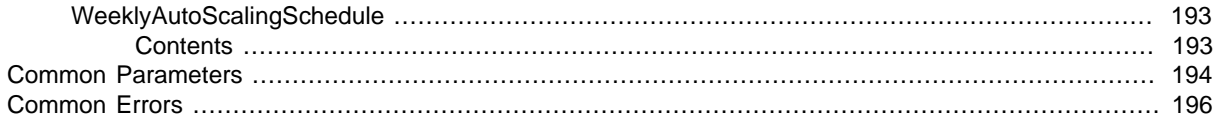

# <span id="page-11-0"></span>Welcome

Welcome to the AWS OpsWorks Stacks API Reference. This guide provides descriptions, syntax, and usage examples for AWS OpsWorks Stacks actions and data types, including common parameters and error codes.

AWS OpsWorks Stacks is an application management service that provides an integrated experience for overseeing the complete application lifecycle. For information about this product, go to the [AWS](http://aws.amazon.com/opsworks/) [OpsWorks](http://aws.amazon.com/opsworks/) details page.

#### **SDKs and CLI**

The most common way to use the AWS OpsWorks Stacks API is by using the AWS Command Line Interface (CLI) or by using one of the AWS SDKs to implement applications in your preferred language. For more information, see:

- [AWS CLI](http://docs.aws.amazon.com/cli/latest/userguide/cli-chap-welcome.html)
- [AWS SDK for Java](http://docs.aws.amazon.com/AWSJavaSDK/latest/javadoc/com/amazonaws/services/opsworks/AWSOpsWorksClient.html)
- [AWS SDK for .NET](http://docs.aws.amazon.com/sdkfornet/latest/apidocs/html/N_Amazon_OpsWorks.htm)
- [AWS SDK for PHP 2](http://docs.aws.amazon.com/aws-sdk-php-2/latest/class-Aws.OpsWorks.OpsWorksClient.html)
- [AWS SDK for Ruby](http://docs.aws.amazon.com/sdkforruby/api/)
- [AWS SDK for Node.js](http://aws.amazon.com/documentation/sdkforjavascript/)
- [AWS SDK for Python\(Boto\)](http://docs.pythonboto.org/en/latest/ref/opsworks.html)

#### **Endpoints**

AWS OpsWorks Stacks supports the following endpoints, all HTTPS. You must connect to one of the following endpoints. Stacks can only be accessed or managed within the endpoint in which they are created.

- opsworks.us-east-1.amazonaws.com
- opsworks.us-east-2.amazonaws.com
- opsworks.us-west-1.amazonaws.com
- opsworks.us-west-2.amazonaws.com
- opsworks.eu-west-1.amazonaws.com
- opsworks.eu-central-1.amazonaws.com
- opsworks.ap-northeast-1.amazonaws.com
- opsworks.ap-northeast-2.amazonaws.com
- opsworks.ap-south-1.amazonaws.com
- opsworks.ap-southeast-1.amazonaws.com
- opsworks.ap-southeast-2.amazonaws.com
- opsworks.sa-east-1.amazonaws.com

#### **Chef Versions**

When you call [CreateStack \(p. 28\)](#page-38-0), [CloneStack \(p. 9\)](#page-19-0), or [UpdateStack \(p. 130\)](#page-140-0) we recommend you use the ConfigurationManager parameter to specify the Chef version. The recommended and default value for Linux stacks is currently 12. Windows stacks use Chef 12.2. For more information, see [Chef Versions](http://docs.aws.amazon.com/opsworks/latest/userguide/workingcookbook-chef11.html).

#### **Note**

You can specify Chef 12, 11.10, or 11.4 for your Linux stack. We recommend migrating your existing Linux stacks to Chef 12 as soon as possible.

This document was last published on December 9, 2016.

# <span id="page-13-0"></span>Actions

#### The following actions are supported:

- [AssignInstance \(p. 5\)](#page-15-0)
- [AssignVolume \(p. 6\)](#page-16-0)
- [AssociateElasticIp \(p. 7\)](#page-17-0)
- [AttachElasticLoadBalancer \(p. 8\)](#page-18-0)
- [CloneStack \(p. 9\)](#page-19-0)
- [CreateApp \(p. 15\)](#page-25-0)
- [CreateDeployment \(p. 18\)](#page-28-0)
- [CreateInstance \(p. 20\)](#page-30-0)
- [CreateLayer \(p. 24\)](#page-34-0)
- [CreateStack \(p. 28\)](#page-38-0)
- [CreateUserProfile \(p. 33\)](#page-43-0)
- [DeleteApp \(p. 35\)](#page-45-0)
- [DeleteInstance \(p. 36\)](#page-46-0)
- [DeleteLayer \(p. 37\)](#page-47-0)
- [DeleteStack \(p. 38\)](#page-48-0)
- [DeleteUserProfile \(p. 39\)](#page-49-0)
- [DeregisterEcsCluster \(p. 40\)](#page-50-0)
- [DeregisterElasticIp \(p. 41\)](#page-51-0)
- [DeregisterInstance \(p. 42\)](#page-52-0)
- [DeregisterRdsDbInstance \(p. 43\)](#page-53-0)
- [DeregisterVolume \(p. 44\)](#page-54-0)
- [DescribeAgentVersions \(p. 45\)](#page-55-0)
- [DescribeApps \(p. 47\)](#page-57-0)
- [DescribeCommands \(p. 49\)](#page-59-0)
- [DescribeDeployments \(p. 51\)](#page-61-0)
- [DescribeEcsClusters \(p. 53\)](#page-63-0)
- [DescribeElasticIps \(p. 55\)](#page-65-0)
- [DescribeElasticLoadBalancers \(p. 57\)](#page-67-0)
- [DescribeInstances \(p. 59\)](#page-69-0)
- [DescribeLayers \(p. 62\)](#page-72-0)
- [DescribeLoadBasedAutoScaling \(p. 65\)](#page-75-0)
- [DescribeMyUserProfile \(p. 67\)](#page-77-0)
- [DescribePermissions \(p. 68\)](#page-78-0)
- [DescribeRaidArrays \(p. 70\)](#page-80-0)
- [DescribeRdsDbInstances \(p. 72\)](#page-82-0)
- [DescribeServiceErrors \(p. 74\)](#page-84-0)
- [DescribeStackProvisioningParameters \(p. 76\)](#page-86-0)
- [DescribeStacks \(p. 78\)](#page-88-0)
- [DescribeStackSummary \(p. 80\)](#page-90-0)
- [DescribeTimeBasedAutoScaling \(p. 82\)](#page-92-0)
- [DescribeUserProfiles \(p. 84\)](#page-94-0)
- [DescribeVolumes \(p. 86\)](#page-96-0)
- [DetachElasticLoadBalancer \(p. 88\)](#page-98-0)
- [DisassociateElasticIp \(p. 89\)](#page-99-0)
- [GetHostnameSuggestion \(p. 90\)](#page-100-0)
- [GrantAccess \(p. 92\)](#page-102-0)
- [RebootInstance \(p. 94\)](#page-104-0)
- [RegisterEcsCluster \(p. 95\)](#page-105-0)
- [RegisterElasticIp \(p. 97\)](#page-107-0)
- [RegisterInstance \(p. 99\)](#page-109-0)
- [RegisterRdsDbInstance \(p. 101\)](#page-111-0)
- [RegisterVolume \(p. 103\)](#page-113-0)
- [SetLoadBasedAutoScaling \(p. 105\)](#page-115-0)
- [SetPermission \(p. 107\)](#page-117-0)
- [SetTimeBasedAutoScaling \(p. 109\)](#page-119-0)
- [StartInstance \(p. 111\)](#page-121-0)
- [StartStack \(p. 112\)](#page-122-0)
- [StopInstance \(p. 113\)](#page-123-0)
- [StopStack \(p. 114\)](#page-124-0)
- [UnassignInstance \(p. 115\)](#page-125-0)
- [UnassignVolume \(p. 116\)](#page-126-0)
- [UpdateApp \(p. 117\)](#page-127-0)
- [UpdateElasticIp \(p. 120\)](#page-130-0)
- [UpdateInstance \(p. 121\)](#page-131-0)
- [UpdateLayer \(p. 124\)](#page-134-0)
- [UpdateMyUserProfile \(p. 128\)](#page-138-0)
- [UpdateRdsDbInstance \(p. 129\)](#page-139-0)
- [UpdateStack \(p. 130\)](#page-140-0)
- [UpdateUserProfile \(p. 135\)](#page-145-0)
- [UpdateVolume \(p. 137\)](#page-147-0)

# <span id="page-15-0"></span>**AssignInstance**

{

}

Assign a registered instance to a layer.

- You can assign registered on-premises instances to any layer type.
- You can assign registered Amazon EC2 instances only to custom layers.
- You cannot use this action with instances that were created with AWS OpsWorks Stacks.

**Required Permissions**: To use this action, an AWS Identity and Access Management (IAM) user must have a Manage permissions level for the stack or an attached policy that explicitly grants permissions. For more information on user permissions, see [Managing User Permissions.](http://docs.aws.amazon.com/opsworks/latest/userguide/opsworks-security-users.html)

# <span id="page-15-1"></span>Request Syntax

```
 "InstanceId": "string",
 "LayerIds": [ "string" ]
```
### <span id="page-15-2"></span>Request Parameters

For information about the parameters that are common to all actions, see [Common](#page-204-0) [Parameters \(p. 194\).](#page-204-0)

The request accepts the following data in JSON format.

#### <span id="page-15-5"></span>**[InstanceId \(p. 5\)](#page-15-1)**

The instance ID. Type: String Required: Yes

#### <span id="page-15-6"></span>**[LayerIds \(p. 5\)](#page-15-1)**

The layer ID, which must correspond to a custom layer. You cannot assign a registered instance to a built-in layer.

Type: array of Strings

Required: Yes

### <span id="page-15-3"></span>Response Elements

<span id="page-15-4"></span>If the action is successful, the service sends back an HTTP 200 response with an empty HTTP body.

### Errors

For information about the errors that are common to all actions, see [Common Errors \(p. 196\)](#page-206-0).

#### **ResourceNotFoundException**

Indicates that a resource was not found.

#### HTTP Status Code: 400

#### **ValidationException**

Indicates that a request was not valid.

```
HTTP Status Code: 400
```
# <span id="page-16-0"></span>**AssignVolume**

{

}

Assigns one of the stack's registered Amazon EBS volumes to a specified instance. The volume must first be registered with the stack by calling [RegisterVolume \(p. 103\)](#page-113-0). After you register the volume, you must call [UpdateVolume \(p. 137\)](#page-147-0) to specify a mount point before calling AssignVolume. For more information, see [Resource Management](http://docs.aws.amazon.com/opsworks/latest/userguide/resources.html).

**Required Permissions**: To use this action, an IAM user must have a Manage permissions level for the stack, or an attached policy that explicitly grants permissions. For more information on user permissions, see [Managing User Permissions.](http://docs.aws.amazon.com/opsworks/latest/userguide/opsworks-security-users.html)

# <span id="page-16-1"></span>Request Syntax

 "[InstanceId"](#page-16-5): "string", "[VolumeId"](#page-16-6): "string"

### <span id="page-16-2"></span>Request Parameters

For information about the parameters that are common to all actions, see [Common](#page-204-0) [Parameters \(p. 194\).](#page-204-0)

The request accepts the following data in JSON format.

#### <span id="page-16-5"></span>**[InstanceId \(p. 6\)](#page-16-1)**

The instance ID. Type: String Required: No

#### <span id="page-16-6"></span>**[VolumeId \(p. 6\)](#page-16-1)**

The volume ID. Type: String Required: Yes

## <span id="page-16-3"></span>Response Elements

If the action is successful, the service sends back an HTTP 200 response with an empty HTTP body.

### <span id="page-16-4"></span>Errors

For information about the errors that are common to all actions, see [Common Errors \(p. 196\)](#page-206-0).

#### **ResourceNotFoundException**

Indicates that a resource was not found. HTTP Status Code: 400

#### **ValidationException**

# <span id="page-17-0"></span>AssociateElasticIp

Associates one of the stack's registered Elastic IP addresses with a specified instance. The address must first be registered with the stack by calling RegisterElasticlp (p. 97). For more information, see [Resource Management.](http://docs.aws.amazon.com/opsworks/latest/userguide/resources.html)

**Required Permissions**: To use this action, an IAM user must have a Manage permissions level for the stack, or an attached policy that explicitly grants permissions. For more information on user permissions, see [Managing User Permissions.](http://docs.aws.amazon.com/opsworks/latest/userguide/opsworks-security-users.html)

# <span id="page-17-1"></span>Request Syntax

```
{
    "ElasticIp": "string",
    "InstanceId": "string"
}
```
### <span id="page-17-2"></span>Request Parameters

For information about the parameters that are common to all actions, see [Common](#page-204-0) [Parameters \(p. 194\).](#page-204-0)

The request accepts the following data in JSON format.

<span id="page-17-6"></span><span id="page-17-5"></span>**[ElasticIp \(p. 7\)](#page-17-1)** The Elastic IP address. Type: String Required: Yes **[InstanceId \(p. 7\)](#page-17-1)** The instance ID. Type: String Required: No

## <span id="page-17-3"></span>Response Elements

If the action is successful, the service sends back an HTTP 200 response with an empty HTTP body.

### <span id="page-17-4"></span>Errors

For information about the errors that are common to all actions, see [Common Errors \(p. 196\)](#page-206-0).

#### **ResourceNotFoundException**

Indicates that a resource was not found.

HTTP Status Code: 400

#### **ValidationException**

# <span id="page-18-0"></span>AttachElasticLoadBalancer

Attaches an Elastic Load Balancing load balancer to a specified layer. For more information, see [Elastic Load Balancing](http://docs.aws.amazon.com/opsworks/latest/userguide/load-balancer-elb.html).

#### **Note**

{

}

You must create the Elastic Load Balancing instance separately, by using the Elastic Load Balancing console, API, or CLI. For more information, see [Elastic Load Balancing Developer](http://docs.aws.amazon.com/ElasticLoadBalancing/latest/DeveloperGuide/Welcome.html) [Guide.](http://docs.aws.amazon.com/ElasticLoadBalancing/latest/DeveloperGuide/Welcome.html)

**Required Permissions**: To use this action, an IAM user must have a Manage permissions level for the stack, or an attached policy that explicitly grants permissions. For more information on user permissions, see [Managing User Permissions.](http://docs.aws.amazon.com/opsworks/latest/userguide/opsworks-security-users.html)

# <span id="page-18-1"></span>Request Syntax

```
 "ElasticLoadBalancerName": "string",
 "LayerId": "string"
```
### <span id="page-18-2"></span>Request Parameters

For information about the parameters that are common to all actions, see [Common](#page-204-0) [Parameters \(p. 194\).](#page-204-0)

The request accepts the following data in JSON format.

#### <span id="page-18-5"></span>**[ElasticLoadBalancerName \(p. 8\)](#page-18-1)**

<span id="page-18-6"></span>The Elastic Load Balancing instance's name. Type: String Required: Yes **[LayerId \(p. 8\)](#page-18-1)** The ID of the layer that the Elastic Load Balancing instance is to be attached to.

Type: String Required: Yes

### <span id="page-18-3"></span>Response Elements

<span id="page-18-4"></span>If the action is successful, the service sends back an HTTP 200 response with an empty HTTP body.

### Errors

For information about the errors that are common to all actions, see [Common Errors \(p. 196\)](#page-206-0).

#### **ResourceNotFoundException**

Indicates that a resource was not found.

HTTP Status Code: 400

#### **ValidationException**

# <span id="page-19-0"></span>**CloneStack**

Creates a clone of a specified stack. For more information, see [Clone a Stack](http://docs.aws.amazon.com/opsworks/latest/userguide/workingstacks-cloning.html). By default, all parameters are set to the values used by the parent stack.

**Required Permissions**: To use this action, an IAM user must have an attached policy that explicitly grants permissions. For more information on user permissions, see [Managing User Permissions](http://docs.aws.amazon.com/opsworks/latest/userguide/opsworks-security-users.html).

# <span id="page-19-1"></span>Request Syntax

```
{
    "AgentVersion": "string",
    "Attributes": { 
       "string" : "string" 
    },
    "ChefConfiguration": { 
       "BerkshelfVersion": "string",
       "ManageBerkshelf": boolean
    },
    "CloneAppIds": [ "string" ],
    "ClonePermissions": boolean,
    "ConfigurationManager": { 
       "Name": "string",
       "Version": "string"
    },
    "CustomCookbooksSource": { 
       "Password": "string",
       "Revision": "string",
       "SshKey": "string",
       "Type": "string",
       "Url": "string",
       "Username": "string"
    },
    "CustomJson": "string",
    "DefaultAvailabilityZone": "string",
    "DefaultInstanceProfileArn": "string",
    "DefaultOs": "string",
    "DefaultRootDeviceType": "string",
    "DefaultSshKeyName": "string",
    "DefaultSubnetId": "string",
    "HostnameTheme": "string",
    "Name": "string",
    "Region": "string",
    "ServiceRoleArn": "string",
    "SourceStackId": "string",
    "UseCustomCookbooks": boolean,
    "UseOpsworksSecurityGroups": boolean,
    "VpcId": "string"
}
```
### <span id="page-19-2"></span>Request Parameters

For information about the parameters that are common to all actions, see [Common](#page-204-0) [Parameters \(p. 194\).](#page-204-0)

The request accepts the following data in JSON format.

#### <span id="page-20-0"></span>**[AgentVersion \(p. 9\)](#page-19-1)**

The default AWS OpsWorks Stacks agent version. You have the following options:

- Auto-update Set this parameter to LATEST. AWS OpsWorks Stacks automatically installs new agent versions on the stack's instances as soon as they are available.
- Fixed version Set this parameter to your preferred agent version. To update the agent version, you must edit the stack configuration and specify a new version. AWS OpsWorks Stacks then automatically installs that version on the stack's instances.

The default setting is LATEST. To specify an agent version, you must use the complete version number, not the abbreviated number shown on the console. For a list of available agent version numbers, call [DescribeAgentVersions \(p. 45\).](#page-55-0) AgentVersion cannot be set to Chef 12.2.

#### **Note**

You can also specify an agent version when you create or update an instance, which overrides the stack's default setting.

Type: String

Required: No

#### <span id="page-20-1"></span>**[Attributes \(p. 9\)](#page-19-1)**

A list of stack attributes and values as key/value pairs to be added to the cloned stack.

Type: String to String map

Valid Map Keys: Color

Required: No

#### <span id="page-20-2"></span>**[ChefConfiguration \(p. 9\)](#page-19-1)**

A ChefConfiguration object that specifies whether to enable Berkshelf and the Berkshelf version on Chef 11.10 stacks. For more information, see [Create a New Stack](http://docs.aws.amazon.com/opsworks/latest/userguide/workingstacks-creating.html).

Type: [ChefConfiguration \(p. 146\)](#page-156-0) object

Required: No

#### <span id="page-20-3"></span>**[CloneAppIds \(p. 9\)](#page-19-1)**

A list of source stack app IDs to be included in the cloned stack.

Type: array of Strings

Required: No

#### <span id="page-20-4"></span>**[ClonePermissions \(p. 9\)](#page-19-1)**

Whether to clone the source stack's permissions.

Type: Boolean

Required: No

#### <span id="page-20-5"></span>**[ConfigurationManager \(p. 9\)](#page-19-1)**

The configuration manager. When you clone a stack we recommend that you use the configuration manager to specify the Chef version: 12, 11.10, or 11.4 for Linux stacks, or 12.2 for Windows stacks. The default value for Linux stacks is currently 12.

Type: [StackConfigurationManager \(p. 185\)](#page-195-0) object

Required: No

#### <span id="page-20-6"></span>**[CustomCookbooksSource \(p. 9\)](#page-19-1)**

Contains the information required to retrieve an app or cookbook from a repository. For more information, see [Creating Apps](http://docs.aws.amazon.com/opsworks/latest/userguide/workingapps-creating.html) or [Custom Recipes and Cookbooks.](http://docs.aws.amazon.com/opsworks/latest/userguide/workingcookbook.html)

Type: [Source \(p. 180\)](#page-190-0) object

Required: No

#### <span id="page-20-7"></span>**[CustomJson \(p. 9\)](#page-19-1)**

A string that contains user-defined, custom JSON. It is used to override the corresponding default stack configuration JSON values. The string should be in the following format:

 $"\{\n \text{key1}\n : \n \text{value1}\n , \n \text{key2}\n : \n \text{value2}\n , \n \text{else1}\n$ 

For more information on custom JSON, see [Use Custom JSON to Modify the Stack Configuration](http://docs.aws.amazon.com/opsworks/latest/userguide/workingstacks-json.html) **[Attributes](http://docs.aws.amazon.com/opsworks/latest/userguide/workingstacks-json.html)** 

#### Type: String

#### Required: No

#### <span id="page-21-0"></span>**[DefaultAvailabilityZone \(p. 9\)](#page-19-1)**

The cloned stack's default Availability Zone, which must be in the specified region. For more information, see [Regions and Endpoints](http://docs.aws.amazon.com/general/latest/gr/rande.html). If you also specify a value for DefaultSubnetId, the subnet must be in the same zone. For more information, see the VpcId parameter description. Type: String

Required: No

#### <span id="page-21-1"></span>**[DefaultInstanceProfileArn \(p. 9\)](#page-19-1)**

The Amazon Resource Name (ARN) of an IAM profile that is the default profile for all of the stack's EC2 instances. For more information about IAM ARNs, see [Using Identifiers](http://docs.aws.amazon.com/IAM/latest/UserGuide/Using_Identifiers.html).

Type: String

Required: No

#### <span id="page-21-2"></span>**[DefaultOs \(p. 9\)](#page-19-1)**

The stack's operating system, which must be set to one of the following.

- A supported Linux operating system: An Amazon Linux version, such as Amazon Linux 2016.09, Amazon Linux 2016.03, Amazon Linux 2015.09, or Amazon Linux 2015.03.
- A supported Ubuntu operating system, such as Ubuntu 16.04 LTS, Ubuntu 14.04 LTS, or Ubuntu 12.04 LTS.
- CentOS 7
- Red Hat Enterprise Linux 7
- Microsoft Windows Server 2012 R2 Base, Microsoft Windows Server 2012 R2 with SQL Server Express, Microsoft Windows Server 2012 R2 with SQL Server Standard, or Microsoft Windows Server 2012 R2 with SQL Server Web.
- A custom AMI: Custom. You specify the custom AMI you want to use when you create instances. For more information on how to use custom AMIs with OpsWorks, see [Using Custom](http://docs.aws.amazon.com/opsworks/latest/userguide/workinginstances-custom-ami.html) [AMIs](http://docs.aws.amazon.com/opsworks/latest/userguide/workinginstances-custom-ami.html).

The default option is the parent stack's operating system. For more information on the supported operating systems, see [AWS OpsWorks Stacks Operating Systems.](http://docs.aws.amazon.com/opsworks/latest/userguide/workinginstances-os.html)

#### **Note**

You can specify a different Linux operating system for the cloned stack, but you cannot change from Linux to Windows or Windows to Linux.

Type: String

Required: No

#### <span id="page-21-3"></span>**[DefaultRootDeviceType \(p. 9\)](#page-19-1)**

The default root device type. This value is used by default for all instances in the cloned stack, but you can override it when you create an instance. For more information, see [Storage for the Root](http://docs.aws.amazon.com/AWSEC2/latest/UserGuide/ComponentsAMIs.html#storage-for-the-root-device) [Device](http://docs.aws.amazon.com/AWSEC2/latest/UserGuide/ComponentsAMIs.html#storage-for-the-root-device).

Type: String

Valid Values: ebs | instance-store Required: No

#### <span id="page-21-4"></span>**[DefaultSshKeyName \(p. 9\)](#page-19-1)**

A default Amazon EC2 key pair name. The default value is none. If you specify a key pair name, AWS OpsWorks installs the public key on the instance and you can use the private key with an SSH client to log in to the instance. For more information, see [Using SSH to Communicate with an](http://docs.aws.amazon.com/opsworks/latest/userguide/workinginstances-ssh.html) [Instance](http://docs.aws.amazon.com/opsworks/latest/userguide/workinginstances-ssh.html) and [Managing SSH Access.](http://docs.aws.amazon.com/opsworks/latest/userguide/security-ssh-access.html) You can override this setting by specifying a different key pair, or no key pair, when you [create an instance.](http://docs.aws.amazon.com/opsworks/latest/userguide/workinginstances-add.html)

Type: String

Required: No

#### <span id="page-21-5"></span>**[DefaultSubnetId \(p. 9\)](#page-19-1)**

The stack's default VPC subnet ID. This parameter is required if you specify a value for the  $VpcId$ parameter. All instances are launched into this subnet unless you specify otherwise when you

create the instance. If you also specify a value for DefaultAvailabilityZone, the subnet must be in that zone. For information on default values and when this parameter is required, see the VpcId parameter description.

Type: String

Required: No

#### <span id="page-22-0"></span>**[HostnameTheme \(p. 9\)](#page-19-1)**

The stack's host name theme, with spaces are replaced by underscores. The theme is used to generate host names for the stack's instances. By default, HostnameTheme is set to Layer\_Dependent, which creates host names by appending integers to the layer's short name. The other themes are:

- Baked\_Goods
- Clouds
- Europe\_Cities
- Fruits
- Greek\_Deities
- Legendary\_creatures\_from\_Japan
- Planets\_and\_Moons
- Roman\_Deities
- Scottish\_Islands
- US\_Cities
- Wild\_Cats

To obtain a generated host name, call GetHostNameSuggestion, which returns a host name based on the current theme.

Type: String

Required: No

#### <span id="page-22-1"></span>**[Name \(p. 9\)](#page-19-1)**

The cloned stack name.

Type: String Required: No

#### <span id="page-22-2"></span>**[Region \(p. 9\)](#page-19-1)**

The cloned stack AWS region, such as "ap-northeast-2". For more information about AWS regions, see [Regions and Endpoints](http://docs.aws.amazon.com/general/latest/gr/rande.html).

Type: String

Required: No

#### <span id="page-22-3"></span>**[ServiceRoleArn \(p. 9\)](#page-19-1)**

The stack AWS Identity and Access Management (IAM) role, which allows AWS OpsWorks Stacks to work with AWS resources on your behalf. You must set this parameter to the Amazon Resource Name (ARN) for an existing IAM role. If you create a stack by using the AWS OpsWorks Stacks console, it creates the role for you. You can obtain an existing stack's IAM ARN programmatically by calling [DescribePermissions \(p. 68\)](#page-78-0). For more information about IAM ARNs, see [Using](http://docs.aws.amazon.com/IAM/latest/UserGuide/Using_Identifiers.html) [Identifiers.](http://docs.aws.amazon.com/IAM/latest/UserGuide/Using_Identifiers.html)

#### **Note**

You must set this parameter to a valid service role ARN or the action will fail; there is no default value. You can specify the source stack's service role ARN, if you prefer, but you must do so explicitly.

Type: String

Required: Yes

#### <span id="page-22-4"></span>**[SourceStackId \(p. 9\)](#page-19-1)**

The source stack ID.

Type: String

Required: Yes

#### <span id="page-23-2"></span>**[UseCustomCookbooks \(p. 9\)](#page-19-1)**

Whether to use custom cookbooks.

Type: Boolean

Required: No

#### <span id="page-23-3"></span>**[UseOpsworksSecurityGroups \(p. 9\)](#page-19-1)**

Whether to associate the AWS OpsWorks Stacks built-in security groups with the stack's layers.

AWS OpsWorks Stacks provides a standard set of built-in security groups, one for each layer, which are associated with layers by default. With UseOpsworksSecurityGroups you can instead provide your own custom security groups. UseOpsworksSecurityGroups has the following settings:

- True AWS OpsWorks Stacks automatically associates the appropriate built-in security group with each layer (default setting). You can associate additional security groups with a layer after you create it but you cannot delete the built-in security group.
- False AWS OpsWorks Stacks does not associate built-in security groups with layers. You must create appropriate Amazon Elastic Compute Cloud (Amazon EC2) security groups and associate a security group with each layer that you create. However, you can still manually associate a built-in security group with a layer on creation; custom security groups are required only for those layers that need custom settings.

For more information, see [Create a New Stack.](http://docs.aws.amazon.com/opsworks/latest/userguide/workingstacks-creating.html)

Type: Boolean

Required: No

#### <span id="page-23-4"></span>**[VpcId \(p. 9\)](#page-19-1)**

The ID of the VPC that the cloned stack is to be launched into. It must be in the specified region. All instances are launched into this VPC, and you cannot change the ID later.

- If your account supports EC2 Classic, the default value is no VPC.
- If your account does not support EC2 Classic, the default value is the default VPC for the specified region.

If the VPC ID corresponds to a default VPC and you have specified either the

DefaultAvailabilityZone or the DefaultSubnetId parameter only, AWS OpsWorks Stacks infers the value of the other parameter. If you specify neither parameter, AWS OpsWorks Stacks sets these parameters to the first valid Availability Zone for the specified region and the corresponding default VPC subnet ID, respectively.

If you specify a nondefault VPC ID, note the following:

- It must belong to a VPC in your account that is in the specified region.
- You must specify a value for DefaultSubnetId.

For more information on how to use AWS OpsWorks Stacks with a VPC, see [Running a Stack in a](http://docs.aws.amazon.com/opsworks/latest/userguide/workingstacks-vpc.html) [VPC.](http://docs.aws.amazon.com/opsworks/latest/userguide/workingstacks-vpc.html) For more information on default VPC and EC2 Classic, see [Supported Platforms.](http://docs.aws.amazon.com/AWSEC2/latest/UserGuide/ec2-supported-platforms.html)

Type: String Required: No

### <span id="page-23-0"></span>Response Syntax

{ "[StackId](#page-24-1)": "**string**" }

### <span id="page-23-1"></span>Response Elements

If the action is successful, the service sends back an HTTP 200 response. The following data is returned in JSON format by the service.

#### <span id="page-24-1"></span>**[StackId \(p. 13\)](#page-23-0)**

The cloned stack ID. Type: String

### <span id="page-24-0"></span>**Errors**

For information about the errors that are common to all actions, see [Common Errors \(p. 196\)](#page-206-0).

#### **ResourceNotFoundException**

Indicates that a resource was not found.

HTTP Status Code: 400

#### **ValidationException**

Indicates that a request was not valid.

HTTP Status Code: 400

# <span id="page-25-0"></span>**CreateApp**

Creates an app for a specified stack. For more information, see [Creating Apps](http://docs.aws.amazon.com/opsworks/latest/userguide/workingapps-creating.html).

**Required Permissions**: To use this action, an IAM user must have a Manage permissions level for the stack, or an attached policy that explicitly grants permissions. For more information on user permissions, see [Managing User Permissions.](http://docs.aws.amazon.com/opsworks/latest/userguide/opsworks-security-users.html)

# <span id="page-25-1"></span>Request Syntax

```
{
    "AppSource": { 
       "Password": "string",
       "Revision": "string",
       "SshKey": "string",
       "Type": "string",
       "Url": "string",
       "Username": "string"
    },
    "Attributes": { 
       "string" : "string" 
    },
    "DataSources": [ 
       { 
           "Arn": "string",
           "DatabaseName": "string",
           "Type": "string"
       }
    ],
    "Description": "string",
    "Domains": [ "string" ],
    "EnableSsl": boolean,
    "Environment": [ 
       { 
           "Key": "string",
           "Secure": boolean,
           "Value": "string"
       }
    ],
    "Name": "string",
    "Shortname": "string",
    "SslConfiguration": { 
       "Certificate": "string",
       "Chain": "string",
       "PrivateKey": "string"
    },
    "StackId": "string",
    "Type": "string"
}
```
## <span id="page-25-2"></span>Request Parameters

For information about the parameters that are common to all actions, see [Common](#page-204-0) [Parameters \(p. 194\).](#page-204-0)

The request accepts the following data in JSON format.

#### <span id="page-26-0"></span>**[AppSource \(p. 15\)](#page-25-1)**

A Source object that specifies the app repository. Type: [Source \(p. 180\)](#page-190-0) object Required: No

#### <span id="page-26-1"></span>**[Attributes \(p. 15\)](#page-25-1)**

One or more user-defined key/value pairs to be added to the stack attributes. Type: String to String map

Valid Map Keys: DocumentRoot | RailsEnv | AutoBundleOnDeploy | AwsFlowRubySettings

Required: No

#### <span id="page-26-2"></span>**[DataSources \(p. 15\)](#page-25-1)**

The app's data source. Type: array of [DataSource \(p. 149\)](#page-159-0) objects Required: No

#### <span id="page-26-3"></span>**[Description \(p. 15\)](#page-25-1)**

A description of the app. Type: String Required: No

#### <span id="page-26-4"></span>**[Domains \(p. 15\)](#page-25-1)**

The app virtual host settings, with multiple domains separated by commas. For example: 'www.example.com, example.com'

Type: array of Strings

Required: No

#### <span id="page-26-5"></span>**[EnableSsl \(p. 15\)](#page-25-1)**

Whether to enable SSL for the app. Type: Boolean Required: No

#### <span id="page-26-6"></span>**[Environment \(p. 15\)](#page-25-1)**

An array of EnvironmentVariable objects that specify environment variables to be associated with the app. After you deploy the app, these variables are defined on the associated app server instance. For more information, see [Environment Variables](http://docs.aws.amazon.com/opsworks/latest/userguide/workingapps-creating.html#workingapps-creating-environment).

There is no specific limit on the number of environment variables. However, the size of the associated data structure - which includes the variables' names, values, and protected flag values - cannot exceed 10 KB (10240 Bytes). This limit should accommodate most if not all use cases. Exceeding it will cause an exception with the message, "Environment: is too large (maximum is 10KB)."

#### **Note**

This parameter is supported only by Chef 11.10 stacks. If you have specified one or more environment variables, you cannot modify the stack's Chef version.

Type: array of [EnvironmentVariable \(p. 158\)](#page-168-0) objects

Required: No

#### <span id="page-26-7"></span>**[Name \(p. 15\)](#page-25-1)**

The app name. Type: String Required: Yes

#### <span id="page-26-8"></span>**[Shortname \(p. 15\)](#page-25-1)**

The app's short name.

Type: String

Required: No

#### <span id="page-27-3"></span>**[SslConfiguration \(p. 15\)](#page-25-1)**

An SslConfiguration object with the SSL configuration. Type: [SslConfiguration \(p. 181\)](#page-191-0) object Required: No

#### <span id="page-27-4"></span>**[StackId \(p. 15\)](#page-25-1)**

The stack ID. Type: String

Required: Yes

#### <span id="page-27-5"></span>**[Type \(p. 15\)](#page-25-1)**

The app type. Each supported type is associated with a particular layer. For example, PHP applications are associated with a PHP layer. AWS OpsWorks Stacks deploys an application to those instances that are members of the corresponding layer. If your app isn't one of the standard types, or you prefer to implement your own Deploy recipes, specify other.

Type: String

```
Valid Values: aws-flow-ruby | java | rails | php | nodejs | static | other
Required: Yes
```
## <span id="page-27-0"></span>Response Syntax

"[AppId"](#page-27-6): "**string**"

### <span id="page-27-1"></span>Response Elements

If the action is successful, the service sends back an HTTP 200 response. The following data is returned in JSON format by the service.

#### <span id="page-27-6"></span>**[AppId \(p. 17\)](#page-27-0)**

{

}

The app ID. Type: String

### <span id="page-27-2"></span>Errors

For information about the errors that are common to all actions, see [Common Errors \(p. 196\)](#page-206-0).

#### **ResourceNotFoundException**

Indicates that a resource was not found. HTTP Status Code: 400

#### **ValidationException**

# <span id="page-28-0"></span>CreateDeployment

Runs deployment or stack commands. For more information, see [Deploying Apps](http://docs.aws.amazon.com/opsworks/latest/userguide/workingapps-deploying.html) and [Run Stack](http://docs.aws.amazon.com/opsworks/latest/userguide/workingstacks-commands.html) [Commands](http://docs.aws.amazon.com/opsworks/latest/userguide/workingstacks-commands.html).

**Required Permissions**: To use this action, an IAM user must have a Deploy or Manage permissions level for the stack, or an attached policy that explicitly grants permissions. For more information on user permissions, see [Managing User Permissions](http://docs.aws.amazon.com/opsworks/latest/userguide/opsworks-security-users.html).

# <span id="page-28-1"></span>Request Syntax

```
{
    "AppId": "string",
    "Command": { 
       "Args": { 
          "string" : [ "string" ]
       },
       "Name": "string"
    },
    "Comment": "string",
    "CustomJson": "string",
    "InstanceIds": [ "string" ],
    "LayerIds": [ "string" ],
    "StackId": "string"
}
```
### <span id="page-28-2"></span>Request Parameters

For information about the parameters that are common to all actions, see [Common](#page-204-0) [Parameters \(p. 194\).](#page-204-0)

The request accepts the following data in JSON format.

#### <span id="page-28-3"></span>**[AppId \(p. 18\)](#page-28-1)**

The app ID. This parameter is required for app deployments, but not for other deployment commands.

Type: String

Required: No

#### <span id="page-28-4"></span>**[Command \(p. 18\)](#page-28-1)**

A DeploymentCommand object that specifies the deployment command and any associated arguments.

Type: [DeploymentCommand \(p. 152\)](#page-162-0) object

Required: Yes

#### <span id="page-28-5"></span>**[Comment \(p. 18\)](#page-28-1)**

A user-defined comment.

Type: String

Required: No

#### <span id="page-28-6"></span>**[CustomJson \(p. 18\)](#page-28-1)**

A string that contains user-defined, custom JSON. It is used to override the corresponding default stack configuration JSON values. The string should be in the following format:

 $"\{\n \text{key1}\n : \n \text{value1}\n , \n \text{key2}\n : \n \text{value2}\n , \n \text{else1}\n$ 

For more information on custom JSON, see [Use Custom JSON to Modify the Stack Configuration](http://docs.aws.amazon.com/opsworks/latest/userguide/workingstacks-json.html) [Attributes.](http://docs.aws.amazon.com/opsworks/latest/userguide/workingstacks-json.html)

Type: String

<span id="page-29-3"></span>Required: No **[InstanceIds \(p. 18\)](#page-28-1)** The instance IDs for the deployment targets. Type: array of Strings Required: No **[LayerIds \(p. 18\)](#page-28-1)** The layer IDs for the deployment targets. Type: array of Strings

<span id="page-29-4"></span>Required: No

<span id="page-29-5"></span>**[StackId \(p. 18\)](#page-28-1)**

{

}

The stack ID. Type: String Required: Yes

# <span id="page-29-0"></span>Response Syntax

"[DeploymentId](#page-29-6)": "**string**"

### <span id="page-29-1"></span>Response Elements

If the action is successful, the service sends back an HTTP 200 response. The following data is returned in JSON format by the service.

#### <span id="page-29-6"></span>**[DeploymentId \(p. 19\)](#page-29-0)**

The deployment ID, which can be used with other requests to identify the deployment. Type: String

### <span id="page-29-2"></span>Errors

For information about the errors that are common to all actions, see [Common Errors \(p. 196\)](#page-206-0).

#### **ResourceNotFoundException**

Indicates that a resource was not found. HTTP Status Code: 400

#### **ValidationException**

# <span id="page-30-0"></span>**CreateInstance**

Creates an instance in a specified stack. For more information, see [Adding an Instance to a Layer](http://docs.aws.amazon.com/opsworks/latest/userguide/workinginstances-add.html).

**Required Permissions**: To use this action, an IAM user must have a Manage permissions level for the stack, or an attached policy that explicitly grants permissions. For more information on user permissions, see [Managing User Permissions.](http://docs.aws.amazon.com/opsworks/latest/userguide/opsworks-security-users.html)

# <span id="page-30-1"></span>Request Syntax

```
{
    "AgentVersion": "string",
    "AmiId": "string",
    "Architecture": "string",
    "AutoScalingType": "string",
    "AvailabilityZone": "string",
    "BlockDeviceMappings": [ 
       { 
          "DeviceName": "string",
          "Ebs": { 
             "DeleteOnTermination": boolean,
             "Iops": number,
             "SnapshotId": "string",
             "VolumeSize": number,
             "VolumeType": "string"
          },
          "NoDevice": "string",
          "VirtualName": "string"
       }
    ],
    "EbsOptimized": boolean,
    "Hostname": "string",
    "InstallUpdatesOnBoot": boolean,
    "InstanceType": "string",
    "LayerIds": [ "string" ],
    "Os": "string",
    "RootDeviceType": "string",
    "SshKeyName": "string",
    "StackId": "string",
    "SubnetId": "string",
    "Tenancy": "string",
    "VirtualizationType": "string"
```
## <span id="page-30-2"></span>Request Parameters

For information about the parameters that are common to all actions, see [Common](#page-204-0) [Parameters \(p. 194\).](#page-204-0)

The request accepts the following data in JSON format.

#### <span id="page-30-3"></span>**[AgentVersion \(p. 20\)](#page-30-1)**

}

The default AWS OpsWorks Stacks agent version. You have the following options:

- INHERIT Use the stack's default agent version setting.
- version number Use the specified agent version. This value overrides the stack's default setting. To update the agent version, edit the instance configuration and specify a new version. AWS OpsWorks Stacks then automatically installs that version on the instance.

The default setting is INHERIT. To specify an agent version, you must use the complete version number, not the abbreviated number shown on the console. For a list of available agent version numbers, call [DescribeAgentVersions \(p. 45\).](#page-55-0) AgentVersion cannot be set to Chef 12.2.

Type: String

Required: No

#### <span id="page-31-0"></span>**[AmiId \(p. 20\)](#page-30-1)**

A custom AMI ID to be used to create the instance. The AMI should be based on one of the supported operating systems. For more information, see [Using Custom AMIs](http://docs.aws.amazon.com/opsworks/latest/userguide/workinginstances-custom-ami.html).

#### **Note**

If you specify a custom AMI, you must set Os to Custom.

Type: String

Required: No

#### <span id="page-31-1"></span>**[Architecture \(p. 20\)](#page-30-1)**

The instance architecture. The default option is x86\_64. Instance types do not necessarily support both architectures. For a list of the architectures that are supported by the different instance types, see [Instance Families and Types](http://docs.aws.amazon.com/AWSEC2/latest/UserGuide/instance-types.html).

Type: String

Valid Values: x86\_64 | i386

Required: No

#### <span id="page-31-2"></span>**[AutoScalingType \(p. 20\)](#page-30-1)**

For load-based or time-based instances, the type. Windows stacks can use only time-based instances.

Type: String Valid Values: load | timer Required: No

#### <span id="page-31-3"></span>**[AvailabilityZone \(p. 20\)](#page-30-1)**

The instance Availability Zone. For more information, see [Regions and Endpoints](http://docs.aws.amazon.com/general/latest/gr/rande.html).

Type: String

Required: No

#### <span id="page-31-4"></span>**[BlockDeviceMappings \(p. 20\)](#page-30-1)**

An array of BlockDeviceMapping objects that specify the instance's block devices. For more information, see [Block Device Mapping](http://docs.aws.amazon.com/AWSEC2/latest/UserGuide/block-device-mapping-concepts.html). Note that block device mappings are not supported for custom AMIs.

Type: array of [BlockDeviceMapping \(p. 145\)](#page-155-0) objects Required: No

#### <span id="page-31-5"></span>**[EbsOptimized \(p. 20\)](#page-30-1)**

Whether to create an Amazon EBS-optimized instance. Type: Boolean Required: No

#### <span id="page-31-6"></span>**[Hostname \(p. 20\)](#page-30-1)**

The instance host name. Type: String Required: No

#### <span id="page-31-7"></span>**[InstallUpdatesOnBoot \(p. 20\)](#page-30-1)**

Whether to install operating system and package updates when the instance boots. The default value is true. To control when updates are installed, set this value to false. You must then update your instances manually by using [CreateDeployment \(p. 18\)](#page-28-0) to run the update\_dependencies stack command or by manually running yum (Amazon Linux) or apt-get (Ubuntu) on the instances.

#### **Note**

We strongly recommend using the default value of  $true$  to ensure that your instances have the latest security updates.

Type: Boolean

Required: No

#### <span id="page-32-0"></span>**[InstanceType \(p. 20\)](#page-30-1)**

The instance type, such as  $t2.\text{micro.}$  For a list of supported instance types, open the stack in the console, choose **Instances**, and choose **+ Instance**. The **Size** list contains the currently supported types. For more information, see [Instance Families and Types](http://docs.aws.amazon.com/AWSEC2/latest/UserGuide/instance-types.html). The parameter values that you use to specify the various types are in the **API Name** column of the **Available Instance Types** table.

Type: String

Required: Yes

#### <span id="page-32-1"></span>**[LayerIds \(p. 20\)](#page-30-1)**

An array that contains the instance's layer IDs. Type: array of Strings Required: Yes

#### <span id="page-32-2"></span>**[Os \(p. 20\)](#page-30-1)**

The instance's operating system, which must be set to one of the following.

- A supported Linux operating system: An Amazon Linux version, such as Amazon Linux 2016.09, Amazon Linux 2016.03, Amazon Linux 2015.09, or Amazon Linux 2015.03.
- A supported Ubuntu operating system, such as Ubuntu 16.04 LTS, Ubuntu 14.04 LTS, or Ubuntu 12.04 LTS.
- CentOS 7
- Red Hat Enterprise Linux 7
- A supported Windows operating system, such as Microsoft Windows Server 2012 R2 Base, Microsoft Windows Server 2012 R2 with SQL Server Express, Microsoft Windows Server 2012 R2 with SQL Server Standard, or Microsoft Windows Server 2012 R2 with SQL Server Web.
- A custom AMI: Custom.

For more information on the supported operating systems, see [AWS OpsWorks Stacks Operating](http://docs.aws.amazon.com/opsworks/latest/userguide/workinginstances-os.html) [Systems](http://docs.aws.amazon.com/opsworks/latest/userguide/workinginstances-os.html).

The default option is the current Amazon Linux version. If you set this parameter to Custom, you must use the [CreateInstance \(p. 20\)](#page-30-0) action's Amild parameter to specify the custom AMI that you want to use. Block device mappings are not supported if the value is Custom. For more information on the supported operating systems, see [Operating Systems](http://docs.aws.amazon.com/opsworks/latest/userguide/workinginstances-os.html)For more information on how to use custom AMIs with AWS OpsWorks Stacks, see [Using Custom AMIs](http://docs.aws.amazon.com/opsworks/latest/userguide/workinginstances-custom-ami.html).

Type: String

Required: No

#### <span id="page-32-3"></span>**[RootDeviceType \(p. 20\)](#page-30-1)**

The instance root device type. For more information, see [Storage for the Root Device.](http://docs.aws.amazon.com/AWSEC2/latest/UserGuide/ComponentsAMIs.html#storage-for-the-root-device)

Type: String

Valid Values: ebs | instance-store

Required: No

#### <span id="page-32-4"></span>**[SshKeyName \(p. 20\)](#page-30-1)**

The instance's Amazon EC2 key-pair name.

Type: String

Required: No

#### <span id="page-32-5"></span>**[StackId \(p. 20\)](#page-30-1)**

The stack ID. Type: String Required: Yes

#### <span id="page-33-3"></span>**[SubnetId \(p. 20\)](#page-30-1)**

The ID of the instance's subnet. If the stack is running in a VPC, you can use this parameter to override the stack's default subnet ID value and direct AWS OpsWorks Stacks to launch the instance in a different subnet.

Type: String

Required: No

#### <span id="page-33-4"></span>**[Tenancy \(p. 20\)](#page-30-1)**

The instance's tenancy option. The default option is no tenancy, or if the instance is running in a VPC, inherit tenancy settings from the VPC. The following are valid values for this parameter: dedicated, default, or host. Because there are costs associated with changes in tenancy options, we recommend that you research tenancy options before choosing them for your instances. For more information about dedicated hosts, see [Dedicated Hosts Overview](http://aws.amazon.com/ec2/dedicated-hosts/) and [Amazon EC2 Dedicated Hosts](http://aws.amazon.com/ec2/dedicated-hosts/). For more information about dedicated instances, see [Dedicated](http://docs.aws.amazon.com/AmazonVPC/latest/UserGuide/dedicated-instance.html) [Instances](http://docs.aws.amazon.com/AmazonVPC/latest/UserGuide/dedicated-instance.html) and [Amazon EC2 Dedicated Instances.](http://aws.amazon.com/ec2/purchasing-options/dedicated-instances/)

Type: String

Required: No

#### <span id="page-33-5"></span>**[VirtualizationType \(p. 20\)](#page-30-1)**

The instance's virtualization type, paravirtual or hvm.

Type: String Required: No

## <span id="page-33-0"></span>Response Syntax

"[InstanceId"](#page-33-6): "**string**"

### <span id="page-33-1"></span>Response Elements

If the action is successful, the service sends back an HTTP 200 response. The following data is returned in JSON format by the service.

#### <span id="page-33-6"></span>**[InstanceId \(p. 23\)](#page-33-0)**

The instance ID. Type: String

### <span id="page-33-2"></span>Errors

{

}

For information about the errors that are common to all actions, see [Common Errors \(p. 196\)](#page-206-0).

#### **ResourceNotFoundException**

Indicates that a resource was not found. HTTP Status Code: 400 **ValidationException**

# Indicates that a request was not valid.

HTTP Status Code: 400

# <span id="page-34-0"></span>**CreateLayer**

Creates a layer. For more information, see [How to Create a Layer](http://docs.aws.amazon.com/opsworks/latest/userguide/workinglayers-basics-create.html).

#### **Note**

You should use **CreateLayer** for noncustom layer types such as PHP App Server only if the stack does not have an existing layer of that type. A stack can have at most one instance of each noncustom layer; if you attempt to create a second instance, **CreateLayer** fails. A stack can have an arbitrary number of custom layers, so you can call **CreateLayer** as many times as you like for that layer type.

**Required Permissions**: To use this action, an IAM user must have a Manage permissions level for the stack, or an attached policy that explicitly grants permissions. For more information on user permissions, see [Managing User Permissions.](http://docs.aws.amazon.com/opsworks/latest/userguide/opsworks-security-users.html)

# <span id="page-34-1"></span>Request Syntax

```
{
    "Attributes": { 
       "string" : "string" 
    },
    "AutoAssignElasticIps": boolean,
    "AutoAssignPublicIps": boolean,
    "CustomInstanceProfileArn": "string",
    "CustomJson": "string",
    "CustomRecipes": { 
       "Configure": [ "string" ],
       "Deploy": [ "string" ],
       "Setup": [ "string" ],
       "Shutdown": [ "string" ],
       "Undeploy": [ "string" ]
    },
    "CustomSecurityGroupIds": [ "string" ],
    "EnableAutoHealing": boolean,
    "InstallUpdatesOnBoot": boolean,
    "LifecycleEventConfiguration": { 
       "Shutdown": { 
          "DelayUntilElbConnectionsDrained": boolean,
           "ExecutionTimeout": number
       }
    },
    "Name": "string",
    "Packages": [ "string" ],
    "Shortname": "string",
    "StackId": "string",
    "Type": "string",
    "UseEbsOptimizedInstances": boolean,
    "VolumeConfigurations": [ 
       { 
           "Iops": number,
          "MountPoint": "string",
          "NumberOfDisks": number,
          "RaidLevel": number,
          "Size": number,
           "VolumeType": "string"
       }
    ]
}
```
### <span id="page-35-0"></span>Request Parameters

For information about the parameters that are common to all actions, see [Common](#page-204-0) [Parameters \(p. 194\).](#page-204-0)

The request accepts the following data in JSON format.

#### <span id="page-35-1"></span>**[Attributes \(p. 24\)](#page-34-1)**

One or more user-defined key-value pairs to be added to the stack attributes.

To create a cluster layer, set the EcsClusterArn attribute to the cluster's ARN.

#### Type: String to String map

```
Valid Map Keys: EcsClusterArn | EnableHaproxyStats | HaproxyStatsUrl
| HaproxyStatsUser | HaproxyStatsPassword | HaproxyHealthCheckUrl |
HaproxyHealthCheckMethod | MysqlRootPassword | MysqlRootPasswordUbiquitous
| GangliaUrl | GangliaUser | GangliaPassword | MemcachedMemory |
NodejsVersion | RubyVersion | RubygemsVersion | ManageBundler |
BundlerVersion | RailsStack | PassengerVersion | Jvm | JvmVersion |
JvmOptions | JavaAppServer | JavaAppServerVersion
```
#### Required: No

#### <span id="page-35-2"></span>**[AutoAssignElasticIps \(p. 24\)](#page-34-1)**

Whether to automatically assign an [Elastic IP address](http://docs.aws.amazon.com/AWSEC2/latest/UserGuide/elastic-ip-addresses-eip.html) to the layer's instances. For more information, see [How to Edit a Layer](http://docs.aws.amazon.com/opsworks/latest/userguide/workinglayers-basics-edit.html).

Type: Boolean

Required: No

#### <span id="page-35-3"></span>**[AutoAssignPublicIps \(p. 24\)](#page-34-1)**

For stacks that are running in a VPC, whether to automatically assign a public IP address to the layer's instances. For more information, see [How to Edit a Layer.](http://docs.aws.amazon.com/opsworks/latest/userguide/workinglayers-basics-edit.html)

Type: Boolean

Required: No

#### <span id="page-35-4"></span>**[CustomInstanceProfileArn \(p. 24\)](#page-34-1)**

The ARN of an IAM profile to be used for the layer's EC2 instances. For more information about IAM ARNs, see [Using Identifiers](http://docs.aws.amazon.com/IAM/latest/UserGuide/Using_Identifiers.html).

Type: String

Required: No

#### <span id="page-35-5"></span>**[CustomJson \(p. 24\)](#page-34-1)**

A JSON-formatted string containing custom stack configuration and deployment attributes to be installed on the layer's instances. For more information, see [Using Custom JSON.](http://docs.aws.amazon.com/opsworks/latest/userguide/workingcookbook-json-override.html) This feature is supported as of version 1.7.42 of the AWS CLI.

Type: String

Required: No

#### <span id="page-35-6"></span>**[CustomRecipes \(p. 24\)](#page-34-1)**

A LayerCustomRecipes object that specifies the layer custom recipes.

Type: [Recipes \(p. 175\)](#page-185-0) object

Required: No

<span id="page-35-7"></span>**[CustomSecurityGroupIds \(p. 24\)](#page-34-1)**

An array containing the layer custom security group IDs.

Type: array of Strings

Required: No

#### <span id="page-35-8"></span>**[EnableAutoHealing \(p. 24\)](#page-34-1)**

Whether to disable auto healing for the layer.

Type: Boolean

Required: No
#### **[InstallUpdatesOnBoot \(p. 24\)](#page-34-0)**

Whether to install operating system and package updates when the instance boots. The default value is true. To control when updates are installed, set this value to false. You must then update your instances manually by using [CreateDeployment \(p. 18\)](#page-28-0) to run the update\_dependencies stack command or by manually running yum (Amazon Linux) or apt-get (Ubuntu) on the instances.

#### **Note**

To ensure that your instances have the latest security updates, we strongly recommend using the default value of true.

Type: Boolean

Required: No

### **[LifecycleEventConfiguration \(p. 24\)](#page-34-0)**

A LifeCycleEventConfiguration object that you can use to configure the Shutdown event to specify an execution timeout and enable or disable Elastic Load Balancer connection draining.

Type: [LifecycleEventConfiguration \(p. 169\)](#page-179-0) object

Required: No

#### **[Name \(p. 24\)](#page-34-0)**

The layer name, which is used by the console.

Type: String Required: Yes

#### **[Packages \(p. 24\)](#page-34-0)**

An array of Package objects that describes the layer packages.

Type: array of Strings

Required: No

### **[Shortname \(p. 24\)](#page-34-0)**

For custom layers only, use this parameter to specify the layer's short name, which is used internally by AWS OpsWorks Stacks and by Chef recipes. The short name is also used as the name for the directory where your app files are installed. It can have a maximum of 200 characters, which are limited to the alphanumeric characters, '-', '\_', and '.'.

The built-in layers' short names are defined by AWS OpsWorks Stacks. For more information, see the [Layer Reference](http://docs.aws.amazon.com/opsworks/latest/userguide/layers.html).

Type: String Required: Yes

#### **[StackId \(p. 24\)](#page-34-0)**

The layer stack ID.

Type: String

Required: Yes

#### **[Type \(p. 24\)](#page-34-0)**

The layer type. A stack cannot have more than one built-in layer of the same type. It can have any number of custom layers. Built-in layers are not available in Chef 12 stacks.

Type: String

```
Valid Values: aws-flow-ruby | ecs-cluster | java-app | lb | web | php-app
| rails-app | nodejs-app | memcached | db-master | monitoring-master |
custom
```
Required: Yes

#### **[UseEbsOptimizedInstances \(p. 24\)](#page-34-0)**

Whether to use Amazon EBS-optimized instances.

Type: Boolean

Required: No

#### **[VolumeConfigurations \(p. 24\)](#page-34-0)**

A VolumeConfigurations object that describes the layer's Amazon EBS volumes.

Type: array of [VolumeConfiguration \(p. 192\)](#page-202-0) objects Required: No

## <span id="page-37-1"></span>Response Syntax

"[LayerId](#page-37-0)": "**string**"

### Response Elements

If the action is successful, the service sends back an HTTP 200 response. The following data is returned in JSON format by the service.

<span id="page-37-0"></span>**[LayerId \(p. 27\)](#page-37-1)**

{

}

The layer ID. Type: String

### Errors

For information about the errors that are common to all actions, see [Common Errors \(p. 196\)](#page-206-0).

### **ResourceNotFoundException**

Indicates that a resource was not found.

HTTP Status Code: 400

### **ValidationException**

# **CreateStack**

Creates a new stack. For more information, see [Create a New Stack](http://docs.aws.amazon.com/opsworks/latest/userguide/workingstacks-edit.html).

**Required Permissions**: To use this action, an IAM user must have an attached policy that explicitly grants permissions. For more information on user permissions, see [Managing User Permissions](http://docs.aws.amazon.com/opsworks/latest/userguide/opsworks-security-users.html).

# <span id="page-38-1"></span>Request Syntax

```
{
    "AgentVersion": "string",
    "Attributes": { 
       "string" : "string" 
    },
    "ChefConfiguration": { 
       "BerkshelfVersion": "string",
       "ManageBerkshelf": boolean
    },
    "ConfigurationManager": { 
       "Name": "string",
       "Version": "string"
    },
    "CustomCookbooksSource": { 
       "Password": "string",
       "Revision": "string",
       "SshKey": "string",
       "Type": "string",
       "Url": "string",
       "Username": "string"
    },
    "CustomJson": "string",
    "DefaultAvailabilityZone": "string",
    "DefaultInstanceProfileArn": "string",
    "DefaultOs": "string",
    "DefaultRootDeviceType": "string",
    "DefaultSshKeyName": "string",
    "DefaultSubnetId": "string",
    "HostnameTheme": "string",
    "Name": "string",
    "Region": "string",
    "ServiceRoleArn": "string",
    "UseCustomCookbooks": boolean,
    "UseOpsworksSecurityGroups": boolean,
    "VpcId": "string"
}
```
## Request Parameters

For information about the parameters that are common to all actions, see [Common](#page-204-0) [Parameters \(p. 194\).](#page-204-0)

The request accepts the following data in JSON format.

### <span id="page-38-0"></span>**[AgentVersion \(p. 28\)](#page-38-1)**

The default AWS OpsWorks Stacks agent version. You have the following options:

• Auto-update - Set this parameter to LATEST. AWS OpsWorks Stacks automatically installs new agent versions on the stack's instances as soon as they are available.

• Fixed version - Set this parameter to your preferred agent version. To update the agent version, you must edit the stack configuration and specify a new version. AWS OpsWorks Stacks then automatically installs that version on the stack's instances.

The default setting is the most recent release of the agent. To specify an agent version, you must use the complete version number, not the abbreviated number shown on the console. For a list of available agent version numbers, call [DescribeAgentVersions \(p. 45\)](#page-55-0). AgentVersion cannot be set to Chef 12.2.

#### **Note**

You can also specify an agent version when you create or update an instance, which overrides the stack's default setting.

Type: String

Required: No

#### <span id="page-39-0"></span>**[Attributes \(p. 28\)](#page-38-1)**

One or more user-defined key-value pairs to be added to the stack attributes.

Type: String to String map

Valid Map Keys: Color

Required: No

#### <span id="page-39-1"></span>**[ChefConfiguration \(p. 28\)](#page-38-1)**

A ChefConfiguration object that specifies whether to enable Berkshelf and the Berkshelf version on Chef 11.10 stacks. For more information, see [Create a New Stack](http://docs.aws.amazon.com/opsworks/latest/userguide/workingstacks-creating.html).

Type: [ChefConfiguration \(p. 146\)](#page-156-2) object

Required: No

### <span id="page-39-2"></span>**[ConfigurationManager \(p. 28\)](#page-38-1)**

The configuration manager. When you create a stack we recommend that you use the configuration manager to specify the Chef version: 12, 11.10, or 11.4 for Linux stacks, or 12.2 for Windows stacks. The default value for Linux stacks is currently 11.4.

Type: [StackConfigurationManager \(p. 185\)](#page-195-2) object

Required: No

#### <span id="page-39-3"></span>**[CustomCookbooksSource \(p. 28\)](#page-38-1)**

Contains the information required to retrieve an app or cookbook from a repository. For more information, see [Creating Apps](http://docs.aws.amazon.com/opsworks/latest/userguide/workingapps-creating.html) or [Custom Recipes and Cookbooks.](http://docs.aws.amazon.com/opsworks/latest/userguide/workingcookbook.html)

Type: [Source \(p. 180\)](#page-190-6) object

Required: No

#### <span id="page-39-4"></span>**[CustomJson \(p. 28\)](#page-38-1)**

A string that contains user-defined, custom JSON. It can be used to override the corresponding default stack configuration attribute values or to pass data to recipes. The string should be in the following format:

"{\"key1\": \"value1\", \"key2\": \"value2\",...}"

For more information on custom JSON, see [Use Custom JSON to Modify the Stack Configuration](http://docs.aws.amazon.com/opsworks/latest/userguide/workingstacks-json.html) [Attributes.](http://docs.aws.amazon.com/opsworks/latest/userguide/workingstacks-json.html)

Type: String

Required: No

#### <span id="page-39-5"></span>**[DefaultAvailabilityZone \(p. 28\)](#page-38-1)**

The stack's default Availability Zone, which must be in the specified region. For more information, see [Regions and Endpoints](http://docs.aws.amazon.com/general/latest/gr/rande.html). If you also specify a value for DefaultSubnetId, the subnet must be in the same zone. For more information, see the VpcId parameter description.

Type: String

Required: No

#### <span id="page-39-6"></span>**[DefaultInstanceProfileArn \(p. 28\)](#page-38-1)**

The Amazon Resource Name (ARN) of an IAM profile that is the default profile for all of the stack's EC2 instances. For more information about IAM ARNs, see [Using Identifiers](http://docs.aws.amazon.com/IAM/latest/UserGuide/Using_Identifiers.html).

### Type: String

Required: Yes

### <span id="page-40-0"></span>**[DefaultOs \(p. 28\)](#page-38-1)**

The stack's default operating system, which is installed on every instance unless you specify a different operating system when you create the instance. You can specify one of the following.

- A supported Linux operating system: An Amazon Linux version, such as Amazon Linux 2016.09, Amazon Linux 2016.03, Amazon Linux 2015.09, or Amazon Linux 2015.03.
- A supported Ubuntu operating system, such as Ubuntu 16.04 LTS, Ubuntu 14.04 LTS, or Ubuntu 12.04 LTS.
- CentOS 7
- Red Hat Enterprise Linux 7
- A supported Windows operating system, such as Microsoft Windows Server 2012 R2 Base, Microsoft Windows Server 2012 R2 with SQL Server Express, Microsoft Windows Server 2012 R2 with SQL Server Standard, or Microsoft Windows Server 2012 R2 with SQL Server Web.
- A custom AMI: Custom. You specify the custom AMI you want to use when you create instances. For more information, see [Using Custom AMIs.](http://docs.aws.amazon.com/opsworks/latest/userguide/workinginstances-custom-ami.html)

The default option is the current Amazon Linux version. For more information on the supported operating systems, see [AWS OpsWorks Stacks Operating Systems.](http://docs.aws.amazon.com/opsworks/latest/userguide/workinginstances-os.html)

Type: String

Required: No

#### <span id="page-40-1"></span>**[DefaultRootDeviceType \(p. 28\)](#page-38-1)**

The default root device type. This value is the default for all instances in the stack, but you can override it when you create an instance. The default option is instance-store. For more information, see [Storage for the Root Device.](http://docs.aws.amazon.com/AWSEC2/latest/UserGuide/ComponentsAMIs.html#storage-for-the-root-device)

Type: String

Valid Values: ebs | instance-store

Required: No

### <span id="page-40-2"></span>**[DefaultSshKeyName \(p. 28\)](#page-38-1)**

A default Amazon EC2 key pair name. The default value is none. If you specify a key pair name, AWS OpsWorks installs the public key on the instance and you can use the private key with an SSH client to log in to the instance. For more information, see [Using SSH to Communicate with an](http://docs.aws.amazon.com/opsworks/latest/userguide/workinginstances-ssh.html) [Instance](http://docs.aws.amazon.com/opsworks/latest/userguide/workinginstances-ssh.html) and [Managing SSH Access.](http://docs.aws.amazon.com/opsworks/latest/userguide/security-ssh-access.html) You can override this setting by specifying a different key pair, or no key pair, when you [create an instance.](http://docs.aws.amazon.com/opsworks/latest/userguide/workinginstances-add.html)

Type: String

Required: No

#### <span id="page-40-3"></span>**[DefaultSubnetId \(p. 28\)](#page-38-1)**

The stack's default VPC subnet ID. This parameter is required if you specify a value for the VpcId parameter. All instances are launched into this subnet unless you specify otherwise when you create the instance. If you also specify a value for  $DefaultAvailabilityZone$ , the subnet must be in that zone. For information on default values and when this parameter is required, see the VpcId parameter description.

Type: String

Required: No

#### <span id="page-40-4"></span>**[HostnameTheme \(p. 28\)](#page-38-1)**

The stack's host name theme, with spaces replaced by underscores. The theme is used to generate host names for the stack's instances. By default, HostnameTheme is set to Layer\_Dependent, which creates host names by appending integers to the layer's short name. The other themes are:

- Baked\_Goods
- Clouds
- Europe\_Cities
- Fruits
- Greek\_Deities
- Legendary\_creatures\_from\_Japan
- Planets\_and\_Moons
- Roman\_Deities
- Scottish\_Islands
- US\_Cities
- Wild\_Cats

To obtain a generated host name, call GetHostNameSuggestion, which returns a host name based on the current theme.

Type: String

Required: No

#### <span id="page-41-0"></span>**[Name \(p. 28\)](#page-38-1)**

The stack name.

Type: String

Required: Yes

#### <span id="page-41-1"></span>**[Region \(p. 28\)](#page-38-1)**

The stack's AWS region, such as "ap-south-1". For more information about Amazon regions, see [Regions and Endpoints](http://docs.aws.amazon.com/general/latest/gr/rande.html).

Type: String

Required: Yes

#### <span id="page-41-2"></span>**[ServiceRoleArn \(p. 28\)](#page-38-1)**

The stack's AWS Identity and Access Management (IAM) role, which allows AWS OpsWorks Stacks to work with AWS resources on your behalf. You must set this parameter to the Amazon Resource Name (ARN) for an existing IAM role. For more information about IAM ARNs, see [Using](http://docs.aws.amazon.com/IAM/latest/UserGuide/Using_Identifiers.html) [Identifiers.](http://docs.aws.amazon.com/IAM/latest/UserGuide/Using_Identifiers.html)

Type: String

Required: Yes

### <span id="page-41-3"></span>**[UseCustomCookbooks \(p. 28\)](#page-38-1)**

Whether the stack uses custom cookbooks.

Type: Boolean

Required: No

#### <span id="page-41-4"></span>**[UseOpsworksSecurityGroups \(p. 28\)](#page-38-1)**

Whether to associate the AWS OpsWorks Stacks built-in security groups with the stack's layers. AWS OpsWorks Stacks provides a standard set of built-in security groups, one for each layer, which are associated with layers by default. With UseOpsworksSecurityGroups you can instead provide your own custom security groups. UseOpsworksSecurityGroups has the following settings:

- True AWS OpsWorks Stacks automatically associates the appropriate built-in security group with each layer (default setting). You can associate additional security groups with a layer after you create it, but you cannot delete the built-in security group.
- False AWS OpsWorks Stacks does not associate built-in security groups with layers. You must create appropriate EC2 security groups and associate a security group with each layer that you create. However, you can still manually associate a built-in security group with a layer on creation; custom security groups are required only for those layers that need custom settings. For more information, see [Create a New Stack.](http://docs.aws.amazon.com/opsworks/latest/userguide/workingstacks-creating.html)

Type: Boolean

Required: No

#### <span id="page-41-5"></span>**[VpcId \(p. 28\)](#page-38-1)**

The ID of the VPC that the stack is to be launched into. The VPC must be in the stack's region. All instances are launched into this VPC. You cannot change the ID later.

- If your account supports EC2-Classic, the default value is no VPC.
- If your account does not support EC2-Classic, the default value is the default VPC for the specified region.

If the VPC ID corresponds to a default VPC and you have specified either the DefaultAvailabilityZone or the DefaultSubnetId parameter only, AWS OpsWorks Stacks infers the value of the other parameter. If you specify neither parameter, AWS OpsWorks Stacks sets these parameters to the first valid Availability Zone for the specified region and the corresponding default VPC subnet ID, respectively.

If you specify a nondefault VPC ID, note the following:

- It must belong to a VPC in your account that is in the specified region.
- You must specify a value for DefaultSubnetId.

For more information on how to use AWS OpsWorks Stacks with a VPC, see [Running a Stack in a](http://docs.aws.amazon.com/opsworks/latest/userguide/workingstacks-vpc.html) [VPC.](http://docs.aws.amazon.com/opsworks/latest/userguide/workingstacks-vpc.html) For more information on default VPC and EC2-Classic, see [Supported Platforms](http://docs.aws.amazon.com/AWSEC2/latest/UserGuide/ec2-supported-platforms.html).

Type: String

Required: No

## <span id="page-42-1"></span>Response Syntax

"[StackId](#page-42-0)": "**string**"

### Response Elements

If the action is successful, the service sends back an HTTP 200 response. The following data is returned in JSON format by the service.

### <span id="page-42-0"></span>**[StackId \(p. 32\)](#page-42-1)**

{

}

The stack ID, which is an opaque string that you use to identify the stack when performing actions such as DescribeStacks.

Type: String

### Errors

For information about the errors that are common to all actions, see [Common Errors \(p. 196\)](#page-206-0).

### **ValidationException**

# **CreateUserProfile**

 $\{$ 

}

Creates a new user profile.

**Required Permissions**: To use this action, an IAM user must have an attached policy that explicitly grants permissions. For more information on user permissions, see [Managing User Permissions](http://docs.aws.amazon.com/opsworks/latest/userguide/opsworks-security-users.html).

# <span id="page-43-4"></span>Request Syntax

```
 "AllowSelfManagement": boolean,
 "IamUserArn": "string",
 "SshPublicKey": "string",
 "SshUsername": "string"
```
## Request Parameters

For information about the parameters that are common to all actions, see [Common](#page-204-0) [Parameters \(p. 194\).](#page-204-0)

The request accepts the following data in JSON format.

### <span id="page-43-0"></span>**[AllowSelfManagement \(p. 33\)](#page-43-4)**

Whether users can specify their own SSH public key through the My Settings page. For more information, see [Setting an IAM User's Public SSH Key](http://docs.aws.amazon.com/opsworks/latest/userguide/security-settingsshkey.html).

Type: Boolean

Required: No

### <span id="page-43-1"></span>**[IamUserArn \(p. 33\)](#page-43-4)**

The user's IAM ARN; this can also be a federated user's ARN.

Type: String

Required: Yes

### <span id="page-43-2"></span>**[SshPublicKey \(p. 33\)](#page-43-4)**

The user's public SSH key.

Type: String

Required: No

### <span id="page-43-3"></span>**[SshUsername \(p. 33\)](#page-43-4)**

The user's SSH user name. The allowable characters are [a-z], [A-Z], [0-9], '-', and '\_'. If the specified name includes other punctuation marks, AWS OpsWorks Stacks removes them. For example, my.name will be changed to myname. If you do not specify an SSH user name, AWS OpsWorks Stacks generates one from the IAM user name.

Type: String

{

}

Required: No

# <span id="page-43-5"></span>Response Syntax

"[IamUserArn"](#page-44-0): "**string**"

### Response Elements

If the action is successful, the service sends back an HTTP 200 response.

The following data is returned in JSON format by the service.

### <span id="page-44-0"></span>**[IamUserArn \(p. 33\)](#page-43-5)**

The user's IAM ARN. Type: String

# Errors

For information about the errors that are common to all actions, see [Common Errors \(p. 196\)](#page-206-0).

### **ValidationException**

# **DeleteApp**

Deletes a specified app.

**Required Permissions**: To use this action, an IAM user must have a Manage permissions level for the stack, or an attached policy that explicitly grants permissions. For more information on user permissions, see [Managing User Permissions.](http://docs.aws.amazon.com/opsworks/latest/userguide/opsworks-security-users.html)

# <span id="page-45-1"></span>Request Syntax

{ "[AppId"](#page-45-0): "string" }

### Request Parameters

For information about the parameters that are common to all actions, see [Common](#page-204-0) [Parameters \(p. 194\).](#page-204-0)

The request accepts the following data in JSON format.

### <span id="page-45-0"></span>**[AppId \(p. 35\)](#page-45-1)**

The app ID. Type: String Required: Yes

## Response Elements

If the action is successful, the service sends back an HTTP 200 response with an empty HTTP body.

### Errors

For information about the errors that are common to all actions, see [Common Errors \(p. 196\)](#page-206-0).

### **ResourceNotFoundException**

Indicates that a resource was not found. HTTP Status Code: 400

### **ValidationException**

# **DeleteInstance**

{

}

Deletes a specified instance, which terminates the associated Amazon EC2 instance. You must stop an instance before you can delete it.

For more information, see [Deleting Instances.](http://docs.aws.amazon.com/opsworks/latest/userguide/workinginstances-delete.html)

**Required Permissions**: To use this action, an IAM user must have a Manage permissions level for the stack, or an attached policy that explicitly grants permissions. For more information on user permissions, see [Managing User Permissions.](http://docs.aws.amazon.com/opsworks/latest/userguide/opsworks-security-users.html)

## <span id="page-46-3"></span>Request Syntax

```
 "DeleteElasticIp": boolean,
 "DeleteVolumes": boolean,
 "InstanceId": "string"
```
### Request Parameters

For information about the parameters that are common to all actions, see [Common](#page-204-0) [Parameters \(p. 194\).](#page-204-0)

The request accepts the following data in JSON format.

### <span id="page-46-0"></span>**[DeleteElasticIp \(p. 36\)](#page-46-3)**

Whether to delete the instance Elastic IP address. Type: Boolean Required: No

### <span id="page-46-1"></span>**[DeleteVolumes \(p. 36\)](#page-46-3)**

Whether to delete the instance's Amazon EBS volumes.

Type: Boolean

Required: No

<span id="page-46-2"></span>**[InstanceId \(p. 36\)](#page-46-3)**

The instance ID.

Type: String

### Required: Yes

### Response Elements

If the action is successful, the service sends back an HTTP 200 response with an empty HTTP body.

### Errors

For information about the errors that are common to all actions, see [Common Errors \(p. 196\)](#page-206-0).

### **ResourceNotFoundException**

Indicates that a resource was not found. HTTP Status Code: 400

#### **ValidationException**

# **DeleteLayer**

Deletes a specified layer. You must first stop and then delete all associated instances or unassign registered instances. For more information, see [How to Delete a Layer](http://docs.aws.amazon.com/opsworks/latest/userguide/workinglayers-basics-delete.html).

**Required Permissions**: To use this action, an IAM user must have a Manage permissions level for the stack, or an attached policy that explicitly grants permissions. For more information on user permissions, see [Managing User Permissions.](http://docs.aws.amazon.com/opsworks/latest/userguide/opsworks-security-users.html)

# <span id="page-47-1"></span>Request Syntax

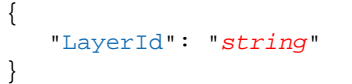

## Request Parameters

For information about the parameters that are common to all actions, see [Common](#page-204-0) [Parameters \(p. 194\).](#page-204-0)

The request accepts the following data in JSON format.

<span id="page-47-0"></span>**[LayerId \(p. 37\)](#page-47-1)**

The layer ID. Type: String Required: Yes

## Response Elements

If the action is successful, the service sends back an HTTP 200 response with an empty HTTP body.

### Errors

For information about the errors that are common to all actions, see [Common Errors \(p. 196\)](#page-206-0).

### **ResourceNotFoundException**

Indicates that a resource was not found. HTTP Status Code: 400

### **ValidationException**

# **DeleteStack**

Deletes a specified stack. You must first delete all instances, layers, and apps or deregister registered instances. For more information, see [Shut Down a Stack](http://docs.aws.amazon.com/opsworks/latest/userguide/workingstacks-shutting.html).

**Required Permissions**: To use this action, an IAM user must have a Manage permissions level for the stack, or an attached policy that explicitly grants permissions. For more information on user permissions, see [Managing User Permissions.](http://docs.aws.amazon.com/opsworks/latest/userguide/opsworks-security-users.html)

# <span id="page-48-1"></span>Request Syntax

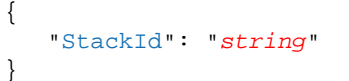

## Request Parameters

For information about the parameters that are common to all actions, see [Common](#page-204-0) [Parameters \(p. 194\).](#page-204-0)

The request accepts the following data in JSON format.

<span id="page-48-0"></span>**[StackId \(p. 38\)](#page-48-1)**

The stack ID. Type: String Required: Yes

## Response Elements

If the action is successful, the service sends back an HTTP 200 response with an empty HTTP body.

### Errors

For information about the errors that are common to all actions, see [Common Errors \(p. 196\)](#page-206-0).

### **ResourceNotFoundException**

Indicates that a resource was not found. HTTP Status Code: 400

### **ValidationException**

# **DeleteUserProfile**

{

}

Deletes a user profile.

**Required Permissions**: To use this action, an IAM user must have an attached policy that explicitly grants permissions. For more information on user permissions, see [Managing User Permissions](http://docs.aws.amazon.com/opsworks/latest/userguide/opsworks-security-users.html).

# <span id="page-49-1"></span>Request Syntax

"[IamUserArn"](#page-49-0): "string"

## Request Parameters

For information about the parameters that are common to all actions, see [Common](#page-204-0) [Parameters \(p. 194\).](#page-204-0)

The request accepts the following data in JSON format.

<span id="page-49-0"></span>**[IamUserArn \(p. 39\)](#page-49-1)**

The user's IAM ARN. This can also be a federated user's ARN.

Type: String Required: Yes

## Response Elements

If the action is successful, the service sends back an HTTP 200 response with an empty HTTP body.

### Errors

For information about the errors that are common to all actions, see [Common Errors \(p. 196\)](#page-206-0).

### **ResourceNotFoundException**

Indicates that a resource was not found. HTTP Status Code: 400

### **ValidationException**

# **DeregisterEcsCluster**

Deregisters a specified Amazon ECS cluster from a stack. For more information, see [Resource](http://docs.aws.amazon.com/opsworks/latest/userguide/workinglayers-ecscluster.html#workinglayers-ecscluster-delete) [Management.](http://docs.aws.amazon.com/opsworks/latest/userguide/workinglayers-ecscluster.html#workinglayers-ecscluster-delete)

**Required Permissions**: To use this action, an IAM user must have a Manage permissions level for the stack or an attached policy that explicitly grants permissions. For more information on user permissions, see [http://docs.aws.amazon.com/opsworks/latest/userguide/opsworks-security](http://docs.aws.amazon.com/opsworks/latest/userguide/opsworks-security-users.html)[users.html](http://docs.aws.amazon.com/opsworks/latest/userguide/opsworks-security-users.html).

# <span id="page-50-1"></span>Request Syntax

{

}

"[EcsClusterArn"](#page-50-0): "string"

## Request Parameters

For information about the parameters that are common to all actions, see [Common](#page-204-0) [Parameters \(p. 194\).](#page-204-0)

The request accepts the following data in JSON format.

<span id="page-50-0"></span>**[EcsClusterArn \(p. 40\)](#page-50-1)**

The cluster's ARN. Type: String Required: Yes

## Response Elements

If the action is successful, the service sends back an HTTP 200 response with an empty HTTP body.

### Errors

For information about the errors that are common to all actions, see [Common Errors \(p. 196\)](#page-206-0).

**ResourceNotFoundException** Indicates that a resource was not found. HTTP Status Code: 400 **ValidationException** Indicates that a request was not valid. HTTP Status Code: 400

# **DeregisterElasticIp**

Deregisters a specified Elastic IP address. The address can then be registered by another stack. For more information, see [Resource Management](http://docs.aws.amazon.com/opsworks/latest/userguide/resources.html).

**Required Permissions**: To use this action, an IAM user must have a Manage permissions level for the stack, or an attached policy that explicitly grants permissions. For more information on user permissions, see [Managing User Permissions.](http://docs.aws.amazon.com/opsworks/latest/userguide/opsworks-security-users.html)

# <span id="page-51-1"></span>Request Syntax

{ "[ElasticIp](#page-51-0)": "string" }

## Request Parameters

For information about the parameters that are common to all actions, see [Common](#page-204-0) [Parameters \(p. 194\).](#page-204-0)

The request accepts the following data in JSON format.

### <span id="page-51-0"></span>**[ElasticIp \(p. 41\)](#page-51-1)**

The Elastic IP address. Type: String Required: Yes

## Response Elements

If the action is successful, the service sends back an HTTP 200 response with an empty HTTP body.

### Errors

For information about the errors that are common to all actions, see [Common Errors \(p. 196\)](#page-206-0).

### **ResourceNotFoundException**

Indicates that a resource was not found. HTTP Status Code: 400

### **ValidationException**

# **DeregisterInstance**

Deregister a registered Amazon EC2 or on-premises instance. This action removes the instance from the stack and returns it to your control. This action can not be used with instances that were created with AWS OpsWorks Stacks.

**Required Permissions**: To use this action, an IAM user must have a Manage permissions level for the stack or an attached policy that explicitly grants permissions. For more information on user permissions, see [Managing User Permissions.](http://docs.aws.amazon.com/opsworks/latest/userguide/opsworks-security-users.html)

# <span id="page-52-1"></span>Request Syntax

"[InstanceId"](#page-52-0): "string"

## Request Parameters

For information about the parameters that are common to all actions, see [Common](#page-204-0) [Parameters \(p. 194\).](#page-204-0)

The request accepts the following data in JSON format.

<span id="page-52-0"></span>**[InstanceId \(p. 42\)](#page-52-1)** The instance ID.

{

}

Type: String Required: Yes

## Response Elements

If the action is successful, the service sends back an HTTP 200 response with an empty HTTP body.

### Errors

For information about the errors that are common to all actions, see [Common Errors \(p. 196\)](#page-206-0).

**ResourceNotFoundException** Indicates that a resource was not found. HTTP Status Code: 400 **ValidationException** Indicates that a request was not valid. HTTP Status Code: 400

# DeregisterRdsDbInstance

Deregisters an Amazon RDS instance.

**Required Permissions**: To use this action, an IAM user must have a Manage permissions level for the stack, or an attached policy that explicitly grants permissions. For more information on user permissions, see [Managing User Permissions.](http://docs.aws.amazon.com/opsworks/latest/userguide/opsworks-security-users.html)

# <span id="page-53-1"></span>Request Syntax

{

}

"[RdsDbInstanceArn](#page-53-0)": "string"

### Request Parameters

For information about the parameters that are common to all actions, see [Common](#page-204-0) [Parameters \(p. 194\).](#page-204-0)

The request accepts the following data in JSON format.

### <span id="page-53-0"></span>**[RdsDbInstanceArn \(p. 43\)](#page-53-1)**

The Amazon RDS instance's ARN. Type: String Required: Yes

## Response Elements

If the action is successful, the service sends back an HTTP 200 response with an empty HTTP body.

### Errors

For information about the errors that are common to all actions, see [Common Errors \(p. 196\)](#page-206-0).

### **ResourceNotFoundException**

Indicates that a resource was not found. HTTP Status Code: 400

### **ValidationException**

# DeregisterVolume

Deregisters an Amazon EBS volume. The volume can then be registered by another stack. For more information, see [Resource Management.](http://docs.aws.amazon.com/opsworks/latest/userguide/resources.html)

**Required Permissions**: To use this action, an IAM user must have a Manage permissions level for the stack, or an attached policy that explicitly grants permissions. For more information on user permissions, see [Managing User Permissions.](http://docs.aws.amazon.com/opsworks/latest/userguide/opsworks-security-users.html)

# <span id="page-54-1"></span>Request Syntax

{ "[VolumeId"](#page-54-0): "string" }

## Request Parameters

For information about the parameters that are common to all actions, see [Common](#page-204-0) [Parameters \(p. 194\).](#page-204-0)

The request accepts the following data in JSON format.

### <span id="page-54-0"></span>**[VolumeId \(p. 44\)](#page-54-1)**

The AWS OpsWorks Stacks volume ID, which is the GUID that AWS OpsWorks Stacks assigned to the instance when you registered the volume with the stack, not the Amazon EC2 volume ID. Type: String

Required: Yes

## Response Elements

If the action is successful, the service sends back an HTTP 200 response with an empty HTTP body.

### Errors

For information about the errors that are common to all actions, see [Common Errors \(p. 196\)](#page-206-0).

**ResourceNotFoundException** Indicates that a resource was not found. HTTP Status Code: 400 **ValidationException**

# <span id="page-55-0"></span>DescribeAgentVersions

Describes the available AWS OpsWorks Stacks agent versions. You must specify a stack ID or a configuration manager. DescribeAgentVersions returns a list of available agent versions for the specified stack or configuration manager.

## <span id="page-55-3"></span>Request Syntax

```
{
    "ConfigurationManager": { 
       "Name": "string",
       "Version": "string"
    },
    "StackId": "string"
}
```
## Request Parameters

For information about the parameters that are common to all actions, see [Common](#page-204-0) [Parameters \(p. 194\).](#page-204-0)

The request accepts the following data in JSON format.

### <span id="page-55-1"></span>**[ConfigurationManager \(p. 45\)](#page-55-3)**

<span id="page-55-2"></span>The configuration manager. Type: [StackConfigurationManager \(p. 185\)](#page-195-2) object Required: No **[StackId \(p. 45\)](#page-55-3)** The stack ID. Type: String Required: No

# <span id="page-55-5"></span>Response Syntax

```
{
    "AgentVersions": [ 
\{ "ConfigurationManager": { 
              "Name": "string",
              "Version": "string"
           },
           "Version": "string"
       }
    ]
}
```
## Response Elements

If the action is successful, the service sends back an HTTP 200 response. The following data is returned in JSON format by the service.

### <span id="page-55-4"></span>**[AgentVersions \(p. 45\)](#page-55-5)**

The agent versions for the specified stack or configuration manager. Note that this value is the complete version number, not the abbreviated number used by the console.

Type: array of [AgentVersion \(p. 140\)](#page-150-2) objects

## Errors

For information about the errors that are common to all actions, see [Common Errors \(p. 196\)](#page-206-0).

### **ResourceNotFoundException**

Indicates that a resource was not found. HTTP Status Code: 400

### **ValidationException**

# **DescribeApps**

Requests a description of a specified set of apps.

### **Note**

You must specify at least one of the parameters.

**Required Permissions**: To use this action, an IAM user must have a Show, Deploy, or Manage permissions level for the stack, or an attached policy that explicitly grants permissions. For more information on user permissions, see [Managing User Permissions.](http://docs.aws.amazon.com/opsworks/latest/userguide/opsworks-security-users.html)

## <span id="page-57-2"></span>Request Syntax

```
{
    "AppIds": [ "string" ],
    "StackId": "string"
}
```
### Request Parameters

For information about the parameters that are common to all actions, see [Common](#page-204-0) [Parameters \(p. 194\).](#page-204-0)

The request accepts the following data in JSON format.

### <span id="page-57-0"></span>**[AppIds \(p. 47\)](#page-57-2)**

An array of app IDs for the apps to be described. If you use this parameter, DescribeApps returns a description of the specified apps. Otherwise, it returns a description of every app.

Type: array of Strings

Required: No

### <span id="page-57-1"></span>**[StackId \(p. 47\)](#page-57-2)**

The app stack ID. If you use this parameter, DescribeApps returns a description of the apps in the specified stack.

Type: String

Required: No

## <span id="page-57-3"></span>Response Syntax

```
{
    "Apps": [ 
       { 
           "AppId": "string",
           "AppSource": { 
              "Password": "string",
              "Revision": "string",
              "SshKey": "string",
              "Type": "string",
              "Url": "string",
              "Username": "string"
           },
           "Attributes": { 
              "string" : "string" 
           },
           "CreatedAt": "string",
           "DataSources": [
```

```
\{ "Arn": "string",
                "DatabaseName": "string",
                "Type": "string"
             }
          ],
          "Description": "string",
          "Domains": [ "string" ],
          "EnableSsl": boolean,
          "Environment": [ 
             { 
                "Key": "string",
                "Secure": boolean,
                "Value": "string"
 }
          ],
          "Name": "string",
          "Shortname": "string",
          "SslConfiguration": { 
             "Certificate": "string",
             "Chain": "string",
             "PrivateKey": "string"
          },
          "StackId": "string",
          "Type": "string"
       }
    ]
}
```
## Response Elements

If the action is successful, the service sends back an HTTP 200 response. The following data is returned in JSON format by the service.

### <span id="page-58-0"></span>**[Apps \(p. 47\)](#page-57-3)**

An array of App objects that describe the specified apps. Type: array of [App \(p. 141\)](#page-151-9) objects

## Errors

For information about the errors that are common to all actions, see [Common Errors \(p. 196\)](#page-206-0).

### **ResourceNotFoundException**

Indicates that a resource was not found. HTTP Status Code: 400

### **ValidationException**

## **DescribeCommands**

Describes the results of specified commands.

#### **Note**

You must specify at least one of the parameters.

**Required Permissions**: To use this action, an IAM user must have a Show, Deploy, or Manage permissions level for the stack, or an attached policy that explicitly grants permissions. For more information on user permissions, see [Managing User Permissions.](http://docs.aws.amazon.com/opsworks/latest/userguide/opsworks-security-users.html)

## <span id="page-59-3"></span>Request Syntax

```
{
    "CommandIds": [ "string" ],
    "DeploymentId": "string",
    "InstanceId": "string"
}
```
### Request Parameters

For information about the parameters that are common to all actions, see [Common](#page-204-0) [Parameters \(p. 194\).](#page-204-0)

The request accepts the following data in JSON format.

### <span id="page-59-0"></span>**[CommandIds \(p. 49\)](#page-59-3)**

An array of command IDs. If you include this parameter, DescribeCommands returns a description of the specified commands. Otherwise, it returns a description of every command.

Type: array of Strings

Required: No

#### <span id="page-59-1"></span>**[DeploymentId \(p. 49\)](#page-59-3)**

The deployment ID. If you include this parameter, DescribeCommands returns a description of the commands associated with the specified deployment.

Type: String

Required: No

#### <span id="page-59-2"></span>**[InstanceId \(p. 49\)](#page-59-3)**

The instance ID. If you include this parameter, DescribeCommands returns a description of the commands associated with the specified instance.

Type: String

{

Required: No

## <span id="page-59-4"></span>Response Syntax

```
 "Commands": [ 
    { 
       "AcknowledgedAt": "string",
       "CommandId": "string",
       "CompletedAt": "string",
       "CreatedAt": "string",
       "DeploymentId": "string",
       "ExitCode": number,
       "InstanceId": "string",
```

```
 "LogUrl": "string",
        "Status": "string",
        "Type": "string"
    }
 ]
```
## Response Elements

If the action is successful, the service sends back an HTTP 200 response. The following data is returned in JSON format by the service.

### <span id="page-60-0"></span>**[Commands \(p. 49\)](#page-59-4)**

An array of Command objects that describe each of the specified commands. Type: array of [Command \(p. 147\)](#page-157-10) objects

### Errors

}

For information about the errors that are common to all actions, see [Common Errors \(p. 196\)](#page-206-0).

### **ResourceNotFoundException**

Indicates that a resource was not found. HTTP Status Code: 400

### **ValidationException**

## **DescribeDeployments**

Requests a description of a specified set of deployments.

### **Note**

You must specify at least one of the parameters.

**Required Permissions**: To use this action, an IAM user must have a Show, Deploy, or Manage permissions level for the stack, or an attached policy that explicitly grants permissions. For more information on user permissions, see [Managing User Permissions.](http://docs.aws.amazon.com/opsworks/latest/userguide/opsworks-security-users.html)

## <span id="page-61-3"></span>Request Syntax

```
{
    "AppId": "string",
    "DeploymentIds": [ "string" ],
    "StackId": "string"
}
```
### Request Parameters

For information about the parameters that are common to all actions, see [Common](#page-204-0) [Parameters \(p. 194\).](#page-204-0)

The request accepts the following data in JSON format.

### <span id="page-61-0"></span>**[AppId \(p. 51\)](#page-61-3)**

The app ID. If you include this parameter, DescribeDeployments returns a description of the commands associated with the specified app.

Type: String

Required: No

### <span id="page-61-1"></span>**[DeploymentIds \(p. 51\)](#page-61-3)**

An array of deployment IDs to be described. If you include this parameter, DescribeDeployments returns a description of the specified deployments. Otherwise, it returns a description of every deployment.

Type: array of Strings

Required: No

#### <span id="page-61-2"></span>**[StackId \(p. 51\)](#page-61-3)**

The stack ID. If you include this parameter, DescribeDeployments returns a description of the commands associated with the specified stack.

Type: String

Required: No

## <span id="page-61-4"></span>Response Syntax

```
{
    "Deployments": [ 
        { 
           "AppId": "string",
           "Command": { 
               "Args": { 
                   "string" : [ "string" ]
               },
               "Name": "string"
```

```
 },
           "Comment": "string",
           "CompletedAt": "string",
           "CreatedAt": "string",
           "CustomJson": "string",
           "DeploymentId": "string",
           "Duration": number,
           "IamUserArn": "string",
           "InstanceIds": [ "string" ],
           "StackId": "string",
           "Status": "string"
       }
    ]
}
```
### Response Elements

If the action is successful, the service sends back an HTTP 200 response. The following data is returned in JSON format by the service.

### <span id="page-62-0"></span>**[Deployments \(p. 51\)](#page-61-4)**

An array of Deployment objects that describe the deployments. Type: array of [Deployment \(p. 150\)](#page-160-10) objects

### Errors

For information about the errors that are common to all actions, see [Common Errors \(p. 196\)](#page-206-0).

### **ResourceNotFoundException**

Indicates that a resource was not found. HTTP Status Code: 400

### **ValidationException**

# **DescribeEcsClusters**

Describes Amazon ECS clusters that are registered with a stack. If you specify only a stack ID, you can use the MaxResults and NextToken parameters to paginate the response. However, AWS OpsWorks Stacks currently supports only one cluster per layer, so the result set has a maximum of one element.

**Required Permissions**: To use this action, an IAM user must have a Show, Deploy, or Manage permissions level for the stack or an attached policy that explicitly grants permission. For more information on user permissions, see [Managing User Permissions.](http://docs.aws.amazon.com/opsworks/latest/userguide/opsworks-security-users.html)

## <span id="page-63-4"></span>Request Syntax

```
{
    "EcsClusterArns": [ "string" ],
    "MaxResults": number,
    "NextToken": "string",
    "StackId": "string"
}
```
### Request Parameters

For information about the parameters that are common to all actions, see [Common](#page-204-0) [Parameters \(p. 194\).](#page-204-0)

The request accepts the following data in JSON format.

### <span id="page-63-0"></span>**[EcsClusterArns \(p. 53\)](#page-63-4)**

A list of ARNs, one for each cluster to be described.

Type: array of Strings

Required: No

### <span id="page-63-1"></span>**[MaxResults \(p. 53\)](#page-63-4)**

To receive a paginated response, use this parameter to specify the maximum number of results to be returned with a single call. If the number of available results exceeds this maximum, the response includes a NextToken value that you can assign to the NextToken request parameter to get the next set of results.

Type: Integer

Required: No

#### <span id="page-63-2"></span>**[NextToken \(p. 53\)](#page-63-4)**

If the previous paginated request did not return all of the remaining results, the response object'sNextToken parameter value is set to a token. To retrieve the next set of results, call DescribeEcsClusters again and assign that token to the request object's NextToken parameter. If there are no remaining results, the previous response object's NextToken parameter is set to null.

Type: String

Required: No

#### <span id="page-63-3"></span>**[StackId \(p. 53\)](#page-63-4)**

A stack ID. DescribeEcsClusters returns a description of the cluster that is registered with the stack.

Type: String Required: No

## <span id="page-64-2"></span>Response Syntax

```
{
    "EcsClusters": [ 
       { 
           "EcsClusterArn": "string",
           "EcsClusterName": "string",
           "RegisteredAt": "string",
           "StackId": "string"
       }
    ],
    "NextToken": "string"
}
```
### Response Elements

If the action is successful, the service sends back an HTTP 200 response.

The following data is returned in JSON format by the service.

### <span id="page-64-0"></span>**[EcsClusters \(p. 54\)](#page-64-2)**

A list of EcsCluster objects containing the cluster descriptions.

Type: array of [EcsCluster \(p. 155\)](#page-165-4) objects

### <span id="page-64-1"></span>**[NextToken \(p. 54\)](#page-64-2)**

If a paginated request does not return all of the remaining results, this parameter is set to a token that you can assign to the request object's NextToken parameter to retrieve the next set of results. If the previous paginated request returned all of the remaining results, this parameter is set to null.

Type: String

### Errors

For information about the errors that are common to all actions, see [Common Errors \(p. 196\)](#page-206-0).

### **ResourceNotFoundException**

Indicates that a resource was not found.

HTTP Status Code: 400

### **ValidationException**

# **DescribeElasticIps**

Describes [Elastic IP addresses.](http://docs.aws.amazon.com/AWSEC2/latest/UserGuide/elastic-ip-addresses-eip.html)

### **Note**

You must specify at least one of the parameters.

**Required Permissions**: To use this action, an IAM user must have a Show, Deploy, or Manage permissions level for the stack, or an attached policy that explicitly grants permissions. For more information on user permissions, see [Managing User Permissions.](http://docs.aws.amazon.com/opsworks/latest/userguide/opsworks-security-users.html)

## <span id="page-65-3"></span>Request Syntax

```
{
    "InstanceId": "string",
    "Ips": [ "string" ],
    "StackId": "string"
}
```
### Request Parameters

For information about the parameters that are common to all actions, see [Common](#page-204-0) [Parameters \(p. 194\).](#page-204-0)

The request accepts the following data in JSON format.

### <span id="page-65-0"></span>**[InstanceId \(p. 55\)](#page-65-3)**

The instance ID. If you include this parameter, DescribeElasticIps returns a description of the Elastic IP addresses associated with the specified instance.

Type: String

Required: No

#### <span id="page-65-1"></span>**[Ips \(p. 55\)](#page-65-3)**

An array of Elastic IP addresses to be described. If you include this parameter, DescribeElasticIps returns a description of the specified Elastic IP addresses. Otherwise, it returns a description of every Elastic IP address.

Type: array of Strings

Required: No

#### <span id="page-65-2"></span>**[StackId \(p. 55\)](#page-65-3)**

A stack ID. If you include this parameter, DescribeElasticIps returns a description of the Elastic IP addresses that are registered with the specified stack.

Type: String

Required: No

## <span id="page-65-4"></span>Response Syntax

```
{
    "ElasticIps": [ 
       { 
           "Domain": "string",
           "InstanceId": "string",
           "Ip": "string",
           "Name": "string",
           "Region": "string"
       }
```
### ] }

## Response Elements

If the action is successful, the service sends back an HTTP 200 response. The following data is returned in JSON format by the service.

### <span id="page-66-0"></span>**[ElasticIps \(p. 55\)](#page-65-4)**

An ElasticIps object that describes the specified Elastic IP addresses. Type: array of [ElasticIp \(p. 156\)](#page-166-5) objects

### Errors

For information about the errors that are common to all actions, see [Common Errors \(p. 196\)](#page-206-0).

### **ResourceNotFoundException**

Indicates that a resource was not found. HTTP Status Code: 400

### **ValidationException**

# **DescribeElasticLoadBalancers**

Describes a stack's Elastic Load Balancing instances.

### **Note**

{

}

You must specify at least one of the parameters.

**Required Permissions**: To use this action, an IAM user must have a Show, Deploy, or Manage permissions level for the stack, or an attached policy that explicitly grants permissions. For more information on user permissions, see [Managing User Permissions.](http://docs.aws.amazon.com/opsworks/latest/userguide/opsworks-security-users.html)

## <span id="page-67-2"></span>Request Syntax

```
 "LayerIds": [ "string" ],
 "StackId": "string"
```
### Request Parameters

For information about the parameters that are common to all actions, see [Common](#page-204-0) [Parameters \(p. 194\).](#page-204-0)

The request accepts the following data in JSON format.

### <span id="page-67-0"></span>**[LayerIds \(p. 57\)](#page-67-2)**

A list of layer IDs. The action describes the Elastic Load Balancing instances for the specified layers.

Type: array of Strings Required: No

### <span id="page-67-1"></span>**[StackId \(p. 57\)](#page-67-2)**

A stack ID. The action describes the stack's Elastic Load Balancing instances. Type: String Required: No

## <span id="page-67-3"></span>Response Syntax

```
{
    "ElasticLoadBalancers": [ 
       { 
          "AvailabilityZones": [ "string" ],
          "DnsName": "string",
          "Ec2InstanceIds": [ "string" ],
           "ElasticLoadBalancerName": "string",
           "LayerId": "string",
           "Region": "string",
           "StackId": "string",
           "SubnetIds": [ "string" ],
           "VpcId": "string"
       }
    ]
}
```
## Response Elements

If the action is successful, the service sends back an HTTP 200 response. The following data is returned in JSON format by the service.

### <span id="page-68-0"></span>**[ElasticLoadBalancers \(p. 57\)](#page-67-3)**

A list of ElasticLoadBalancer objects that describe the specified Elastic Load Balancing instances.

Type: array of [ElasticLoadBalancer \(p. 157\)](#page-167-9) objects

### Errors

For information about the errors that are common to all actions, see [Common Errors \(p. 196\)](#page-206-0).

### **ResourceNotFoundException**

Indicates that a resource was not found.

HTTP Status Code: 400

### **ValidationException**

## **DescribeInstances**

Requests a description of a set of instances.

#### **Note**

You must specify at least one of the parameters.

**Required Permissions**: To use this action, an IAM user must have a Show, Deploy, or Manage permissions level for the stack, or an attached policy that explicitly grants permissions. For more information on user permissions, see [Managing User Permissions.](http://docs.aws.amazon.com/opsworks/latest/userguide/opsworks-security-users.html)

## <span id="page-69-3"></span>Request Syntax

```
{
    "InstanceIds": [ "string" ],
    "LayerId": "string",
    "StackId": "string"
}
```
## Request Parameters

For information about the parameters that are common to all actions, see [Common](#page-204-0) [Parameters \(p. 194\).](#page-204-0)

The request accepts the following data in JSON format.

### <span id="page-69-0"></span>**[InstanceIds \(p. 59\)](#page-69-3)**

An array of instance IDs to be described. If you use this parameter, DescribeInstances returns a description of the specified instances. Otherwise, it returns a description of every instance.

Type: array of Strings

Required: No

#### <span id="page-69-1"></span>**[LayerId \(p. 59\)](#page-69-3)**

A layer ID. If you use this parameter, DescribeInstances returns descriptions of the instances associated with the specified layer.

Type: String

Required: No

#### <span id="page-69-2"></span>**[StackId \(p. 59\)](#page-69-3)**

{

A stack ID. If you use this parameter, DescribeInstances returns descriptions of the instances associated with the specified stack.

Type: String Required: No

## <span id="page-69-4"></span>Response Syntax

```
 "Instances": [ 
    { 
       "AgentVersion": "string",
       "AmiId": "string",
       "Architecture": "string",
       "AutoScalingType": "string",
       "AvailabilityZone": "string",
```

```
 "BlockDeviceMappings": [ 
             { 
                 "DeviceName": "string",
                 "Ebs": { 
                    "DeleteOnTermination": boolean,
                    "Iops": number,
                    "SnapshotId": "string",
                    "VolumeSize": number,
                    "VolumeType": "string"
                 },
                 "NoDevice": "string",
                 "VirtualName": "string"
 }
         \mathbf{1},
          "CreatedAt": "string",
          "EbsOptimized": boolean,
          "Ec2InstanceId": "string",
          "EcsClusterArn": "string",
          "EcsContainerInstanceArn": "string",
          "ElasticIp": "string",
          "Hostname": "string",
          "InfrastructureClass": "string",
          "InstallUpdatesOnBoot": boolean,
          "InstanceId": "string",
          "InstanceProfileArn": "string",
          "InstanceType": "string",
          "LastServiceErrorId": "string",
          "LayerIds": [ "string" ],
          "Os": "string",
          "Platform": "string",
          "PrivateDns": "string",
          "PrivateIp": "string",
          "PublicDns": "string",
          "PublicIp": "string",
          "RegisteredBy": "string",
          "ReportedAgentVersion": "string",
          "ReportedOs": { 
             "Family": "string",
             "Name": "string",
             "Version": "string"
          },
          "RootDeviceType": "string",
          "RootDeviceVolumeId": "string",
          "SecurityGroupIds": [ "string" ],
          "SshHostDsaKeyFingerprint": "string",
          "SshHostRsaKeyFingerprint": "string",
          "SshKeyName": "string",
          "StackId": "string",
          "Status": "string",
          "SubnetId": "string",
          "Tenancy": "string",
          "VirtualizationType": "string"
       }
   ]
```
### Response Elements

}

If the action is successful, the service sends back an HTTP 200 response.

The following data is returned in JSON format by the service.

### <span id="page-71-0"></span>**[Instances \(p. 59\)](#page-69-4)**

An array of Instance objects that describe the instances. Type: array of [Instance \(p. 159\)](#page-169-10) objects

## Errors

For information about the errors that are common to all actions, see [Common Errors \(p. 196\)](#page-206-0).

### **ResourceNotFoundException**

Indicates that a resource was not found.

HTTP Status Code: 400

### **ValidationException**
## **DescribeLayers**

Requests a description of one or more layers in a specified stack.

#### **Note**

{

}

You must specify at least one of the parameters.

**Required Permissions**: To use this action, an IAM user must have a Show, Deploy, or Manage permissions level for the stack, or an attached policy that explicitly grants permissions. For more information on user permissions, see [Managing User Permissions.](http://docs.aws.amazon.com/opsworks/latest/userguide/opsworks-security-users.html)

## <span id="page-72-2"></span>Request Syntax

```
 "LayerIds": [ "string" ],
 "StackId": "string"
```
### Request Parameters

For information about the parameters that are common to all actions, see [Common](#page-204-0) [Parameters \(p. 194\).](#page-204-0)

The request accepts the following data in JSON format.

#### <span id="page-72-0"></span>**[LayerIds \(p. 62\)](#page-72-2)**

An array of layer IDs that specify the layers to be described. If you omit this parameter, DescribeLayers returns a description of every layer in the specified stack. Type: array of Strings

Required: No

#### <span id="page-72-1"></span>**[StackId \(p. 62\)](#page-72-2)**

The stack ID. Type: String Required: No

```
{
    "Layers": [ 
       { 
          "Attributes": { 
              "string" : "string" 
          },
          "AutoAssignElasticIps": boolean,
           "AutoAssignPublicIps": boolean,
           "CreatedAt": "string",
           "CustomInstanceProfileArn": "string",
           "CustomJson": "string",
          "CustomRecipes": { 
              "Configure": [ "string" ],
              "Deploy": [ "string" ],
             "Setup": [ "string" ],
              "Shutdown": [ "string" ],
              "Undeploy": [ "string" ]
```

```
 },
          "CustomSecurityGroupIds": [ "string" ],
          "DefaultRecipes": { 
            "Configure": [ "string" ],
             "Deploy": [ "string" ],
             "Setup": [ "string" ],
             "Shutdown": [ "string" ],
             "Undeploy": [ "string" ]
          },
          "DefaultSecurityGroupNames": [ "string" ],
          "EnableAutoHealing": boolean,
          "InstallUpdatesOnBoot": boolean,
          "LayerId": "string",
          "LifecycleEventConfiguration": { 
             "Shutdown": { 
                "DelayUntilElbConnectionsDrained": boolean,
                "ExecutionTimeout": number
 }
          },
          "Name": "string",
          "Packages": [ "string" ],
          "Shortname": "string",
          "StackId": "string",
          "Type": "string",
          "UseEbsOptimizedInstances": boolean,
          "VolumeConfigurations": [ 
\{ "Iops": number,
                "MountPoint": "string",
                "NumberOfDisks": number,
                "RaidLevel": number,
                "Size": number,
                "VolumeType": "string"
 }
 ]
      }
   ]
```
### Response Elements

If the action is successful, the service sends back an HTTP 200 response. The following data is returned in JSON format by the service.

#### <span id="page-73-0"></span>**[Layers \(p. 62\)](#page-72-3)**

}

An array of Layer objects that describe the layers. Type: array of [Layer \(p. 166\)](#page-176-8) objects

### Errors

For information about the errors that are common to all actions, see [Common Errors \(p. 196\)](#page-206-0).

#### **ResourceNotFoundException**

Indicates that a resource was not found.

HTTP Status Code: 400

#### **ValidationException**

Indicates that a request was not valid.

HTTP Status Code: 400

# DescribeLoadBasedAutoScaling

Describes load-based auto scaling configurations for specified layers.

#### **Note**

}

<span id="page-75-2"></span>{

You must specify at least one of the parameters.

**Required Permissions**: To use this action, an IAM user must have a Show, Deploy, or Manage permissions level for the stack, or an attached policy that explicitly grants permissions. For more information on user permissions, see [Managing User Permissions.](http://docs.aws.amazon.com/opsworks/latest/userguide/opsworks-security-users.html)

## <span id="page-75-1"></span>Request Syntax

{ "[LayerIds"](#page-75-0): [ "string" ]

### Request Parameters

For information about the parameters that are common to all actions, see [Common](#page-204-0) [Parameters \(p. 194\).](#page-204-0)

The request accepts the following data in JSON format.

#### <span id="page-75-0"></span>**[LayerIds \(p. 65\)](#page-75-1)**

An array of layer IDs. Type: array of Strings Required: Yes

```
 "LoadBasedAutoScalingConfigurations": [ 
    { 
       "DownScaling": { 
          "Alarms": [ "string" ],
          "CpuThreshold": number,
          "IgnoreMetricsTime": number,
          "InstanceCount": number,
          "LoadThreshold": number,
          "MemoryThreshold": number,
          "ThresholdsWaitTime": number
       },
       "Enable": boolean,
       "LayerId": "string",
       "UpScaling": { 
           "Alarms": [ "string" ],
           "CpuThreshold": number,
           "IgnoreMetricsTime": number,
           "InstanceCount": number,
           "LoadThreshold": number,
           "MemoryThreshold": number,
           "ThresholdsWaitTime": number
       }
    }
 ]
```
### }

## Response Elements

If the action is successful, the service sends back an HTTP 200 response. The following data is returned in JSON format by the service.

#### <span id="page-76-0"></span>**[LoadBasedAutoScalingConfigurations \(p. 65\)](#page-75-2)**

An array of LoadBasedAutoScalingConfiguration objects that describe each layer's configuration.

Type: array of [LoadBasedAutoScalingConfiguration \(p. 170\)](#page-180-4) objects

### Errors

For information about the errors that are common to all actions, see [Common Errors \(p. 196\)](#page-206-0).

#### **ResourceNotFoundException**

Indicates that a resource was not found. HTTP Status Code: 400

#### **ValidationException**

# **DescribeMyUserProfile**

Describes a user's SSH information.

**Required Permissions**: To use this action, an IAM user must have self-management enabled or an attached policy that explicitly grants permissions. For more information on user permissions, see [Managing User Permissions](http://docs.aws.amazon.com/opsworks/latest/userguide/opsworks-security-users.html).

# <span id="page-77-1"></span>Response Syntax

```
{
    "UserProfile": { 
       "IamUserArn": "string",
       "Name": "string",
       "SshPublicKey": "string",
       "SshUsername": "string"
    }
}
```
# Response Elements

If the action is successful, the service sends back an HTTP 200 response. The following data is returned in JSON format by the service.

### <span id="page-77-0"></span>**[UserProfile \(p. 67\)](#page-77-1)**

A UserProfile object that describes the user's SSH information. Type: [SelfUserProfile \(p. 177\)](#page-187-4) object

## Errors

For information about the errors that are common to all actions, see [Common Errors \(p. 196\)](#page-206-0).

# **DescribePermissions**

Describes the permissions for a specified stack.

**Required Permissions**: To use this action, an IAM user must have a Manage permissions level for the stack, or an attached policy that explicitly grants permissions. For more information on user permissions, see [Managing User Permissions.](http://docs.aws.amazon.com/opsworks/latest/userguide/opsworks-security-users.html)

## <span id="page-78-2"></span>Request Syntax

```
 "IamUserArn": "string",
 "StackId": "string"
```
## Request Parameters

For information about the parameters that are common to all actions, see [Common](#page-204-0) [Parameters \(p. 194\).](#page-204-0)

The request accepts the following data in JSON format.

#### <span id="page-78-0"></span>**[IamUserArn \(p. 68\)](#page-78-2)**

{

}

The user's IAM ARN. This can also be a federated user's ARN. For more information about IAM ARNs, see [Using Identifiers](http://docs.aws.amazon.com/IAM/latest/UserGuide/Using_Identifiers.html).

Type: String

Required: No

<span id="page-78-1"></span>**[StackId \(p. 68\)](#page-78-2)**

The stack ID. Type: String Required: No

## <span id="page-78-4"></span>Response Syntax

```
{
    "Permissions": [ 
        { 
           "AllowSsh": boolean,
           "AllowSudo": boolean,
           "IamUserArn": "string",
           "Level": "string",
           "StackId": "string"
        }
    ]
}
```
### Response Elements

If the action is successful, the service sends back an HTTP 200 response. The following data is returned in JSON format by the service.

#### <span id="page-78-3"></span>**[Permissions \(p. 68\)](#page-78-4)**

An array of Permission objects that describe the stack permissions.

- If the request object contains only a stack ID, the array contains a Permission object with permissions for each of the stack IAM ARNs.
- If the request object contains only an IAM ARN, the array contains a Permission object with permissions for each of the user's stack IDs.
- If the request contains a stack ID and an IAM ARN, the array contains a single Permission object with permissions for the specified stack and IAM ARN. Type: array of [Permission \(p. 171\)](#page-181-5) objects

### Errors

For information about the errors that are common to all actions, see [Common Errors \(p. 196\)](#page-206-0).

#### **ResourceNotFoundException**

Indicates that a resource was not found.

HTTP Status Code: 400

#### **ValidationException**

Indicates that a request was not valid.

HTTP Status Code: 400

# **DescribeRaidArrays**

Describe an instance's RAID arrays.

#### **Note**

You must specify at least one of the parameters.

**Required Permissions**: To use this action, an IAM user must have a Show, Deploy, or Manage permissions level for the stack, or an attached policy that explicitly grants permissions. For more information on user permissions, see [Managing User Permissions.](http://docs.aws.amazon.com/opsworks/latest/userguide/opsworks-security-users.html)

## <span id="page-80-3"></span>Request Syntax

```
{
    "InstanceId": "string",
    "RaidArrayIds": [ "string" ],
    "StackId": "string"
}
```
### Request Parameters

For information about the parameters that are common to all actions, see [Common](#page-204-0) [Parameters \(p. 194\).](#page-204-0)

The request accepts the following data in JSON format.

#### <span id="page-80-0"></span>**[InstanceId \(p. 70\)](#page-80-3)**

The instance ID. If you use this parameter, DescribeRaidArrays returns descriptions of the RAID arrays associated with the specified instance.

Type: String

Required: No

#### <span id="page-80-1"></span>**[RaidArrayIds \(p. 70\)](#page-80-3)**

An array of RAID array IDs. If you use this parameter, DescribeRaidArrays returns descriptions of the specified arrays. Otherwise, it returns a description of every array.

Type: array of Strings

Required: No

#### <span id="page-80-2"></span>**[StackId \(p. 70\)](#page-80-3)**

<span id="page-80-4"></span>{

The stack ID. Type: String Required: No

```
 "RaidArrays": [ 
    { 
       "AvailabilityZone": "string",
       "CreatedAt": "string",
       "Device": "string",
       "InstanceId": "string",
       "Iops": number,
       "MountPoint": "string",
       "Name": "string",
       "NumberOfDisks": number,
```

```
 "RaidArrayId": "string",
        "RaidLevel": number,
       "Size": number,
       "StackId": "string",
        "VolumeType": "string"
    }
 ]
```
## Response Elements

If the action is successful, the service sends back an HTTP 200 response. The following data is returned in JSON format by the service.

#### <span id="page-81-0"></span>**[RaidArrays \(p. 70\)](#page-80-4)**

A RaidArrays object that describes the specified RAID arrays. Type: array of [RaidArray \(p. 172\)](#page-182-11) objects

### Errors

}

For information about the errors that are common to all actions, see [Common Errors \(p. 196\)](#page-206-0).

#### **ResourceNotFoundException**

Indicates that a resource was not found. HTTP Status Code: 400

#### **ValidationException**

# **DescribeRdsDbInstances**

Describes Amazon RDS instances.

**Required Permissions**: To use this action, an IAM user must have a Show, Deploy, or Manage permissions level for the stack, or an attached policy that explicitly grants permissions. For more information on user permissions, see [Managing User Permissions.](http://docs.aws.amazon.com/opsworks/latest/userguide/opsworks-security-users.html)

# <span id="page-82-2"></span>Request Syntax

```
 "RdsDbInstanceArns": [ "string" ],
 "StackId": "string"
```
## Request Parameters

For information about the parameters that are common to all actions, see [Common](#page-204-0) [Parameters \(p. 194\).](#page-204-0)

The request accepts the following data in JSON format.

#### <span id="page-82-0"></span>**[RdsDbInstanceArns \(p. 72\)](#page-82-2)**

An array containing the ARNs of the instances to be described.

Type: array of Strings

Required: No

#### <span id="page-82-1"></span>**[StackId \(p. 72\)](#page-82-2)**

{

}

The stack ID that the instances are registered with. The operation returns descriptions of all registered Amazon RDS instances.

Type: String

Required: Yes

# <span id="page-82-3"></span>Response Syntax

```
{
    "RdsDbInstances": [ 
       { 
           "Address": "string",
           "DbInstanceIdentifier": "string",
           "DbPassword": "string",
           "DbUser": "string",
           "Engine": "string",
           "MissingOnRds": boolean,
           "RdsDbInstanceArn": "string",
           "Region": "string",
           "StackId": "string"
       }
    ]
}
```
### Response Elements

If the action is successful, the service sends back an HTTP 200 response. The following data is returned in JSON format by the service.

#### <span id="page-83-0"></span>**[RdsDbInstances \(p. 72\)](#page-82-3)**

An a array of RdsDbInstance objects that describe the instances. Type: array of [RdsDbInstance \(p. 174\)](#page-184-9) objects

## **Errors**

For information about the errors that are common to all actions, see [Common Errors \(p. 196\)](#page-206-0).

#### **ResourceNotFoundException**

Indicates that a resource was not found.

HTTP Status Code: 400

### **ValidationException**

Indicates that a request was not valid.

HTTP Status Code: 400

# **DescribeServiceErrors**

Describes AWS OpsWorks Stacks service errors.

**Required Permissions**: To use this action, an IAM user must have a Show, Deploy, or Manage permissions level for the stack, or an attached policy that explicitly grants permissions. For more information on user permissions, see [Managing User Permissions.](http://docs.aws.amazon.com/opsworks/latest/userguide/opsworks-security-users.html)

# <span id="page-84-3"></span>Request Syntax

```
 "InstanceId": "string",
 "ServiceErrorIds": [ "string" ],
 "StackId": "string"
```
### Request Parameters

For information about the parameters that are common to all actions, see [Common](#page-204-0) [Parameters \(p. 194\).](#page-204-0)

The request accepts the following data in JSON format.

#### <span id="page-84-0"></span>**[InstanceId \(p. 74\)](#page-84-3)**

{

}

The instance ID. If you use this parameter, DescribeServiceErrors returns descriptions of the errors associated with the specified instance.

Type: String

Required: No

#### <span id="page-84-1"></span>**[ServiceErrorIds \(p. 74\)](#page-84-3)**

An array of service error IDs. If you use this parameter, DescribeServiceErrors returns descriptions of the specified errors. Otherwise, it returns a description of every error.

Type: array of Strings

Required: No

#### <span id="page-84-2"></span>**[StackId \(p. 74\)](#page-84-3)**

<span id="page-84-4"></span>{

}

The stack ID. If you use this parameter, DescribeServiceErrors returns descriptions of the errors associated with the specified stack.

Type: String

Required: No

```
 "ServiceErrors": [ 
    { 
        "CreatedAt": "string",
        "InstanceId": "string",
        "Message": "string",
        "ServiceErrorId": "string",
        "StackId": "string",
        "Type": "string"
    }
 ]
```
## Response Elements

If the action is successful, the service sends back an HTTP 200 response. The following data is returned in JSON format by the service.

#### <span id="page-85-0"></span>**[ServiceErrors \(p. 74\)](#page-84-4)**

An array of ServiceError objects that describe the specified service errors. Type: array of [ServiceError \(p. 178\)](#page-188-6) objects

### Errors

For information about the errors that are common to all actions, see [Common Errors \(p. 196\)](#page-206-0).

### **ResourceNotFoundException**

Indicates that a resource was not found. HTTP Status Code: 400

#### **ValidationException**

# **DescribeStackProvisioningParameters**

Requests a description of a stack's provisioning parameters.

**Required Permissions**: To use this action, an IAM user must have a Show, Deploy, or Manage permissions level for the stack or an attached policy that explicitly grants permissions. For more information on user permissions, see [Managing User Permissions.](http://docs.aws.amazon.com/opsworks/latest/userguide/opsworks-security-users.html)

# <span id="page-86-1"></span>Request Syntax

{ "[StackId](#page-86-0)": "string" }

### Request Parameters

For information about the parameters that are common to all actions, see [Common](#page-204-0) [Parameters \(p. 194\).](#page-204-0)

The request accepts the following data in JSON format.

<span id="page-86-0"></span>**[StackId \(p. 76\)](#page-86-1)** The stack ID

Type: String Required: Yes

## <span id="page-86-4"></span>Response Syntax

```
{
    "AgentInstallerUrl": "string",
    "Parameters": { 
       "string" : "string" 
 }
}
```
### Response Elements

If the action is successful, the service sends back an HTTP 200 response. The following data is returned in JSON format by the service.

#### <span id="page-86-2"></span>**[AgentInstallerUrl \(p. 76\)](#page-86-4)**

<span id="page-86-3"></span>The AWS OpsWorks Stacks agent installer's URL. Type: String **[Parameters \(p. 76\)](#page-86-4)** An embedded object that contains the provisioning parameters. Type: String to String map

### Errors

For information about the errors that are common to all actions, see [Common Errors \(p. 196\)](#page-206-0).

#### **ResourceNotFoundException**

Indicates that a resource was not found.

HTTP Status Code: 400

#### **ValidationException**

# **DescribeStacks**

Requests a description of one or more stacks.

**Required Permissions**: To use this action, an IAM user must have a Show, Deploy, or Manage permissions level for the stack, or an attached policy that explicitly grants permissions. For more information on user permissions, see [Managing User Permissions.](http://docs.aws.amazon.com/opsworks/latest/userguide/opsworks-security-users.html)

# <span id="page-88-1"></span>Request Syntax

```
{
    "StackIds": [ "string" ]
}
```
### Request Parameters

For information about the parameters that are common to all actions, see [Common](#page-204-0) [Parameters \(p. 194\).](#page-204-0)

The request accepts the following data in JSON format.

#### <span id="page-88-0"></span>**[StackIds \(p. 78\)](#page-88-1)**

<span id="page-88-2"></span>{

An array of stack IDs that specify the stacks to be described. If you omit this parameter, DescribeStacks returns a description of every stack.

Type: array of Strings Required: No

```
 "Stacks": [ 
    { 
       "AgentVersion": "string",
       "Arn": "string",
       "Attributes": { 
          "string" : "string" 
       },
       "ChefConfiguration": { 
          "BerkshelfVersion": "string",
          "ManageBerkshelf": boolean
       },
       "ConfigurationManager": { 
          "Name": "string",
          "Version": "string"
       },
       "CreatedAt": "string",
       "CustomCookbooksSource": { 
          "Password": "string",
          "Revision": "string",
           "SshKey": "string",
           "Type": "string",
           "Url": "string",
           "Username": "string"
       },
       "CustomJson": "string",
```

```
 "DefaultAvailabilityZone": "string",
       "DefaultInstanceProfileArn": "string",
       "DefaultOs": "string",
       "DefaultRootDeviceType": "string",
       "DefaultSshKeyName": "string",
       "DefaultSubnetId": "string",
       "HostnameTheme": "string",
       "Name": "string",
       "Region": "string",
       "ServiceRoleArn": "string",
       "StackId": "string",
       "UseCustomCookbooks": boolean,
       "UseOpsworksSecurityGroups": boolean,
       "VpcId": "string"
    }
 ]
```
## Response Elements

If the action is successful, the service sends back an HTTP 200 response. The following data is returned in JSON format by the service.

#### <span id="page-89-0"></span>**[Stacks \(p. 78\)](#page-88-2)**

}

An array of Stack objects that describe the stacks. Type: array of [Stack \(p. 182\)](#page-192-9) objects

### Errors

For information about the errors that are common to all actions, see [Common Errors \(p. 196\)](#page-206-0).

#### **ResourceNotFoundException**

Indicates that a resource was not found. HTTP Status Code: 400

#### **ValidationException**

# **DescribeStackSummary**

Describes the number of layers and apps in a specified stack, and the number of instances in each state, such as running\_setup or online.

**Required Permissions**: To use this action, an IAM user must have a Show, Deploy, or Manage permissions level for the stack, or an attached policy that explicitly grants permissions. For more information on user permissions, see [Managing User Permissions.](http://docs.aws.amazon.com/opsworks/latest/userguide/opsworks-security-users.html)

# <span id="page-90-1"></span>Request Syntax

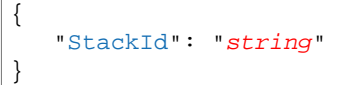

### Request Parameters

For information about the parameters that are common to all actions, see [Common](#page-204-0) [Parameters \(p. 194\).](#page-204-0)

The request accepts the following data in JSON format.

#### <span id="page-90-0"></span>**[StackId \(p. 80\)](#page-90-1)**

The stack ID. Type: String Required: Yes

```
{
    "StackSummary": { 
       "AppsCount": number,
       "Arn": "string",
       "InstancesCount": { 
          "Assigning": number,
          "Booting": number,
          "ConnectionLost": number,
          "Deregistering": number,
          "Online": number,
          "Pending": number,
           "Rebooting": number,
           "Registered": number,
           "Registering": number,
           "Requested": number,
           "RunningSetup": number,
           "SetupFailed": number,
           "ShuttingDown": number,
           "StartFailed": number,
           "Stopped": number,
           "Stopping": number,
           "Terminated": number,
           "Terminating": number,
           "Unassigning": number
       },
       "LayersCount": number,
```

```
 "Name": "string",
    "StackId": "string"
 }
```
## Response Elements

If the action is successful, the service sends back an HTTP 200 response. The following data is returned in JSON format by the service.

#### <span id="page-91-0"></span>**[StackSummary \(p. 80\)](#page-90-2)**

A StackSummary object that contains the results. Type: [StackSummary \(p. 186\)](#page-196-6) object

### Errors

}

For information about the errors that are common to all actions, see [Common Errors \(p. 196\)](#page-206-0).

#### **ResourceNotFoundException**

Indicates that a resource was not found. HTTP Status Code: 400

#### **ValidationException**

# DescribeTimeBasedAutoScaling

Describes time-based auto scaling configurations for specified instances.

#### **Note**

}

<span id="page-92-2"></span>{

You must specify at least one of the parameters.

**Required Permissions**: To use this action, an IAM user must have a Show, Deploy, or Manage permissions level for the stack, or an attached policy that explicitly grants permissions. For more information on user permissions, see [Managing User Permissions.](http://docs.aws.amazon.com/opsworks/latest/userguide/opsworks-security-users.html)

## <span id="page-92-1"></span>Request Syntax

{ "[InstanceIds](#page-92-0)": [ "string" ]

### Request Parameters

For information about the parameters that are common to all actions, see [Common](#page-204-0) [Parameters \(p. 194\).](#page-204-0)

The request accepts the following data in JSON format.

#### <span id="page-92-0"></span>**[InstanceIds \(p. 82\)](#page-92-1)**

An array of instance IDs. Type: array of Strings Required: Yes

```
 "TimeBasedAutoScalingConfigurations": [ 
       { 
           "AutoScalingSchedule": { 
              "Friday": { 
                 "string" : "string" 
              },
              "Monday": { 
                 "string" : "string" 
              },
              "Saturday": { 
                 "string" : "string" 
              },
              "Sunday": { 
                 "string" : "string" 
              },
              "Thursday": { 
                 "string" : "string" 
              },
              "Tuesday": { 
                  "string" : "string" 
              },
              "Wednesday": { 
                 "string" : "string" 
 }
```

```
 },
             "InstanceId": "string"
        }
    ]
}
```
## Response Elements

If the action is successful, the service sends back an HTTP 200 response. The following data is returned in JSON format by the service.

#### <span id="page-93-0"></span>**[TimeBasedAutoScalingConfigurations \(p. 82\)](#page-92-2)**

An array of TimeBasedAutoScalingConfiguration objects that describe the configuration for the specified instances.

Type: array of [TimeBasedAutoScalingConfiguration \(p. 188\)](#page-198-2) objects

### Errors

For information about the errors that are common to all actions, see [Common Errors \(p. 196\)](#page-206-0).

#### **ResourceNotFoundException**

Indicates that a resource was not found. HTTP Status Code: 400

#### **ValidationException**

# **DescribeUserProfiles**

Describe specified users.

**Required Permissions**: To use this action, an IAM user must have an attached policy that explicitly grants permissions. For more information on user permissions, see [Managing User Permissions](http://docs.aws.amazon.com/opsworks/latest/userguide/opsworks-security-users.html).

# <span id="page-94-1"></span>Request Syntax

```
 "IamUserArns": [ "string" ]
}
```
### Request Parameters

For information about the parameters that are common to all actions, see [Common](#page-204-0) [Parameters \(p. 194\).](#page-204-0)

The request accepts the following data in JSON format.

#### <span id="page-94-0"></span>**[IamUserArns \(p. 84\)](#page-94-1)**

{

An array of IAM or federated user ARNs that identify the users to be described. Type: array of Strings Required: No

## <span id="page-94-3"></span>Response Syntax

```
{
    "UserProfiles": [ 
       { 
           "AllowSelfManagement": boolean,
           "IamUserArn": "string",
           "Name": "string",
           "SshPublicKey": "string",
           "SshUsername": "string"
       }
    ]
}
```
### Response Elements

If the action is successful, the service sends back an HTTP 200 response. The following data is returned in JSON format by the service.

#### <span id="page-94-2"></span>**[UserProfiles \(p. 84\)](#page-94-3)**

A Users object that describes the specified users. Type: array of [UserProfile \(p. 189\)](#page-199-5) objects

### Errors

For information about the errors that are common to all actions, see [Common Errors \(p. 196\)](#page-206-0).

#### **ResourceNotFoundException**

Indicates that a resource was not found.

HTTP Status Code: 400

#### **ValidationException**

# DescribeVolumes

Describes an instance's Amazon EBS volumes.

#### **Note**

{

}

You must specify at least one of the parameters.

**Required Permissions**: To use this action, an IAM user must have a Show, Deploy, or Manage permissions level for the stack, or an attached policy that explicitly grants permissions. For more information on user permissions, see [Managing User Permissions.](http://docs.aws.amazon.com/opsworks/latest/userguide/opsworks-security-users.html)

## <span id="page-96-4"></span>Request Syntax

```
 "InstanceId": "string",
 "RaidArrayId": "string",
 "StackId": "string",
 "VolumeIds": [ "string" ]
```
### Request Parameters

For information about the parameters that are common to all actions, see [Common](#page-204-0) [Parameters \(p. 194\).](#page-204-0)

The request accepts the following data in JSON format.

#### <span id="page-96-0"></span>**[InstanceId \(p. 86\)](#page-96-4)**

The instance ID. If you use this parameter, DescribeVolumes returns descriptions of the volumes associated with the specified instance.

Type: String

Required: No

#### <span id="page-96-1"></span>**[RaidArrayId \(p. 86\)](#page-96-4)**

The RAID array ID. If you use this parameter, DescribeVolumes returns descriptions of the volumes associated with the specified RAID array.

Type: String

Required: No

#### <span id="page-96-2"></span>**[StackId \(p. 86\)](#page-96-4)**

A stack ID. The action describes the stack's registered Amazon EBS volumes.

Type: String

Required: No

#### <span id="page-96-3"></span>**[VolumeIds \(p. 86\)](#page-96-4)**

Am array of volume IDs. If you use this parameter, DescribeVolumes returns descriptions of the specified volumes. Otherwise, it returns a description of every volume.

Type: array of Strings

Required: No

<span id="page-96-5"></span>{

```
 "Volumes": [ 
    { 
        "AvailabilityZone": "string",
```

```
 "Device": "string",
       "Ec2VolumeId": "string",
       "InstanceId": "string",
        "Iops": number,
       "MountPoint": "string",
       "Name": "string",
       "RaidArrayId": "string",
       "Region": "string",
       "Size": number,
       "Status": "string",
       "VolumeId": "string",
       "VolumeType": "string"
    }
 ]
```
## Response Elements

If the action is successful, the service sends back an HTTP 200 response. The following data is returned in JSON format by the service.

#### <span id="page-97-0"></span>**[Volumes \(p. 86\)](#page-96-5)**

}

An array of volume IDs. Type: array of [Volume \(p. 190\)](#page-200-11) objects

### Errors

For information about the errors that are common to all actions, see [Common Errors \(p. 196\)](#page-206-0).

#### **ResourceNotFoundException**

Indicates that a resource was not found.

### HTTP Status Code: 400

**ValidationException** Indicates that a request was not valid. HTTP Status Code: 400

# **DetachElasticLoadBalancer**

Detaches a specified Elastic Load Balancing instance from its layer.

**Required Permissions**: To use this action, an IAM user must have a Manage permissions level for the stack, or an attached policy that explicitly grants permissions. For more information on user permissions, see [Managing User Permissions.](http://docs.aws.amazon.com/opsworks/latest/userguide/opsworks-security-users.html)

# <span id="page-98-2"></span>Request Syntax

{

}

```
 "ElasticLoadBalancerName": "string",
 "LayerId": "string"
```
## Request Parameters

For information about the parameters that are common to all actions, see [Common](#page-204-0) [Parameters \(p. 194\).](#page-204-0)

The request accepts the following data in JSON format.

#### <span id="page-98-0"></span>**[ElasticLoadBalancerName \(p. 88\)](#page-98-2)**

The Elastic Load Balancing instance's name. Type: String Required: Yes

<span id="page-98-1"></span>**[LayerId \(p. 88\)](#page-98-2)**

The ID of the layer that the Elastic Load Balancing instance is attached to. Type: String Required: Yes

## Response Elements

If the action is successful, the service sends back an HTTP 200 response with an empty HTTP body.

### Errors

For information about the errors that are common to all actions, see [Common Errors \(p. 196\)](#page-206-0).

#### **ResourceNotFoundException**

Indicates that a resource was not found. HTTP Status Code: 400

# DisassociateElasticIp

Disassociates an Elastic IP address from its instance. The address remains registered with the stack. For more information, see [Resource Management](http://docs.aws.amazon.com/opsworks/latest/userguide/resources.html).

**Required Permissions**: To use this action, an IAM user must have a Manage permissions level for the stack, or an attached policy that explicitly grants permissions. For more information on user permissions, see [Managing User Permissions.](http://docs.aws.amazon.com/opsworks/latest/userguide/opsworks-security-users.html)

# <span id="page-99-1"></span>Request Syntax

{ "[ElasticIp](#page-99-0)": "string" }

### Request Parameters

For information about the parameters that are common to all actions, see [Common](#page-204-0) [Parameters \(p. 194\).](#page-204-0)

The request accepts the following data in JSON format.

#### <span id="page-99-0"></span>**[ElasticIp \(p. 89\)](#page-99-1)**

The Elastic IP address. Type: String Required: Yes

## Response Elements

If the action is successful, the service sends back an HTTP 200 response with an empty HTTP body.

### Errors

For information about the errors that are common to all actions, see [Common Errors \(p. 196\)](#page-206-0).

#### **ResourceNotFoundException**

Indicates that a resource was not found. HTTP Status Code: 400

#### **ValidationException**

# GetHostnameSuggestion

Gets a generated host name for the specified layer, based on the current host name theme.

**Required Permissions**: To use this action, an IAM user must have a Manage permissions level for the stack, or an attached policy that explicitly grants permissions. For more information on user permissions, see [Managing User Permissions.](http://docs.aws.amazon.com/opsworks/latest/userguide/opsworks-security-users.html)

# <span id="page-100-1"></span>Request Syntax

```
{
    "LayerId": "string"
}
```
### Request Parameters

For information about the parameters that are common to all actions, see [Common](#page-204-0) [Parameters \(p. 194\).](#page-204-0)

The request accepts the following data in JSON format.

#### <span id="page-100-0"></span>**[LayerId \(p. 90\)](#page-100-1)**

{

}

The layer ID. Type: String Required: Yes

## <span id="page-100-4"></span>Response Syntax

```
 "Hostname": "string",
 "LayerId": "string"
```
### Response Elements

If the action is successful, the service sends back an HTTP 200 response. The following data is returned in JSON format by the service.

#### <span id="page-100-2"></span>**[Hostname \(p. 90\)](#page-100-4)**

<span id="page-100-3"></span>The generated host name. Type: String **[LayerId \(p. 90\)](#page-100-4)** The layer ID. Type: String

### Errors

For information about the errors that are common to all actions, see [Common Errors \(p. 196\)](#page-206-0).

#### **ResourceNotFoundException**

Indicates that a resource was not found. HTTP Status Code: 400

#### **ValidationException**

# **GrantAccess**

{

}

#### **Note**

This action can be used only with Windows stacks. Grants RDP access to a Windows instance for a specified time period.

## <span id="page-102-2"></span>Request Syntax

```
 "InstanceId": "string",
 "ValidForInMinutes": number
```
### Request Parameters

For information about the parameters that are common to all actions, see [Common](#page-204-0) [Parameters \(p. 194\).](#page-204-0)

The request accepts the following data in JSON format.

#### <span id="page-102-0"></span>**[InstanceId \(p. 92\)](#page-102-2)**

The instance's AWS OpsWorks Stacks ID.

Type: String

Required: Yes

#### <span id="page-102-1"></span>**[ValidForInMinutes \(p. 92\)](#page-102-2)**

The length of time (in minutes) that the grant is valid. When the grant expires at the end of this period, the user will no longer be able to use the credentials to log in. If the user is logged in at the time, he or she automatically will be logged out.

Type: Integer

Valid Range: Minimum value of 60. Maximum value of 1440.

Required: No

## <span id="page-102-4"></span>Response Syntax

```
{
    "TemporaryCredential": { 
       "InstanceId": "string",
       "Password": "string",
       "Username": "string",
       "ValidForInMinutes": number
    }
}
```
## Response Elements

If the action is successful, the service sends back an HTTP 200 response. The following data is returned in JSON format by the service.

#### <span id="page-102-3"></span>**[TemporaryCredential \(p. 92\)](#page-102-4)**

A TemporaryCredential object that contains the data needed to log in to the instance by RDP clients, such as the Microsoft Remote Desktop Connection. Type: [TemporaryCredential \(p. 187\)](#page-197-4) object

## Errors

For information about the errors that are common to all actions, see [Common Errors \(p. 196\)](#page-206-0).

#### **ResourceNotFoundException**

Indicates that a resource was not found. HTTP Status Code: 400

#### **ValidationException**

# **RebootInstance**

Reboots a specified instance. For more information, see [Starting, Stopping, and Rebooting Instances.](http://docs.aws.amazon.com/opsworks/latest/userguide/workinginstances-starting.html)

**Required Permissions**: To use this action, an IAM user must have a Manage permissions level for the stack, or an attached policy that explicitly grants permissions. For more information on user permissions, see [Managing User Permissions.](http://docs.aws.amazon.com/opsworks/latest/userguide/opsworks-security-users.html)

# <span id="page-104-1"></span>Request Syntax

{ "[InstanceId"](#page-104-0): "string" }

## Request Parameters

For information about the parameters that are common to all actions, see [Common](#page-204-0) [Parameters \(p. 194\).](#page-204-0)

The request accepts the following data in JSON format.

<span id="page-104-0"></span>**[InstanceId \(p. 94\)](#page-104-1)**

The instance ID. Type: String Required: Yes

# Response Elements

If the action is successful, the service sends back an HTTP 200 response with an empty HTTP body.

### Errors

For information about the errors that are common to all actions, see [Common Errors \(p. 196\)](#page-206-0).

#### **ResourceNotFoundException**

Indicates that a resource was not found. HTTP Status Code: 400

#### **ValidationException**

# **RegisterEcsCluster**

Registers a specified Amazon ECS cluster with a stack. You can register only one cluster with a stack. A cluster can be registered with only one stack. For more information, see [Resource Management.](http://docs.aws.amazon.com/opsworks/latest/userguide/workinglayers-ecscluster.html)

**Required Permissions**: To use this action, an IAM user must have a Manage permissions level for the stack or an attached policy that explicitly grants permissions. For more information on user permissions, see [Managing User Permissions](http://docs.aws.amazon.com/opsworks/latest/userguide/opsworks-security-users.html).

## <span id="page-105-2"></span>Request Syntax

```
 "EcsClusterArn": "string",
 "StackId": "string"
```
## Request Parameters

For information about the parameters that are common to all actions, see [Common](#page-204-0) [Parameters \(p. 194\).](#page-204-0)

The request accepts the following data in JSON format.

<span id="page-105-0"></span>**[EcsClusterArn \(p. 95\)](#page-105-2)**

The cluster's ARN. Type: String Required: Yes

<span id="page-105-1"></span>**[StackId \(p. 95\)](#page-105-2)**

{

}

{

}

The stack ID. Type: String Required: Yes

## <span id="page-105-4"></span>Response Syntax

```
 "EcsClusterArn": "string"
```
## Response Elements

If the action is successful, the service sends back an HTTP 200 response. The following data is returned in JSON format by the service.

<span id="page-105-3"></span>**[EcsClusterArn \(p. 95\)](#page-105-4)**

The cluster's ARN. Type: String

### Errors

For information about the errors that are common to all actions, see [Common Errors \(p. 196\)](#page-206-0).

**ResourceNotFoundException**

Indicates that a resource was not found.

HTTP Status Code: 400

#### **ValidationException**

# **RegisterElasticIp**

Registers an Elastic IP address with a specified stack. An address can be registered with only one stack at a time. If the address is already registered, you must first deregister it by calling [DeregisterElasticIp \(p. 41\)](#page-51-0). For more information, see [Resource Management.](http://docs.aws.amazon.com/opsworks/latest/userguide/resources.html)

**Required Permissions**: To use this action, an IAM user must have a Manage permissions level for the stack, or an attached policy that explicitly grants permissions. For more information on user permissions, see [Managing User Permissions.](http://docs.aws.amazon.com/opsworks/latest/userguide/opsworks-security-users.html)

## <span id="page-107-2"></span>Request Syntax

```
{
    "ElasticIp": "string",
    "StackId": "string"
```
## Request Parameters

For information about the parameters that are common to all actions, see [Common](#page-204-0) [Parameters \(p. 194\).](#page-204-0)

The request accepts the following data in JSON format.

#### <span id="page-107-0"></span>**[ElasticIp \(p. 97\)](#page-107-2)**

}

The Elastic IP address. Type: String Required: Yes

#### <span id="page-107-1"></span>**[StackId \(p. 97\)](#page-107-2)**

{

}

The stack ID. Type: String Required: Yes

## <span id="page-107-4"></span>Response Syntax

"[ElasticIp](#page-107-3)": "**string**"

### Response Elements

If the action is successful, the service sends back an HTTP 200 response. The following data is returned in JSON format by the service.

#### <span id="page-107-3"></span>**[ElasticIp \(p. 97\)](#page-107-4)**

The Elastic IP address. Type: String

### Errors

For information about the errors that are common to all actions, see [Common Errors \(p. 196\)](#page-206-0).
### **ResourceNotFoundException**

Indicates that a resource was not found. HTTP Status Code: 400

### **ValidationException**

Indicates that a request was not valid.

HTTP Status Code: 400

# **RegisterInstance**

Registers instances that were created outside of AWS OpsWorks Stacks with a specified stack.

### **Note**

{

}

We do not recommend using this action to register instances. The complete registration operation includes two tasks: installing the AWS OpsWorks Stacks agent on the instance, and registering the instance with the stack. RegisterInstance handles only the second step. You should instead use the AWS CLI register command, which performs the entire registration operation. For more information, see [Registering an Instance with an AWS](http://docs.aws.amazon.com/opsworks/latest/userguide/registered-instances-register.html) **[OpsWorks Stacks Stack.](http://docs.aws.amazon.com/opsworks/latest/userguide/registered-instances-register.html)** 

Registered instances have the same requirements as instances that are created by using the [CreateInstance \(p. 20\)](#page-30-0) API. For example, registered instances must be running a supported Linuxbased operating system, and they must have a supported instance type. For more information about requirements for instances that you want to register, see [Preparing the Instance.](http://docs.aws.amazon.com/opsworks/latest/userguide/registered-instances-register-registering-preparer.html)

**Required Permissions**: To use this action, an IAM user must have a Manage permissions level for the stack or an attached policy that explicitly grants permissions. For more information on user permissions, see [Managing User Permissions.](http://docs.aws.amazon.com/opsworks/latest/userguide/opsworks-security-users.html)

# <span id="page-109-4"></span>Request Syntax

```
 "Hostname": "string",
 "InstanceIdentity": { 
    "Document": "string",
    "Signature": "string"
 },
 "PrivateIp": "string",
 "PublicIp": "string",
 "RsaPublicKey": "string",
 "RsaPublicKeyFingerprint": "string",
 "StackId": "string"
```
### Request Parameters

For information about the parameters that are common to all actions, see [Common](#page-204-0) [Parameters \(p. 194\).](#page-204-0)

The request accepts the following data in JSON format.

```
Hostname (p. 99)
    The instance's hostname.
    Type: String
    Required: No
InstanceIdentity (p. 99)
    An InstanceIdentity object that contains the instance's identity.
    Type: InstanceIdentity (p. 163) object
    Required: No
PrivateIp (p. 99)
    The instance's private IP address.
    Type: String
```
Required: No

### <span id="page-109-3"></span><span id="page-109-2"></span>**[PublicIp \(p. 99\)](#page-109-4)**

The instance's public IP address.

Type: String

Required: No

### <span id="page-110-0"></span>**[RsaPublicKey \(p. 99\)](#page-109-4)**

The instances public RSA key. This key is used to encrypt communication between the instance and the service.

Type: String

Required: No

### <span id="page-110-1"></span>**[RsaPublicKeyFingerprint \(p. 99\)](#page-109-4)**

The instances public RSA key fingerprint. Type: String

Required: No

### <span id="page-110-2"></span>**[StackId \(p. 99\)](#page-109-4)**

{

}

The ID of the stack that the instance is to be registered with.

Type: String

Required: Yes

## <span id="page-110-4"></span>Response Syntax

### "[InstanceId"](#page-110-3): "**string**"

### Response Elements

If the action is successful, the service sends back an HTTP 200 response. The following data is returned in JSON format by the service.

### <span id="page-110-3"></span>**[InstanceId \(p. 100\)](#page-110-4)**

The registered instance's AWS OpsWorks Stacks ID. Type: String

### Errors

For information about the errors that are common to all actions, see [Common Errors \(p. 196\)](#page-206-0).

### **ResourceNotFoundException**

Indicates that a resource was not found.

HTTP Status Code: 400

### **ValidationException**

# RegisterRdsDbInstance

Registers an Amazon RDS instance with a stack.

**Required Permissions**: To use this action, an IAM user must have a Manage permissions level for the stack, or an attached policy that explicitly grants permissions. For more information on user permissions, see [Managing User Permissions.](http://docs.aws.amazon.com/opsworks/latest/userguide/opsworks-security-users.html)

# <span id="page-111-4"></span>Request Syntax

```
{
   "DbPassword": "string",
   "DbUser": "string",
    "RdsDbInstanceArn": "string",
    "StackId": "string"
}
```
### Request Parameters

For information about the parameters that are common to all actions, see [Common](#page-204-0) [Parameters \(p. 194\).](#page-204-0)

The request accepts the following data in JSON format.

### <span id="page-111-0"></span>**[DbPassword \(p. 101\)](#page-111-4)**

The database password. Type: String Required: Yes

### <span id="page-111-1"></span>**[DbUser \(p. 101\)](#page-111-4)**

The database's master user name.

Type: String Required: Yes

### <span id="page-111-2"></span>**[RdsDbInstanceArn \(p. 101\)](#page-111-4)**

The Amazon RDS instance's ARN.

Type: String Required: Yes

<span id="page-111-3"></span>**[StackId \(p. 101\)](#page-111-4)**

The stack ID.

Type: String Required: Yes

## Response Elements

If the action is successful, the service sends back an HTTP 200 response with an empty HTTP body.

### Errors

For information about the errors that are common to all actions, see [Common Errors \(p. 196\)](#page-206-0).

### **ResourceNotFoundException**

Indicates that a resource was not found.

```
HTTP Status Code: 400
```
### **ValidationException**

Indicates that a request was not valid.

HTTP Status Code: 400

# RegisterVolume

{

}

Registers an Amazon EBS volume with a specified stack. A volume can be registered with only one stack at a time. If the volume is already registered, you must first deregister it by calling [DeregisterVolume \(p. 44\).](#page-54-0) For more information, see [Resource Management](http://docs.aws.amazon.com/opsworks/latest/userguide/resources.html).

**Required Permissions**: To use this action, an IAM user must have a Manage permissions level for the stack, or an attached policy that explicitly grants permissions. For more information on user permissions, see [Managing User Permissions.](http://docs.aws.amazon.com/opsworks/latest/userguide/opsworks-security-users.html)

## <span id="page-113-2"></span>Request Syntax

```
 "Ec2VolumeId": "string",
 "StackId": "string"
```
## Request Parameters

For information about the parameters that are common to all actions, see [Common](#page-204-0) [Parameters \(p. 194\).](#page-204-0)

The request accepts the following data in JSON format.

### <span id="page-113-0"></span>**[Ec2VolumeId \(p. 103\)](#page-113-2)**

The Amazon EBS volume ID. Type: String Required: No

### <span id="page-113-1"></span>**[StackId \(p. 103\)](#page-113-2)**

{

}

The stack ID. Type: String Required: Yes

# <span id="page-113-4"></span>Response Syntax

"[VolumeId"](#page-113-3): "**string**"

## Response Elements

If the action is successful, the service sends back an HTTP 200 response. The following data is returned in JSON format by the service.

<span id="page-113-3"></span>**[VolumeId \(p. 103\)](#page-113-4)**

The volume ID. Type: String

### Errors

For information about the errors that are common to all actions, see [Common Errors \(p. 196\)](#page-206-0).

### **ResourceNotFoundException**

Indicates that a resource was not found. HTTP Status Code: 400

### **ValidationException**

Indicates that a request was not valid.

HTTP Status Code: 400

# **SetLoadBasedAutoScaling**

Specify the load-based auto scaling configuration for a specified layer. For more information, see [Managing Load with Time-based and Load-based Instances](http://docs.aws.amazon.com/opsworks/latest/userguide/workinginstances-autoscaling.html).

### **Note**

{

}

To use load-based auto scaling, you must create a set of load-based auto scaling instances. Load-based auto scaling operates only on the instances from that set, so you must ensure that you have created enough instances to handle the maximum anticipated load.

**Required Permissions**: To use this action, an IAM user must have a Manage permissions level for the stack, or an attached policy that explicitly grants permissions. For more information on user permissions, see [Managing User Permissions.](http://docs.aws.amazon.com/opsworks/latest/userguide/opsworks-security-users.html)

## <span id="page-115-2"></span>Request Syntax

```
 "DownScaling": { 
    "Alarms": [ "string" ],
    "CpuThreshold": number,
    "IgnoreMetricsTime": number,
    "InstanceCount": number,
    "LoadThreshold": number,
    "MemoryThreshold": number,
    "ThresholdsWaitTime": number
 },
 "Enable": boolean,
 "LayerId": "string",
 "UpScaling": { 
    "Alarms": [ "string" ],
    "CpuThreshold": number,
    "IgnoreMetricsTime": number,
    "InstanceCount": number,
    "LoadThreshold": number,
    "MemoryThreshold": number,
    "ThresholdsWaitTime": number
 }
```
### Request Parameters

For information about the parameters that are common to all actions, see [Common](#page-204-0) [Parameters \(p. 194\).](#page-204-0)

The request accepts the following data in JSON format.

### <span id="page-115-0"></span>**[DownScaling \(p. 105\)](#page-115-2)**

An AutoScalingThresholds object with the downscaling threshold configuration. If the load falls below these thresholds for a specified amount of time, AWS OpsWorks Stacks stops a specified number of instances.

Type: [AutoScalingThresholds \(p. 143\)](#page-153-7) object

Required: No

### <span id="page-115-1"></span>**[Enable \(p. 105\)](#page-115-2)**

Enables load-based auto scaling for the layer.

- Type: Boolean
- Required: No

### <span id="page-116-0"></span>**[LayerId \(p. 105\)](#page-115-2)**

The layer ID.

Type: String

Required: Yes

### <span id="page-116-1"></span>**[UpScaling \(p. 105\)](#page-115-2)**

An AutoScalingThresholds object with the upscaling threshold configuration. If the load exceeds these thresholds for a specified amount of time, AWS OpsWorks Stacks starts a specified number of instances.

Type: [AutoScalingThresholds \(p. 143\)](#page-153-7) object

Required: No

# Response Elements

If the action is successful, the service sends back an HTTP 200 response with an empty HTTP body.

### Errors

For information about the errors that are common to all actions, see [Common Errors \(p. 196\)](#page-206-0).

### **ResourceNotFoundException**

Indicates that a resource was not found.

HTTP Status Code: 400

### **ValidationException**

# **SetPermission**

{

}

Specifies a user's permissions. For more information, see [Security and Permissions](http://docs.aws.amazon.com/opsworks/latest/userguide/workingsecurity.html).

**Required Permissions**: To use this action, an IAM user must have a Manage permissions level for the stack, or an attached policy that explicitly grants permissions. For more information on user permissions, see [Managing User Permissions.](http://docs.aws.amazon.com/opsworks/latest/userguide/opsworks-security-users.html)

# <span id="page-117-5"></span>Request Syntax

```
 "AllowSsh": boolean,
 "AllowSudo": boolean,
 "IamUserArn": "string",
 "Level": "string",
 "StackId": "string"
```
### Request Parameters

For information about the parameters that are common to all actions, see [Common](#page-204-0) [Parameters \(p. 194\).](#page-204-0)

The request accepts the following data in JSON format.

### <span id="page-117-0"></span>**[AllowSsh \(p. 107\)](#page-117-5)**

The user is allowed to use SSH to communicate with the instance. Type: Boolean Required: No

### <span id="page-117-1"></span>**[AllowSudo \(p. 107\)](#page-117-5)**

The user is allowed to use **sudo** to elevate privileges. Type: Boolean Required: No

### <span id="page-117-2"></span>**[IamUserArn \(p. 107\)](#page-117-5)**

The user's IAM ARN. This can also be a federated user's ARN.

Type: String

Required: Yes

### <span id="page-117-3"></span>**[Level \(p. 107\)](#page-117-5)**

The user's permission level, which must be set to one of the following strings. You cannot set your own permissions level.

- deny
- show
- deploy
- manage
- iam\_only

For more information on the permissions associated with these levels, see [Managing User](http://docs.aws.amazon.com/opsworks/latest/userguide/opsworks-security-users.html) [Permissions](http://docs.aws.amazon.com/opsworks/latest/userguide/opsworks-security-users.html).

Type: String

Required: No

### <span id="page-117-4"></span>**[StackId \(p. 107\)](#page-117-5)**

- The stack ID.
- Type: String Required: Yes

## Response Elements

If the action is successful, the service sends back an HTTP 200 response with an empty HTTP body.

### Errors

For information about the errors that are common to all actions, see [Common Errors \(p. 196\)](#page-206-0).

### **ResourceNotFoundException**

Indicates that a resource was not found.

HTTP Status Code: 400

### **ValidationException**

Indicates that a request was not valid.

HTTP Status Code: 400

# **SetTimeBasedAutoScaling**

Specify the time-based auto scaling configuration for a specified instance. For more information, see [Managing Load with Time-based and Load-based Instances](http://docs.aws.amazon.com/opsworks/latest/userguide/workinginstances-autoscaling.html).

**Required Permissions**: To use this action, an IAM user must have a Manage permissions level for the stack, or an attached policy that explicitly grants permissions. For more information on user permissions, see [Managing User Permissions.](http://docs.aws.amazon.com/opsworks/latest/userguide/opsworks-security-users.html)

# <span id="page-119-2"></span>Request Syntax

 $\epsilon$ 

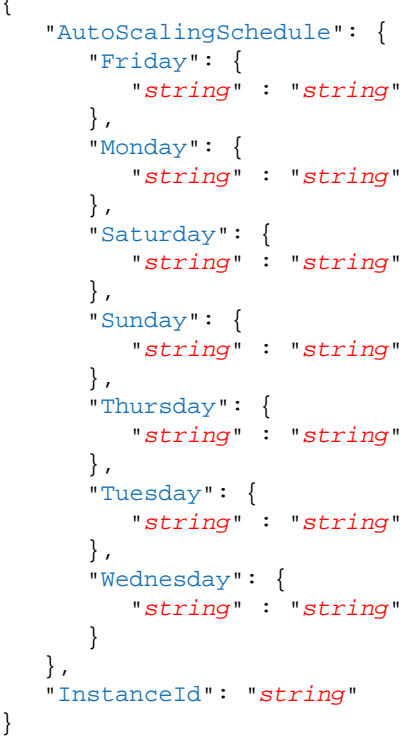

## Request Parameters

For information about the parameters that are common to all actions, see [Common](#page-204-0) [Parameters \(p. 194\).](#page-204-0)

The request accepts the following data in JSON format.

### <span id="page-119-0"></span>**[AutoScalingSchedule \(p. 109\)](#page-119-2)**

An AutoScalingSchedule with the instance schedule. Type: [WeeklyAutoScalingSchedule \(p. 193\)](#page-203-7) object Required: No

<span id="page-119-1"></span>**[InstanceId \(p. 109\)](#page-119-2)**

The instance ID. Type: String Required: Yes

## Response Elements

If the action is successful, the service sends back an HTTP 200 response with an empty HTTP body.

### Errors

For information about the errors that are common to all actions, see [Common Errors \(p. 196\)](#page-206-0).

### **ResourceNotFoundException**

Indicates that a resource was not found.

HTTP Status Code: 400

### **ValidationException**

Indicates that a request was not valid.

HTTP Status Code: 400

# **StartInstance**

Starts a specified instance. For more information, see [Starting, Stopping, and Rebooting Instances](http://docs.aws.amazon.com/opsworks/latest/userguide/workinginstances-starting.html).

**Required Permissions**: To use this action, an IAM user must have a Manage permissions level for the stack, or an attached policy that explicitly grants permissions. For more information on user permissions, see [Managing User Permissions.](http://docs.aws.amazon.com/opsworks/latest/userguide/opsworks-security-users.html)

# <span id="page-121-1"></span>Request Syntax

{ "[InstanceId"](#page-121-0): "string" }

## Request Parameters

For information about the parameters that are common to all actions, see [Common](#page-204-0) [Parameters \(p. 194\).](#page-204-0)

The request accepts the following data in JSON format.

<span id="page-121-0"></span>**[InstanceId \(p. 111\)](#page-121-1)**

The instance ID. Type: String Required: Yes

# Response Elements

If the action is successful, the service sends back an HTTP 200 response with an empty HTTP body.

### Errors

For information about the errors that are common to all actions, see [Common Errors \(p. 196\)](#page-206-0).

### **ResourceNotFoundException**

Indicates that a resource was not found. HTTP Status Code: 400

### **ValidationException**

# **StartStack**

Starts a stack's instances.

**Required Permissions**: To use this action, an IAM user must have a Manage permissions level for the stack, or an attached policy that explicitly grants permissions. For more information on user permissions, see [Managing User Permissions.](http://docs.aws.amazon.com/opsworks/latest/userguide/opsworks-security-users.html)

# <span id="page-122-1"></span>Request Syntax

```
{
    "StackId": "string"
}
```
### Request Parameters

For information about the parameters that are common to all actions, see [Common](#page-204-0) [Parameters \(p. 194\).](#page-204-0)

The request accepts the following data in JSON format.

<span id="page-122-0"></span>**[StackId \(p. 112\)](#page-122-1)**

The stack ID. Type: String Required: Yes

## Response Elements

If the action is successful, the service sends back an HTTP 200 response with an empty HTTP body.

### Errors

For information about the errors that are common to all actions, see [Common Errors \(p. 196\)](#page-206-0).

### **ResourceNotFoundException**

Indicates that a resource was not found. HTTP Status Code: 400

### **ValidationException**

# **StopInstance**

{

}

Stops a specified instance. When you stop a standard instance, the data disappears and must be reinstalled when you restart the instance. You can stop an Amazon EBS-backed instance without losing data. For more information, see [Starting, Stopping, and Rebooting Instances](http://docs.aws.amazon.com/opsworks/latest/userguide/workinginstances-starting.html).

**Required Permissions**: To use this action, an IAM user must have a Manage permissions level for the stack, or an attached policy that explicitly grants permissions. For more information on user permissions, see [Managing User Permissions.](http://docs.aws.amazon.com/opsworks/latest/userguide/opsworks-security-users.html)

# <span id="page-123-1"></span>Request Syntax

"[InstanceId"](#page-123-0): "string"

## Request Parameters

For information about the parameters that are common to all actions, see [Common](#page-204-0) [Parameters \(p. 194\).](#page-204-0)

The request accepts the following data in JSON format.

<span id="page-123-0"></span>**[InstanceId \(p. 113\)](#page-123-1)** The instance ID. Type: String

Required: Yes

## Response Elements

If the action is successful, the service sends back an HTTP 200 response with an empty HTTP body.

### Errors

For information about the errors that are common to all actions, see [Common Errors \(p. 196\)](#page-206-0).

**ResourceNotFoundException** Indicates that a resource was not found. HTTP Status Code: 400 **ValidationException** Indicates that a request was not valid. HTTP Status Code: 400

# **StopStack**

Stops a specified stack.

**Required Permissions**: To use this action, an IAM user must have a Manage permissions level for the stack, or an attached policy that explicitly grants permissions. For more information on user permissions, see [Managing User Permissions.](http://docs.aws.amazon.com/opsworks/latest/userguide/opsworks-security-users.html)

# <span id="page-124-1"></span>Request Syntax

```
{
    "StackId": "string"
}
```
### Request Parameters

For information about the parameters that are common to all actions, see [Common](#page-204-0) [Parameters \(p. 194\).](#page-204-0)

The request accepts the following data in JSON format.

<span id="page-124-0"></span>**[StackId \(p. 114\)](#page-124-1)**

The stack ID. Type: String Required: Yes

## Response Elements

If the action is successful, the service sends back an HTTP 200 response with an empty HTTP body.

### Errors

For information about the errors that are common to all actions, see [Common Errors \(p. 196\)](#page-206-0).

### **ResourceNotFoundException**

Indicates that a resource was not found. HTTP Status Code: 400

### **ValidationException**

# **UnassignInstance**

{

}

Unassigns a registered instance from all of it's layers. The instance remains in the stack as an unassigned instance and can be assigned to another layer, as needed. You cannot use this action with instances that were created with AWS OpsWorks Stacks.

**Required Permissions**: To use this action, an IAM user must have a Manage permissions level for the stack or an attached policy that explicitly grants permissions. For more information on user permissions, see [Managing User Permissions.](http://docs.aws.amazon.com/opsworks/latest/userguide/opsworks-security-users.html)

# <span id="page-125-1"></span>Request Syntax

"[InstanceId"](#page-125-0): "string"

## Request Parameters

For information about the parameters that are common to all actions, see [Common](#page-204-0) [Parameters \(p. 194\).](#page-204-0)

The request accepts the following data in JSON format.

<span id="page-125-0"></span>**[InstanceId \(p. 115\)](#page-125-1)** The instance ID. Type: String

Required: Yes

## Response Elements

If the action is successful, the service sends back an HTTP 200 response with an empty HTTP body.

### Errors

For information about the errors that are common to all actions, see [Common Errors \(p. 196\)](#page-206-0).

**ResourceNotFoundException** Indicates that a resource was not found. HTTP Status Code: 400 **ValidationException** Indicates that a request was not valid. HTTP Status Code: 400

# UnassignVolume

Unassigns an assigned Amazon EBS volume. The volume remains registered with the stack. For more information, see [Resource Management.](http://docs.aws.amazon.com/opsworks/latest/userguide/resources.html)

**Required Permissions**: To use this action, an IAM user must have a Manage permissions level for the stack, or an attached policy that explicitly grants permissions. For more information on user permissions, see [Managing User Permissions.](http://docs.aws.amazon.com/opsworks/latest/userguide/opsworks-security-users.html)

# <span id="page-126-1"></span>Request Syntax

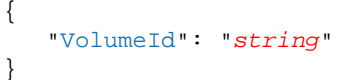

## Request Parameters

For information about the parameters that are common to all actions, see [Common](#page-204-0) [Parameters \(p. 194\).](#page-204-0)

The request accepts the following data in JSON format.

<span id="page-126-0"></span>**[VolumeId \(p. 116\)](#page-126-1)**

The volume ID. Type: String Required: Yes

## Response Elements

If the action is successful, the service sends back an HTTP 200 response with an empty HTTP body.

### Errors

For information about the errors that are common to all actions, see [Common Errors \(p. 196\)](#page-206-0).

### **ResourceNotFoundException**

Indicates that a resource was not found. HTTP Status Code: 400

### **ValidationException**

# UpdateApp

Updates a specified app.

**Required Permissions**: To use this action, an IAM user must have a Deploy or Manage permissions level for the stack, or an attached policy that explicitly grants permissions. For more information on user permissions, see [Managing User Permissions](http://docs.aws.amazon.com/opsworks/latest/userguide/opsworks-security-users.html).

# <span id="page-127-1"></span>Request Syntax

```
{
    "AppId": "string",
    "AppSource": { 
       "Password": "string",
      "Revision": "string",
      "SshKey": "string",
       "Type": "string",
       "Url": "string",
       "Username": "string"
    },
    "Attributes": { 
       "string" : "string" 
    },
    "DataSources": [ 
       { 
          Arn": "string",
           "DatabaseName": "string",
           "Type": "string"
       }
    ],
    "Description": "string",
    "Domains": [ "string" ],
    "EnableSsl": boolean,
    "Environment": [ 
       { 
           "Key": "string",
           "Secure": boolean,
           "Value": "string"
       }
    ],
    "Name": "string",
    "SslConfiguration": { 
       "Certificate": "string",
       "Chain": "string",
       "PrivateKey": "string"
    },
    "Type": "string"
}
```
## Request Parameters

For information about the parameters that are common to all actions, see [Common](#page-204-0) [Parameters \(p. 194\).](#page-204-0)

The request accepts the following data in JSON format.

<span id="page-127-0"></span>**[AppId \(p. 117\)](#page-127-1)** The app ID.

<span id="page-128-2"></span><span id="page-128-1"></span><span id="page-128-0"></span>Type: String Required: Yes **[AppSource \(p. 117\)](#page-127-1)** A Source object that specifies the app repository. Type: [Source \(p. 180\)](#page-190-6) object Required: No **[Attributes \(p. 117\)](#page-127-1)** One or more user-defined key/value pairs to be added to the stack attributes. Type: String to String map Valid Map Keys: DocumentRoot | RailsEnv | AutoBundleOnDeploy | AwsFlowRubySettings Required: No **[DataSources \(p. 117\)](#page-127-1)** The app's data sources. Type: array of [DataSource \(p. 149\)](#page-159-3) objects Required: No **[Description \(p. 117\)](#page-127-1)** A description of the app. Type: String Required: No **[Domains \(p. 117\)](#page-127-1)** The app's virtual host settings, with multiple domains separated by commas. For example: 'www.example.com, example.com' Type: array of Strings Required: No **[EnableSsl \(p. 117\)](#page-127-1)**

<span id="page-128-5"></span><span id="page-128-4"></span><span id="page-128-3"></span>Whether SSL is enabled for the app.

Type: Boolean

Required: No

#### <span id="page-128-6"></span>**[Environment \(p. 117\)](#page-127-1)**

An array of EnvironmentVariable objects that specify environment variables to be associated with the app. After you deploy the app, these variables are defined on the associated app server instances.For more information, see [Environment Variables](http://docs.aws.amazon.com/opsworks/latest/userguide/workingapps-creating.html#workingapps-creating-environment).

There is no specific limit on the number of environment variables. However, the size of the associated data structure - which includes the variables' names, values, and protected flag values - cannot exceed 10 KB (10240 Bytes). This limit should accommodate most if not all use cases. Exceeding it will cause an exception with the message, "Environment: is too large (maximum is 10KB)."

### **Note**

This parameter is supported only by Chef 11.10 stacks. If you have specified one or more environment variables, you cannot modify the stack's Chef version.

Type: array of [EnvironmentVariable \(p. 158\)](#page-168-3) objects

Required: No

#### <span id="page-128-7"></span>**[Name \(p. 117\)](#page-127-1)**

The app name. Type: String Required: No

### <span id="page-128-8"></span>**[SslConfiguration \(p. 117\)](#page-127-1)**

An SslConfiguration object with the SSL configuration.

Type: [SslConfiguration \(p. 181\)](#page-191-3) object

Required: No

### <span id="page-129-0"></span>**[Type \(p. 117\)](#page-127-1)**

```
The app type.
Type: String
Valid Values: aws-flow-ruby | java | rails | php | nodejs | static | other
Required: No
```
## Response Elements

If the action is successful, the service sends back an HTTP 200 response with an empty HTTP body.

### Errors

For information about the errors that are common to all actions, see [Common Errors \(p. 196\)](#page-206-0).

### **ResourceNotFoundException**

Indicates that a resource was not found. HTTP Status Code: 400

### **ValidationException**

# UpdateElasticIp

Updates a registered Elastic IP address's name. For more information, see [Resource Management](http://docs.aws.amazon.com/opsworks/latest/userguide/resources.html).

**Required Permissions**: To use this action, an IAM user must have a Manage permissions level for the stack, or an attached policy that explicitly grants permissions. For more information on user permissions, see [Managing User Permissions.](http://docs.aws.amazon.com/opsworks/latest/userguide/opsworks-security-users.html)

# <span id="page-130-2"></span>Request Syntax

```
{
    "ElasticIp": "string",
    "Name": "string"
}
```
# Request Parameters

For information about the parameters that are common to all actions, see [Common](#page-204-0) [Parameters \(p. 194\).](#page-204-0)

The request accepts the following data in JSON format.

### <span id="page-130-0"></span>**[ElasticIp \(p. 120\)](#page-130-2)**

The address. Type: String Required: Yes

<span id="page-130-1"></span>**[Name \(p. 120\)](#page-130-2)**

The new name. Type: String Required: No

# Response Elements

If the action is successful, the service sends back an HTTP 200 response with an empty HTTP body.

### Errors

For information about the errors that are common to all actions, see [Common Errors \(p. 196\)](#page-206-0).

### **ResourceNotFoundException**

Indicates that a resource was not found. HTTP Status Code: 400

### **ValidationException**

# **UpdateInstance**

{

}

Updates a specified instance.

**Required Permissions**: To use this action, an IAM user must have a Manage permissions level for the stack, or an attached policy that explicitly grants permissions. For more information on user permissions, see [Managing User Permissions.](http://docs.aws.amazon.com/opsworks/latest/userguide/opsworks-security-users.html)

# <span id="page-131-3"></span>Request Syntax

```
 "AgentVersion": "string",
 "AmiId": "string",
 "Architecture": "string",
 "AutoScalingType": "string",
 "EbsOptimized": boolean,
 "Hostname": "string",
 "InstallUpdatesOnBoot": boolean,
 "InstanceId": "string",
 "InstanceType": "string",
 "LayerIds": [ "string" ],
 "Os": "string",
 "SshKeyName": "string"
```
## Request Parameters

For information about the parameters that are common to all actions, see [Common](#page-204-0) [Parameters \(p. 194\).](#page-204-0)

The request accepts the following data in JSON format.

### <span id="page-131-0"></span>**[AgentVersion \(p. 121\)](#page-131-3)**

The default AWS OpsWorks Stacks agent version. You have the following options:

- INHERIT Use the stack's default agent version setting.
- version\_number Use the specified agent version. This value overrides the stack's default setting. To update the agent version, you must edit the instance configuration and specify a new version. AWS OpsWorks Stacks then automatically installs that version on the instance.

The default setting is INHERIT. To specify an agent version, you must use the complete version number, not the abbreviated number shown on the console. For a list of available agent version numbers, call [DescribeAgentVersions \(p. 45\).](#page-55-0)

AgentVersion cannot be set to Chef 12.2.

Type: String

Required: No

### <span id="page-131-1"></span>**[AmiId \(p. 121\)](#page-131-3)**

The ID of the AMI that was used to create the instance. The value of this parameter must be the same AMI ID that the instance is already using. You cannot apply a new AMI to an instance by running UpdateInstance. UpdateInstance does not work on instances that are using custom AMIs. Type: String

Required: No

### <span id="page-131-2"></span>**[Architecture \(p. 121\)](#page-131-3)**

The instance architecture. Instance types do not necessarily support both architectures. For a list of the architectures that are supported by the different instance types, see [Instance Families and](http://docs.aws.amazon.com/AWSEC2/latest/UserGuide/instance-types.html) [Types](http://docs.aws.amazon.com/AWSEC2/latest/UserGuide/instance-types.html).

Type: String

Valid Values: x86\_64 | i386

Required: No

### <span id="page-132-0"></span>**[AutoScalingType \(p. 121\)](#page-131-3)**

For load-based or time-based instances, the type. Windows stacks can use only time-based instances.

Type: String Valid Values: load | timer Required: No

### <span id="page-132-1"></span>**[EbsOptimized \(p. 121\)](#page-131-3)**

This property cannot be updated. Type: Boolean Required: No

### <span id="page-132-2"></span>**[Hostname \(p. 121\)](#page-131-3)**

The instance host name. Type: String Required: No

### <span id="page-132-3"></span>**[InstallUpdatesOnBoot \(p. 121\)](#page-131-3)**

Whether to install operating system and package updates when the instance boots. The default value is true. To control when updates are installed, set this value to false. You must then update your instances manually by using [CreateDeployment \(p. 18\)](#page-28-0) to run the update\_dependencies stack command or by manually running yum (Amazon Linux) or apt-get (Ubuntu) on the instances.

### **Note**

We strongly recommend using the default value of true, to ensure that your instances have the latest security updates.

Type: Boolean

Required: No

### <span id="page-132-4"></span>**[InstanceId \(p. 121\)](#page-131-3)**

The instance ID. Type: String Required: Yes

### <span id="page-132-5"></span>**[InstanceType \(p. 121\)](#page-131-3)**

The instance type, such as  $t_2$  micro. For a list of supported instance types, open the stack in the console, choose **Instances**, and choose **+ Instance**. The **Size** list contains the currently supported types. For more information, see [Instance Families and Types](http://docs.aws.amazon.com/AWSEC2/latest/UserGuide/instance-types.html). The parameter values that you use to specify the various types are in the **API Name** column of the **Available Instance Types** table. Type: String

Required: No

### <span id="page-132-6"></span>**[LayerIds \(p. 121\)](#page-131-3)**

The instance's layer IDs.

Type: array of Strings

Required: No

### <span id="page-132-7"></span>**[Os \(p. 121\)](#page-131-3)**

The instance's operating system, which must be set to one of the following. You cannot update an instance that is using a custom AMI.

- A supported Linux operating system: An Amazon Linux version, such as Amazon Linux 2016.09, Amazon Linux 2016.03, Amazon Linux 2015.09, or Amazon Linux 2015.03.
- A supported Ubuntu operating system, such as Ubuntu 16.04 LTS, Ubuntu 14.04 LTS, or Ubuntu 12.04 LTS.
- CentOS 7
- Red Hat Enterprise Linux 7
- A supported Windows operating system, such as Microsoft Windows Server 2012 R2 Base, Microsoft Windows Server 2012 R2 with SQL Server Express, Microsoft Windows Server 2012 R2 with SQL Server Standard, or Microsoft Windows Server 2012 R2 with SQL Server Web.

For more information on the supported operating systems, see [AWS OpsWorks Stacks Operating](http://docs.aws.amazon.com/opsworks/latest/userguide/workinginstances-os.html) [Systems](http://docs.aws.amazon.com/opsworks/latest/userguide/workinginstances-os.html).

The default option is the current Amazon Linux version. If you set this parameter to Custom, you must use the AmiId parameter to specify the custom AMI that you want to use. For more information on the supported operating systems, see [Operating Systems](http://docs.aws.amazon.com/opsworks/latest/userguide/workinginstances-os.html). For more information on how to use custom AMIs with OpsWorks, see [Using Custom AMIs](http://docs.aws.amazon.com/opsworks/latest/userguide/workinginstances-custom-ami.html).

### **Note**

You can specify a different Linux operating system for the updated stack, but you cannot change from Linux to Windows or Windows to Linux.

Type: String

Required: No

<span id="page-133-0"></span>**[SshKeyName \(p. 121\)](#page-131-3)**

The instance's Amazon EC2 key name.

Type: String Required: No

### Response Elements

If the action is successful, the service sends back an HTTP 200 response with an empty HTTP body.

### Errors

For information about the errors that are common to all actions, see [Common Errors \(p. 196\)](#page-206-0).

### **ResourceNotFoundException**

Indicates that a resource was not found. HTTP Status Code: 400

### **ValidationException**

# UpdateLayer

Updates a specified layer.

**Required Permissions**: To use this action, an IAM user must have a Manage permissions level for the stack, or an attached policy that explicitly grants permissions. For more information on user permissions, see [Managing User Permissions.](http://docs.aws.amazon.com/opsworks/latest/userguide/opsworks-security-users.html)

# <span id="page-134-0"></span>Request Syntax

```
{
    "Attributes": { 
       "string" : "string" 
    },
    "AutoAssignElasticIps": boolean,
    "AutoAssignPublicIps": boolean,
    "CustomInstanceProfileArn": "string",
    "CustomJson": "string",
    "CustomRecipes": { 
       "Configure": [ "string" ],
       "Deploy": [ "string" ],
       "Setup": [ "string" ],
       "Shutdown": [ "string" ],
       "Undeploy": [ "string" ]
    },
    "CustomSecurityGroupIds": [ "string" ],
    "EnableAutoHealing": boolean,
    "InstallUpdatesOnBoot": boolean,
    "LayerId": "string",
    "LifecycleEventConfiguration": { 
       "Shutdown": { 
          "DelayUntilElbConnectionsDrained": boolean,
          "ExecutionTimeout": number
       }
    },
    "Name": "string",
    "Packages": [ "string" ],
    "Shortname": "string",
    "UseEbsOptimizedInstances": boolean,
    "VolumeConfigurations": [ 
       { 
          "Iops": number,
          "MountPoint": "string",
          "NumberOfDisks": number,
          "RaidLevel": number,
          "Size": number,
           "VolumeType": "string"
       }
    ]
}
```
## Request Parameters

For information about the parameters that are common to all actions, see [Common](#page-204-0) [Parameters \(p. 194\).](#page-204-0)

The request accepts the following data in JSON format.

### <span id="page-135-0"></span>**[Attributes \(p. 124\)](#page-134-0)**

One or more user-defined key/value pairs to be added to the stack attributes.

### Type: String to String map

```
Valid Map Keys: EcsClusterArn | EnableHaproxyStats | HaproxyStatsUrl
| HaproxyStatsUser | HaproxyStatsPassword | HaproxyHealthCheckUrl |
HaproxyHealthCheckMethod | MysqlRootPassword | MysqlRootPasswordUbiquitous
| GangliaUrl | GangliaUser | GangliaPassword | MemcachedMemory |
NodejsVersion | RubyVersion | RubygemsVersion | ManageBundler |
BundlerVersion | RailsStack | PassengerVersion | Jvm | JvmVersion |
JvmOptions | JavaAppServer | JavaAppServerVersion
```
Required: No

### <span id="page-135-1"></span>**[AutoAssignElasticIps \(p. 124\)](#page-134-0)**

Whether to automatically assign an [Elastic IP address](http://docs.aws.amazon.com/AWSEC2/latest/UserGuide/elastic-ip-addresses-eip.html) to the layer's instances. For more information, see [How to Edit a Layer](http://docs.aws.amazon.com/opsworks/latest/userguide/workinglayers-basics-edit.html).

Type: Boolean

Required: No

### <span id="page-135-2"></span>**[AutoAssignPublicIps \(p. 124\)](#page-134-0)**

For stacks that are running in a VPC, whether to automatically assign a public IP address to the layer's instances. For more information, see [How to Edit a Layer.](http://docs.aws.amazon.com/opsworks/latest/userguide/workinglayers-basics-edit.html)

Type: Boolean

Required: No

### <span id="page-135-3"></span>**[CustomInstanceProfileArn \(p. 124\)](#page-134-0)**

The ARN of an IAM profile to be used for all of the layer's EC2 instances. For more information about IAM ARNs, see [Using Identifiers.](http://docs.aws.amazon.com/IAM/latest/UserGuide/Using_Identifiers.html)

Type: String

Required: No

### <span id="page-135-4"></span>**[CustomJson \(p. 124\)](#page-134-0)**

A JSON-formatted string containing custom stack configuration and deployment attributes to be installed on the layer's instances. For more information, see [Using Custom JSON.](http://docs.aws.amazon.com/opsworks/latest/userguide/workingcookbook-json-override.html)

Type: String Required: No

### <span id="page-135-5"></span>**[CustomRecipes \(p. 124\)](#page-134-0)**

A LayerCustomRecipes object that specifies the layer's custom recipes.

Type: [Recipes \(p. 175\)](#page-185-5) object

Required: No

### <span id="page-135-6"></span>**[CustomSecurityGroupIds \(p. 124\)](#page-134-0)**

An array containing the layer's custom security group IDs.

Type: array of Strings

Required: No

### <span id="page-135-7"></span>**[EnableAutoHealing \(p. 124\)](#page-134-0)**

Whether to disable auto healing for the layer. Type: Boolean Required: No

### <span id="page-135-8"></span>**[InstallUpdatesOnBoot \(p. 124\)](#page-134-0)**

Whether to install operating system and package updates when the instance boots. The default value is true. To control when updates are installed, set this value to false. You must then update your instances manually by using [CreateDeployment \(p. 18\)](#page-28-0) to run the update\_dependencies stack command or manually running yum (Amazon Linux) or apt-get (Ubuntu) on the instances.

### **Note**

We strongly recommend using the default value of true, to ensure that your instances have the latest security updates.

Type: Boolean

Required: No

### <span id="page-136-0"></span>**[LayerId \(p. 124\)](#page-134-0)**

The layer ID. Type: String Required: Yes

<span id="page-136-1"></span>**[LifecycleEventConfiguration \(p. 124\)](#page-134-0)**

Type: [LifecycleEventConfiguration \(p. 169\)](#page-179-1) object

Required: No

### <span id="page-136-2"></span>**[Name \(p. 124\)](#page-134-0)**

The layer name, which is used by the console.

Type: String

Required: No

### <span id="page-136-3"></span>**[Packages \(p. 124\)](#page-134-0)**

An array of Package objects that describe the layer's packages.

Type: array of Strings

Required: No

### <span id="page-136-4"></span>**[Shortname \(p. 124\)](#page-134-0)**

For custom layers only, use this parameter to specify the layer's short name, which is used internally by AWS OpsWorks Stacks and by Chef. The short name is also used as the name for the directory where your app files are installed. It can have a maximum of 200 characters and must be in the following format:  $\Lambda$ [a-z0-9\-\\_\.]+\Z/.

The built-in layers' short names are defined by AWS OpsWorks Stacks. For more information, see the [Layer Reference](http://docs.aws.amazon.com/opsworks/latest/userguide/layers.html)

Type: String

Required: No

### <span id="page-136-5"></span>**[UseEbsOptimizedInstances \(p. 124\)](#page-134-0)**

Whether to use Amazon EBS-optimized instances.

Type: Boolean

Required: No

### <span id="page-136-6"></span>**[VolumeConfigurations \(p. 124\)](#page-134-0)**

A VolumeConfigurations object that describes the layer's Amazon EBS volumes.

Type: array of [VolumeConfiguration \(p. 192\)](#page-202-6) objects Required: No

### Response Elements

If the action is successful, the service sends back an HTTP 200 response with an empty HTTP body.

### Errors

For information about the errors that are common to all actions, see [Common Errors \(p. 196\)](#page-206-0).

### **ResourceNotFoundException**

Indicates that a resource was not found.

HTTP Status Code: 400

### **ValidationException**

Indicates that a request was not valid.

HTTP Status Code: 400

# UpdateMyUserProfile

Updates a user's SSH public key.

**Required Permissions**: To use this action, an IAM user must have self-management enabled or an attached policy that explicitly grants permissions. For more information on user permissions, see [Managing User Permissions](http://docs.aws.amazon.com/opsworks/latest/userguide/opsworks-security-users.html).

# <span id="page-138-1"></span>Request Syntax

{ "[SshPublicKey](#page-138-0)": "string" }

## Request Parameters

For information about the parameters that are common to all actions, see [Common](#page-204-0) [Parameters \(p. 194\).](#page-204-0)

The request accepts the following data in JSON format.

### <span id="page-138-0"></span>**[SshPublicKey \(p. 128\)](#page-138-1)**

The user's SSH public key. Type: String Required: No

## Response Elements

If the action is successful, the service sends back an HTTP 200 response with an empty HTTP body.

### Errors

For information about the errors that are common to all actions, see [Common Errors \(p. 196\)](#page-206-0).

### **ValidationException**

# UpdateRdsDbInstance

Updates an Amazon RDS instance.

**Required Permissions**: To use this action, an IAM user must have a Manage permissions level for the stack, or an attached policy that explicitly grants permissions. For more information on user permissions, see [Managing User Permissions.](http://docs.aws.amazon.com/opsworks/latest/userguide/opsworks-security-users.html)

# <span id="page-139-3"></span>Request Syntax

```
{
    "DbPassword": "string",
    "DbUser": "string",
    "RdsDbInstanceArn": "string"
}
```
## Request Parameters

For information about the parameters that are common to all actions, see [Common](#page-204-0) [Parameters \(p. 194\).](#page-204-0)

The request accepts the following data in JSON format.

### <span id="page-139-0"></span>**[DbPassword \(p. 129\)](#page-139-3)**

The database password. Type: String Required: No

### <span id="page-139-1"></span>**[DbUser \(p. 129\)](#page-139-3)**

The master user name. Type: String Required: No

### <span id="page-139-2"></span>**[RdsDbInstanceArn \(p. 129\)](#page-139-3)**

The Amazon RDS instance's ARN. Type: String Required: Yes

## Response Elements

If the action is successful, the service sends back an HTTP 200 response with an empty HTTP body.

### Errors

For information about the errors that are common to all actions, see [Common Errors \(p. 196\)](#page-206-0).

### **ResourceNotFoundException**

Indicates that a resource was not found. HTTP Status Code: 400

### **ValidationException**

# **UpdateStack**

Updates a specified stack.

**Required Permissions**: To use this action, an IAM user must have a Manage permissions level for the stack, or an attached policy that explicitly grants permissions. For more information on user permissions, see [Managing User Permissions.](http://docs.aws.amazon.com/opsworks/latest/userguide/opsworks-security-users.html)

# <span id="page-140-1"></span>Request Syntax

```
{
   AgentVersion": "string",
    "Attributes": { 
       "string" : "string" 
    },
    "ChefConfiguration": { 
       "BerkshelfVersion": "string",
       "ManageBerkshelf": boolean
    },
    "ConfigurationManager": { 
       "Name": "string",
       "Version": "string"
    },
    "CustomCookbooksSource": { 
       "Password": "string",
       "Revision": "string",
       "SshKey": "string",
       "Type": "string",
       "Url": "string",
       "Username": "string"
    },
    "CustomJson": "string",
    "DefaultAvailabilityZone": "string",
    "DefaultInstanceProfileArn": "string",
    "DefaultOs": "string",
    "DefaultRootDeviceType": "string",
    "DefaultSshKeyName": "string",
    "DefaultSubnetId": "string",
    "HostnameTheme": "string",
    "Name": "string",
    "ServiceRoleArn": "string",
    "StackId": "string",
    "UseCustomCookbooks": boolean,
    "UseOpsworksSecurityGroups": boolean
}
```
## Request Parameters

For information about the parameters that are common to all actions, see [Common](#page-204-0) [Parameters \(p. 194\).](#page-204-0)

The request accepts the following data in JSON format.

### <span id="page-140-0"></span>**[AgentVersion \(p. 130\)](#page-140-1)**

The default AWS OpsWorks Stacks agent version. You have the following options:

• Auto-update - Set this parameter to LATEST. AWS OpsWorks Stacks automatically installs new agent versions on the stack's instances as soon as they are available.

• Fixed version - Set this parameter to your preferred agent version. To update the agent version, you must edit the stack configuration and specify a new version. AWS OpsWorks Stacks then automatically installs that version on the stack's instances.

The default setting is LATEST. To specify an agent version, you must use the complete version number, not the abbreviated number shown on the console. For a list of available agent version numbers, call [DescribeAgentVersions \(p. 45\).](#page-55-0) AgentVersion cannot be set to Chef 12.2.

### **Note**

You can also specify an agent version when you create or update an instance, which overrides the stack's default setting.

Type: String Required: No

### <span id="page-141-0"></span>**[Attributes \(p. 130\)](#page-140-1)**

One or more user-defined key-value pairs to be added to the stack attributes.

Type: String to String map

Valid Map Keys: Color

Required: No

### <span id="page-141-1"></span>**[ChefConfiguration \(p. 130\)](#page-140-1)**

A ChefConfiguration object that specifies whether to enable Berkshelf and the Berkshelf version on Chef 11.10 stacks. For more information, see [Create a New Stack](http://docs.aws.amazon.com/opsworks/latest/userguide/workingstacks-creating.html).

Type: [ChefConfiguration \(p. 146\)](#page-156-2) object

Required: No

### <span id="page-141-2"></span>**[ConfigurationManager \(p. 130\)](#page-140-1)**

The configuration manager. When you update a stack, we recommend that you use the configuration manager to specify the Chef version: 12, 11.10, or 11.4 for Linux stacks, or 12.2 for Windows stacks. The default value for Linux stacks is currently 11.4.

Type: [StackConfigurationManager \(p. 185\)](#page-195-2) object

Required: No

### <span id="page-141-3"></span>**[CustomCookbooksSource \(p. 130\)](#page-140-1)**

Contains the information required to retrieve an app or cookbook from a repository. For more information, see [Creating Apps](http://docs.aws.amazon.com/opsworks/latest/userguide/workingapps-creating.html) or [Custom Recipes and Cookbooks.](http://docs.aws.amazon.com/opsworks/latest/userguide/workingcookbook.html)

Type: [Source \(p. 180\)](#page-190-6) object

Required: No

### <span id="page-141-4"></span>**[CustomJson \(p. 130\)](#page-140-1)**

A string that contains user-defined, custom JSON. It can be used to override the corresponding default stack configuration JSON values or to pass data to recipes. The string should be in the following format:

"{\"key1\": \"value1\", \"key2\": \"value2\",...}"

For more information on custom JSON, see [Use Custom JSON to Modify the Stack Configuration](http://docs.aws.amazon.com/opsworks/latest/userguide/workingstacks-json.html) [Attributes.](http://docs.aws.amazon.com/opsworks/latest/userguide/workingstacks-json.html)

Type: String

Required: No

### <span id="page-141-5"></span>**[DefaultAvailabilityZone \(p. 130\)](#page-140-1)**

The stack's default Availability Zone, which must be in the stack's region. For more information, see [Regions and Endpoints](http://docs.aws.amazon.com/general/latest/gr/rande.html). If you also specify a value for DefaultSubnetId, the subnet must be in the same zone. For more information, see [CreateStack \(p. 28\).](#page-38-0)

Type: String

Required: No

### <span id="page-141-6"></span>**[DefaultInstanceProfileArn \(p. 130\)](#page-140-1)**

The ARN of an IAM profile that is the default profile for all of the stack's EC2 instances. For more information about IAM ARNs, see [Using Identifiers](http://docs.aws.amazon.com/IAM/latest/UserGuide/Using_Identifiers.html).

### Type: String

Required: No

### <span id="page-142-0"></span>**[DefaultOs \(p. 130\)](#page-140-1)**

The stack's operating system, which must be set to one of the following:

- A supported Linux operating system: An Amazon Linux version, such as Amazon Linux 2016.09, Amazon Linux 2016.03, Amazon Linux 2015.09, or Amazon Linux 2015.03.
- A supported Ubuntu operating system, such as Ubuntu 16.04 LTS, Ubuntu 14.04 LTS, or Ubuntu 12.04 LTS.
- CentOS 7
- Red Hat Enterprise Linux 7
- A supported Windows operating system, such as Microsoft Windows Server 2012 R2 Base, Microsoft Windows Server 2012 R2 with SQL Server Express, Microsoft Windows Server 2012 R2 with SQL Server Standard, or Microsoft Windows Server 2012 R2 with SQL Server Web.
- A custom AMI: Custom. You specify the custom AMI you want to use when you create instances. For more information on how to use custom AMIs with OpsWorks, see [Using Custom](http://docs.aws.amazon.com/opsworks/latest/userguide/workinginstances-custom-ami.html) [AMIs](http://docs.aws.amazon.com/opsworks/latest/userguide/workinginstances-custom-ami.html).

The default option is the stack's current operating system. For more information on the supported operating systems, see [AWS OpsWorks Stacks Operating Systems.](http://docs.aws.amazon.com/opsworks/latest/userguide/workinginstances-os.html)

Type: String

Required: No

#### <span id="page-142-1"></span>**[DefaultRootDeviceType \(p. 130\)](#page-140-1)**

The default root device type. This value is used by default for all instances in the stack, but you can override it when you create an instance. For more information, see [Storage for the Root](http://docs.aws.amazon.com/AWSEC2/latest/UserGuide/ComponentsAMIs.html#storage-for-the-root-device) [Device](http://docs.aws.amazon.com/AWSEC2/latest/UserGuide/ComponentsAMIs.html#storage-for-the-root-device).

Type: String

Valid Values: ebs | instance-store Required: No

### <span id="page-142-2"></span>**[DefaultSshKeyName \(p. 130\)](#page-140-1)**

A default Amazon EC2 key-pair name. The default value is none. If you specify a key-pair name, AWS OpsWorks Stacks installs the public key on the instance and you can use the private key with an SSH client to log in to the instance. For more information, see [Using SSH to Communicate](http://docs.aws.amazon.com/opsworks/latest/userguide/workinginstances-ssh.html) [with an Instance](http://docs.aws.amazon.com/opsworks/latest/userguide/workinginstances-ssh.html) and [Managing SSH Access.](http://docs.aws.amazon.com/opsworks/latest/userguide/security-ssh-access.html) You can override this setting by specifying a different key pair, or no key pair, when you [create an instance.](http://docs.aws.amazon.com/opsworks/latest/userguide/workinginstances-add.html)

Type: String

Required: No

### <span id="page-142-3"></span>**[DefaultSubnetId \(p. 130\)](#page-140-1)**

The stack's default VPC subnet ID. This parameter is required if you specify a value for the  $VpcId$ parameter. All instances are launched into this subnet unless you specify otherwise when you create the instance. If you also specify a value for  $Definition$   ${{\tt Default}}$ be in that zone. For information on default values and when this parameter is required, see the VpcId parameter description.

Type: String

Required: No

### <span id="page-142-4"></span>**[HostnameTheme \(p. 130\)](#page-140-1)**

The stack's new host name theme, with spaces replaced by underscores. The theme is used to generate host names for the stack's instances. By default, HostnameTheme is set to Layer\_Dependent, which creates host names by appending integers to the layer's short name. The other themes are:

- Baked\_Goods
- $\bullet$  Clouds
- Europe\_Cities
- Fruits
- Greek\_Deities
- Legendary\_creatures\_from\_Japan
- Planets\_and\_Moons
- Roman\_Deities
- Scottish\_Islands
- US\_Cities
- Wild\_Cats

To obtain a generated host name, call GetHostNameSuggestion, which returns a host name based on the current theme.

Type: String Required: No

#### <span id="page-143-0"></span>**[Name \(p. 130\)](#page-140-1)**

The stack's new name. Type: String Required: No

#### <span id="page-143-1"></span>**[ServiceRoleArn \(p. 130\)](#page-140-1)**

Do not use this parameter. You cannot update a stack's service role. Type: String Required: No

#### <span id="page-143-2"></span>**[StackId \(p. 130\)](#page-140-1)**

The stack ID. Type: String Required: Yes

#### <span id="page-143-3"></span>**[UseCustomCookbooks \(p. 130\)](#page-140-1)**

Whether the stack uses custom cookbooks.

Type: Boolean

Required: No

### <span id="page-143-4"></span>**[UseOpsworksSecurityGroups \(p. 130\)](#page-140-1)**

Whether to associate the AWS OpsWorks Stacks built-in security groups with the stack's layers. AWS OpsWorks Stacks provides a standard set of built-in security groups, one for each layer, which are associated with layers by default. UseOpsworksSecurityGroups allows you to provide your own custom security groups instead of using the built-in groups. UseOpsworksSecurityGroups has the following settings:

- True AWS OpsWorks Stacks automatically associates the appropriate built-in security group with each layer (default setting). You can associate additional security groups with a layer after you create it, but you cannot delete the built-in security group.
- False AWS OpsWorks Stacks does not associate built-in security groups with layers. You must create appropriate EC2 security groups and associate a security group with each layer that you create. However, you can still manually associate a built-in security group with a layer on. Custom security groups are required only for those layers that need custom settings. For more information, see [Create a New Stack.](http://docs.aws.amazon.com/opsworks/latest/userguide/workingstacks-creating.html)

Type: Boolean

Required: No

### Response Elements

If the action is successful, the service sends back an HTTP 200 response with an empty HTTP body.
# **Errors**

For information about the errors that are common to all actions, see [Common Errors \(p. 196\)](#page-206-0).

# **ResourceNotFoundException**

Indicates that a resource was not found. HTTP Status Code: 400

# **ValidationException**

Indicates that a request was not valid. HTTP Status Code: 400

# UpdateUserProfile

}

Updates a specified user profile.

**Required Permissions**: To use this action, an IAM user must have an attached policy that explicitly grants permissions. For more information on user permissions, see [Managing User Permissions](http://docs.aws.amazon.com/opsworks/latest/userguide/opsworks-security-users.html).

# <span id="page-145-4"></span>Request Syntax

```
{
    "AllowSelfManagement": boolean,
    "IamUserArn": "string",
    "SshPublicKey": "string",
    "SshUsername": "string"
```
# Request Parameters

For information about the parameters that are common to all actions, see [Common](#page-204-0) [Parameters \(p. 194\).](#page-204-0)

The request accepts the following data in JSON format.

# <span id="page-145-0"></span>**[AllowSelfManagement \(p. 135\)](#page-145-4)**

Whether users can specify their own SSH public key through the My Settings page. For more information, see [Managing User Permissions](http://docs.aws.amazon.com/opsworks/latest/userguide/security-settingsshkey.html).

Type: Boolean

Required: No

<span id="page-145-1"></span>**[IamUserArn \(p. 135\)](#page-145-4)**

The user IAM ARN. This can also be a federated user's ARN. Type: String Required: Yes

# <span id="page-145-2"></span>**[SshPublicKey \(p. 135\)](#page-145-4)**

The user's new SSH public key.

Type: String Required: No

# <span id="page-145-3"></span>**[SshUsername \(p. 135\)](#page-145-4)**

The user's SSH user name. The allowable characters are [a-z], [A-Z], [0-9], '-', and '\_'. If the specified name includes other punctuation marks, AWS OpsWorks Stacks removes them. For example, my.name will be changed to myname. If you do not specify an SSH user name, AWS OpsWorks Stacks generates one from the IAM user name.

Type: String Required: No

# Response Elements

If the action is successful, the service sends back an HTTP 200 response with an empty HTTP body.

# Errors

For information about the errors that are common to all actions, see [Common Errors \(p. 196\)](#page-206-0).

# **ResourceNotFoundException**

Indicates that a resource was not found.

HTTP Status Code: 400

# **ValidationException**

Indicates that a request was not valid. HTTP Status Code: 400

# **UpdateVolume**

Updates an Amazon EBS volume's name or mount point. For more information, see [Resource](http://docs.aws.amazon.com/opsworks/latest/userguide/resources.html) [Management.](http://docs.aws.amazon.com/opsworks/latest/userguide/resources.html)

**Required Permissions**: To use this action, an IAM user must have a Manage permissions level for the stack, or an attached policy that explicitly grants permissions. For more information on user permissions, see [Managing User Permissions.](http://docs.aws.amazon.com/opsworks/latest/userguide/opsworks-security-users.html)

# <span id="page-147-3"></span>Request Syntax

```
{
    "MountPoint": "string",
    "Name": "string",
    "VolumeId": "string"
}
```
# Request Parameters

For information about the parameters that are common to all actions, see [Common](#page-204-0) [Parameters \(p. 194\).](#page-204-0)

The request accepts the following data in JSON format.

# <span id="page-147-0"></span>**[MountPoint \(p. 137\)](#page-147-3)**

<span id="page-147-1"></span>The new mount point. Type: String Required: No **[Name \(p. 137\)](#page-147-3)** The new name. Type: String Required: No **[VolumeId \(p. 137\)](#page-147-3)** The volume ID. Type: String Required: Yes

# <span id="page-147-2"></span>Response Elements

If the action is successful, the service sends back an HTTP 200 response with an empty HTTP body.

# Errors

For information about the errors that are common to all actions, see [Common Errors \(p. 196\)](#page-206-0).

# **ResourceNotFoundException**

Indicates that a resource was not found.

#### HTTP Status Code: 400

### **ValidationException**

Indicates that a request was not valid.

HTTP Status Code: 400

# Data Types

The AWS OpsWorks API contains several data types that various actions use. This section describes each data type in detail.

# **Note**

The order of each element in a data type structure is not guaranteed. Applications should not assume a particular order.

The following data types are supported:

- [AgentVersion \(p. 140\)](#page-150-0)
- [App \(p. 141\)](#page-151-0)
- [AutoScalingThresholds \(p. 143\)](#page-153-0)
- [BlockDeviceMapping \(p. 145\)](#page-155-0)
- [ChefConfiguration \(p. 146\)](#page-156-0)
- [Command \(p. 147\)](#page-157-0)
- [DataSource \(p. 149\)](#page-159-0)
- [Deployment \(p. 150\)](#page-160-0)
- [DeploymentCommand \(p. 152\)](#page-162-0)
- [EbsBlockDevice \(p. 154\)](#page-164-0)
- [EcsCluster \(p. 155\)](#page-165-0)
- [ElasticIp \(p. 156\)](#page-166-0)
- [ElasticLoadBalancer \(p. 157\)](#page-167-0)
- [EnvironmentVariable \(p. 158\)](#page-168-0)
- [Instance \(p. 159\)](#page-169-0)
- [InstanceIdentity \(p. 163\)](#page-173-0)
- [InstancesCount \(p. 164\)](#page-174-0)
- [Layer \(p. 166\)](#page-176-0)
- [LifecycleEventConfiguration \(p. 169\)](#page-179-0)
- [LoadBasedAutoScalingConfiguration \(p. 170\)](#page-180-0)
- [Permission \(p. 171\)](#page-181-0)
- [RaidArray \(p. 172\)](#page-182-0)
- [RdsDbInstance \(p. 174\)](#page-184-0)
- [Recipes \(p. 175\)](#page-185-0)
- [ReportedOs \(p. 176\)](#page-186-0)
- [SelfUserProfile \(p. 177\)](#page-187-0)
- [ServiceError \(p. 178\)](#page-188-0)
- [ShutdownEventConfiguration \(p. 179\)](#page-189-0)
- [Source \(p. 180\)](#page-190-0)
- [SslConfiguration \(p. 181\)](#page-191-0)
- [Stack \(p. 182\)](#page-192-0)
- [StackConfigurationManager \(p. 185\)](#page-195-0)
- [StackSummary \(p. 186\)](#page-196-0)
- [TemporaryCredential \(p. 187\)](#page-197-0)
- [TimeBasedAutoScalingConfiguration \(p. 188\)](#page-198-0)
- [UserProfile \(p. 189\)](#page-199-0)
- [Volume \(p. 190\)](#page-200-0)
- [VolumeConfiguration \(p. 192\)](#page-202-0)
- [WeeklyAutoScalingSchedule \(p. 193\)](#page-203-0)

# <span id="page-150-0"></span>AgentVersion

Describes an agent version.

# **Contents**

# **ConfigurationManager**

The configuration manager. Type: [StackConfigurationManager \(p. 185\)](#page-195-0) object Required: No **Version** The agent version.

Type: String Required: No

# <span id="page-151-0"></span>App

A description of the app.

# **Contents**

# **AppId**

The app ID. Type: String Required: No

#### **AppSource**

A Source object that describes the app repository. Type: [Source \(p. 180\)](#page-190-0) object Required: No

#### **Attributes**

The stack attributes.

Type: String to String map

Valid Map Keys: DocumentRoot | RailsEnv | AutoBundleOnDeploy | AwsFlowRubySettings

# Required: No **CreatedAt**

When the app was created. Type: String

Required: No

# **DataSources**

The app's data sources.

Type: array of [DataSource \(p. 149\)](#page-159-0) objects

Required: No

# **Description**

A description of the app.

Type: String

Required: No

# **Domains**

The app vhost settings with multiple domains separated by commas. For example:

'www.example.com, example.com'

Type: array of Strings

Required: No

# **EnableSsl**

Whether to enable SSL for the app.

Type: Boolean

Required: No

# **Environment**

An array of EnvironmentVariable objects that specify environment variables to be associated with the app. After you deploy the app, these variables are defined on the associated app server instances. For more information, see [Environment Variables.](http://docs.aws.amazon.com/opsworks/latest/userguide/workingapps-creating.html#workingapps-creating-environment)

# **Note**

There is no specific limit on the number of environment variables. However, the size of the associated data structure - which includes the variable names, values, and protected flag values - cannot exceed 10 KB (10240 Bytes). This limit should accommodate most

if not all use cases, but if you do exceed it, you will cause an exception (API) with an "Environment: is too large (maximum is 10KB)" message.

Type: array of [EnvironmentVariable \(p. 158\)](#page-168-0) objects

Required: No

# **Name**

The app name. Type: String

Required: No

# **Shortname**

The app's short name. Type: String Required: No

# **SslConfiguration**

An SslConfiguration object with the SSL configuration.

Type: [SslConfiguration \(p. 181\)](#page-191-0) object

Required: No

# **StackId**

The app stack ID. Type: String

Required: No

# **Type**

The app type.

Type: String

Valid Values: aws-flow-ruby | java | rails | php | nodejs | static | other Required: No

# <span id="page-153-0"></span>AutoScalingThresholds

Describes a load-based auto scaling upscaling or downscaling threshold configuration, which specifies when AWS OpsWorks Stacks starts or stops load-based instances.

# **Contents**

#### **Alarms**

Custom Cloudwatch auto scaling alarms, to be used as thresholds. This parameter takes a list of up to five alarm names, which are case sensitive and must be in the same region as the stack.

#### **Note**

To use custom alarms, you must update your service role to allow cloudwatch:DescribeAlarms. You can either have AWS OpsWorks Stacks update the role for you when you first use this feature or you can edit the role manually. For more information, see [Allowing AWS OpsWorks Stacks to Act on Your Behalf.](http://docs.aws.amazon.com/opsworks/latest/userguide/opsworks-security-servicerole.html)

Type: array of Strings

Required: No

#### **CpuThreshold**

The CPU utilization threshold, as a percent of the available CPU. A value of -1 disables the threshold.

Type: Double

Required: No

#### **IgnoreMetricsTime**

The amount of time (in minutes) after a scaling event occurs that AWS OpsWorks Stacks should ignore metrics and suppress additional scaling events. For example, AWS OpsWorks Stacks adds new instances following an upscaling event but the instances won't start reducing the load until they have been booted and configured. There is no point in raising additional scaling events during that operation, which typically takes several minutes. IgnoreMetricsTime allows you to direct AWS OpsWorks Stacks to suppress scaling events long enough to get the new instances online.

Type: Integer

Valid Range: Minimum value of 1. Maximum value of 100.

Required: No

#### **InstanceCount**

The number of instances to add or remove when the load exceeds a threshold.

Type: Integer

Required: No

#### **LoadThreshold**

The load threshold. A value of -1 disables the threshold. For more information about how load is computed, see [Load \(computing\)](http://en.wikipedia.org/wiki/Load_%28computing%29).

Type: Double

Required: No

#### **MemoryThreshold**

The memory utilization threshold, as a percent of the available memory. A value of -1 disables the threshold.

Type: Double

Required: No

#### **ThresholdsWaitTime**

The amount of time, in minutes, that the load must exceed a threshold before more instances are added or removed.

Type: Integer

Valid Range: Minimum value of 1. Maximum value of 100.

Required: No

# <span id="page-155-0"></span>BlockDeviceMapping

Describes a block device mapping. This data type maps directly to the Amazon EC2 [BlockDeviceMapping](http://docs.aws.amazon.com/AWSEC2/latest/APIReference/API_BlockDeviceMapping.html) data type.

# **Contents**

# **DeviceName**

The device name that is exposed to the instance, such as /dev/sdh. For the root device, you can use the explicit device name or you can set this parameter to ROOT\_DEVICE and AWS OpsWorks Stacks will provide the correct device name.

Type: String

Required: No

# **Ebs**

An EBSBlockDevice that defines how to configure an Amazon EBS volume when the instance is launched.

Type: [EbsBlockDevice \(p. 154\)](#page-164-0) object

# Required: No

# **NoDevice**

Suppresses the specified device included in the AMI's block device mapping.

Type: String

Required: No

# **VirtualName**

The virtual device name. For more information, see [BlockDeviceMapping.](http://docs.aws.amazon.com/AWSEC2/latest/APIReference/API_BlockDeviceMapping.html)

Type: String

Required: No

# <span id="page-156-0"></span>**ChefConfiguration**

Describes the Chef configuration.

# **Contents**

# **BerkshelfVersion**

The Berkshelf version. Type: String Required: No

# **ManageBerkshelf** Whether to enable Berkshelf. Type: Boolean Required: No

# <span id="page-157-0"></span>**Command**

Describes a command.

# **Contents**

# **AcknowledgedAt**

Date and time when the command was acknowledged. Type: String Required: No

# **CommandId**

The command ID. Type: String

Required: No

# **CompletedAt**

Date when the command completed. Type: String Required: No

#### **CreatedAt**

Date and time when the command was run. Type: String

# Required: No

# **DeploymentId**

The command deployment ID.

Type: String

Required: No

# **ExitCode**

The command exit code.

Type: Integer

Required: No

# **InstanceId**

The ID of the instance where the command was executed.

Type: String

Required: No

# **LogUrl**

The URL of the command log.

Type: String

Required: No

# **Status**

The command status:

- failed
- successful
- skipped
- pending
- Type: String
- Required: No

**Type**

The command type:

• deploy

- rollback
- start
- stop
- restart
- undeploy
- update\_dependencies
- install\_dependencies
- update\_custom\_cookbooks
- execute\_recipes
- Type: String
- Required: No

# <span id="page-159-0"></span>**DataSource**

Describes an app's data source.

# **Contents**

# **Arn**

The data source's ARN. Type: String Required: No

# **DatabaseName**

The database name.

Type: String

Required: No

# **Type**

The data source's type, AutoSelectOpsworksMysqlInstance, OpsworksMysqlInstance, or RdsDbInstance.

Type: String Required: No

# <span id="page-160-0"></span>**Deployment**

Describes a deployment of a stack or app.

# **Contents**

### **AppId**

The app ID. Type: String Required: No

#### **Command**

Used to specify a stack or deployment command.

Type: [DeploymentCommand \(p. 152\)](#page-162-0) object

Required: No

#### **Comment**

A user-defined comment. Type: String Required: No

#### **CompletedAt**

Date when the deployment completed.

Type: String

Required: No

# **CreatedAt**

Date when the deployment was created.

Type: String

Required: No

#### **CustomJson**

A string that contains user-defined custom JSON. It can be used to override the corresponding default stack configuration attribute values for stack or to pass data to recipes. The string should be in the following format:

 $"\{\`{key1}\": \ `vallow {\`{key1}\" : \`{value1}\", \ `rkey2}\": \ `vallow {\`{value2}\", ...}\"$ 

For more information on custom JSON, see [Use Custom JSON to Modify the Stack Configuration](http://docs.aws.amazon.com/opsworks/latest/userguide/workingstacks-json.html) [Attributes.](http://docs.aws.amazon.com/opsworks/latest/userguide/workingstacks-json.html)

Type: String

Required: No

#### **DeploymentId**

The deployment ID. Type: String Required: No

#### **Duration**

The deployment duration.

Type: Integer

Required: No

#### **IamUserArn**

The user's IAM ARN.

Type: String

Required: No

#### **InstanceIds**

The IDs of the target instances.

Type: array of Strings

Required: No

# **StackId**

The stack ID.

Type: String

Required: No

# **Status**

The deployment status:

- running
- successful
- failed
- Type: String
- Required: No

# <span id="page-162-0"></span>DeploymentCommand

Used to specify a stack or deployment command.

# **Contents**

# **Args**

The arguments of those commands that take arguments. It should be set to a JSON object with the following format:

```
{"arg_name1" : ["value1", "value2", ...], "arg_name2" : ["value1",
"value2", ...], ...}
```
The update dependencies command takes two arguments:

- upgrade\_os\_to Specifies the desired Amazon Linux version for instances whose OS you want to upgrade, such as Amazon Linux 2014.09. You must also set the allow\_reboot argument to true.
- allow\_reboot Specifies whether to allow AWS OpsWorks Stacks to reboot the instances if necessary, after installing the updates. This argument can be set to either  $true$  or  $false$ . The default value is false.

For example, to upgrade an instance to Amazon Linux 2014.09, set Args to the following.

```
{ "upgrade_os_to":["Amazon Linux 2014.09"], "allow_reboot":["true"] }
```
Type: String to array of Strings map

Required: No

# **Name**

Specifies the operation. You can specify only one command.

For stacks, the following commands are available:

- execute\_recipes: Execute one or more recipes. To specify the recipes, set an Args parameter named recipes to the list of recipes to be executed. For example, to execute phpapp::appsetup, set Args to {"recipes":["phpapp::appsetup"]}.
- install\_dependencies: Install the stack's dependencies.
- update\_custom\_cookbooks: Update the stack's custom cookbooks.
- update\_dependencies: Update the stack's dependencies.

# **Note**

The update\_dependencies and install\_dependencies commands are supported only for Linux instances. You can run the commands successfully on Windows instances, but they do nothing.

For apps, the following commands are available:

- deploy: Deploy an app. Ruby on Rails apps have an optional Args parameter named migrate. Set Args to {"migrate":["true"]} to migrate the database. The default setting is {"migrate":["false"]}.
- rollback Roll the app back to the previous version. When you update an app, AWS OpsWorks Stacks stores the previous version, up to a maximum of five versions. You can use this command to roll an app back as many as four versions.
- start: Start the app's web or application server.
- stop: Stop the app's web or application server.
- restart: Restart the app's web or application server.
- undeploy: Undeploy the app.

Type: String

```
Valid Values: install dependencies | update dependencies
update_custom_cookbooks | execute_recipes | configure | setup | deploy |
rollback | start | stop | restart | undeploy
Required: Yes
```
# <span id="page-164-0"></span>**EbsBlockDevice**

Describes an Amazon EBS volume. This data type maps directly to the Amazon EC2 [EbsBlockDevice](http://docs.aws.amazon.com/AWSEC2/latest/APIReference/API_EbsBlockDevice.html) data type.

# **Contents**

# **DeleteOnTermination**

Whether the volume is deleted on instance termination.

Type: Boolean

Required: No

#### **Iops**

The number of I/O operations per second (IOPS) that the volume supports. For more information, see [EbsBlockDevice.](http://docs.aws.amazon.com/AWSEC2/latest/APIReference/API_EbsBlockDevice.html)

Type: Integer

Required: No

# **SnapshotId**

The snapshot ID.

Type: String

Required: No

# **VolumeSize**

The volume size, in GiB. For more information, see [EbsBlockDevice.](http://docs.aws.amazon.com/AWSEC2/latest/APIReference/API_EbsBlockDevice.html)

Type: Integer

Required: No

# **VolumeType**

The volume type. gp2 for General Purpose (SSD) volumes, io1 for Provisioned IOPS (SSD) volumes, and standard for Magnetic volumes.

Type: String

Valid Values: gp2 | io1 | standard Required: No

# <span id="page-165-0"></span>**EcsCluster**

Describes a registered Amazon ECS cluster.

# **Contents**

# **EcsClusterArn**

The cluster's ARN. Type: String Required: No

# **EcsClusterName**

The cluster name.

Type: String Required: No

# **RegisteredAt**

The time and date that the cluster was registered with the stack.

Type: String

Required: No

# **StackId**

The stack ID. Type: String Required: No

# <span id="page-166-0"></span>**ElasticIp**

Describes an Elastic IP address.

# **Contents**

# **Domain**

The domain. Type: String

Required: No

# **InstanceId**

The ID of the instance that the address is attached to.

Type: String Required: No

# **Ip**

The IP address. Type: String Required: No

# **Name**

The name. Type: String Required: No

# **Region**

The AWS region. For more information, see [Regions and Endpoints.](http://docs.aws.amazon.com/general/latest/gr/rande.html) Type: String Required: No

# <span id="page-167-0"></span>**ElasticLoadBalancer**

Describes an Elastic Load Balancing instance.

# **Contents**

# **AvailabilityZones**

A list of Availability Zones. Type: array of Strings

Required: No

# **DnsName**

The instance's public DNS name.

Type: String Required: No

# **Ec2InstanceIds**

A list of the EC2 instances that the Elastic Load Balancing instance is managing traffic for. Type: array of Strings

Required: No

# **ElasticLoadBalancerName**

The Elastic Load Balancing instance's name. Type: String

Required: No

# **LayerId**

The ID of the layer that the instance is attached to. Type: String Required: No

# **Region**

The instance's AWS region.

Type: String

Required: No

# **StackId**

The ID of the stack that the instance is associated with. Type: String

Required: No

# **SubnetIds**

A list of subnet IDs, if the stack is running in a VPC. Type: array of Strings Required: No

# **VpcId**

The VPC ID. Type: String Required: No

# <span id="page-168-0"></span>EnvironmentVariable

Represents an app's environment variable.

# **Contents**

# **Key**

(Required) The environment variable's name, which can consist of up to 64 characters and must be specified. The name can contain upper- and lowercase letters, numbers, and underscores  $(\_)$ , but it must start with a letter or underscore.

Type: String

Required: Yes

# **Secure**

(Optional) Whether the variable's value will be returned by the [DescribeApps \(p. 47\)](#page-57-0) action. To conceal an environment variable's value, set Secure to true. DescribeApps then returns \*\*\*\*\*FILTERED\*\*\*\*\* instead of the actual value. The default value for Secure is false.

Type: Boolean

Required: No

# **Value**

(Optional) The environment variable's value, which can be left empty. If you specify a value, it can contain up to 256 characters, which must all be printable.

Type: String Required: Yes

# <span id="page-169-0"></span>**Instance**

Describes an instance.

# **Contents**

# **AgentVersion**

The agent version. This parameter is set to INHERIT if the instance inherits the default stack setting or to a a version number for a fixed agent version.

Type: String

Required: No

### **AmiId**

A custom AMI ID to be used to create the instance. For more information, see [Instances](http://docs.aws.amazon.com/opsworks/latest/userguide/workinginstances-custom-ami.html) Type: String

Required: No

#### **Architecture**

The instance architecture: "i386" or "x86\_64".

Type: String Valid Values: x86\_64 | i386

Required: No

# **AutoScalingType**

For load-based or time-based instances, the type.

Type: String Valid Values: load | timer

Required: No

# **AvailabilityZone**

The instance Availability Zone. For more information, see [Regions and Endpoints](http://docs.aws.amazon.com/general/latest/gr/rande.html).

Type: String Required: No

# **BlockDeviceMappings**

An array of BlockDeviceMapping objects that specify the instance's block device mappings. Type: array of [BlockDeviceMapping \(p. 145\)](#page-155-0) objects

Required: No

# **CreatedAt**

The time that the instance was created. Type: String Required: No

# **EbsOptimized**

Whether this is an Amazon EBS-optimized instance.

Type: Boolean

Required: No

# **Ec2InstanceId**

The ID of the associated Amazon EC2 instance.

Type: String

Required: No

# **EcsClusterArn**

For container instances, the Amazon ECS cluster's ARN.

Type: String

Required: No

#### **EcsContainerInstanceArn**

For container instances, the instance's ARN.

Type: String

Required: No

### **ElasticIp**

The instance [Elastic IP address](http://docs.aws.amazon.com/AWSEC2/latest/UserGuide/elastic-ip-addresses-eip.html) .

Type: String

Required: No

# **Hostname**

The instance host name. Type: String

Required: No

#### **InfrastructureClass**

For registered instances, the infrastructure class: ec2 or on-premises.

Type: String

Required: No

# **InstallUpdatesOnBoot**

Whether to install operating system and package updates when the instance boots. The default value is true. If this value is set to false, you must then update your instances manually by using [CreateDeployment \(p. 18\)](#page-28-0) to run the update\_dependencies stack command or by manually running yum (Amazon Linux) or apt-get (Ubuntu) on the instances.

### **Note**

We strongly recommend using the default value of true, to ensure that your instances have the latest security updates.

Type: Boolean

Required: No

#### **InstanceId**

The instance ID.

Type: String

Required: No

# **InstanceProfileArn**

The ARN of the instance's IAM profile. For more information about IAM ARNs, see [Using](http://docs.aws.amazon.com/IAM/latest/UserGuide/Using_Identifiers.html) [Identifiers.](http://docs.aws.amazon.com/IAM/latest/UserGuide/Using_Identifiers.html)

Type: String

Required: No

#### **InstanceType**

The instance type, such as t2.micro. Type: String Required: No

**LastServiceErrorId**

The ID of the last service error. For more information, call [DescribeServiceErrors \(p. 74\).](#page-84-0) Type: String

Required: No

#### **LayerIds**

An array containing the instance layer IDs.

Type: array of Strings

Required: No

### **Os**

The instance's operating system.

Type: String

Required: No **Platform** The instance's platform. Type: String Required: No **PrivateDns** The The instance's private DNS name. Type: String Required: No **PrivateIp** The instance's private IP address. Type: String Required: No **PublicDns** The instance public DNS name. Type: String Required: No **PublicIp** The instance public IP address. Type: String Required: No **RegisteredBy** For registered instances, who performed the registration. Type: String Required: No **ReportedAgentVersion** The instance's reported AWS OpsWorks Stacks agent version. Type: String Required: No **ReportedOs** For registered instances, the reported operating system. Type: [ReportedOs \(p. 176\)](#page-186-0) object Required: No **RootDeviceType** The instance's root device type. For more information, see [Storage for the Root Device](http://docs.aws.amazon.com/AWSEC2/latest/UserGuide/ComponentsAMIs.html#storage-for-the-root-device). Type: String Valid Values: ebs | instance-store Required: No **RootDeviceVolumeId** The root device volume ID. Type: String Required: No **SecurityGroupIds** An array containing the instance security group IDs. Type: array of Strings Required: No **SshHostDsaKeyFingerprint**

The SSH key's Deep Security Agent (DSA) fingerprint.

Type: String

Required: No

#### **SshHostRsaKeyFingerprint**

The SSH key's RSA fingerprint.

Type: String

Required: No

### **SshKeyName**

The instance's Amazon EC2 key-pair name.

Type: String

Required: No

### **StackId**

The stack ID.

Type: String

Required: No

# **Status**

# The instance status:

- booting
- connection\_lost
- online
- pending
- rebooting
- requested
- running\_setup
- setup\_failed
- shutting\_down
- start\_failed
- stop\_failed
- stopped
- stopping
- terminated
- terminating
- Type: String

Required: No

## **SubnetId**

The instance's subnet ID; applicable only if the stack is running in a VPC.

Type: String Required: No

# **Tenancy**

The instance's tenancy option, such as dedicated or host.

Type: String

Required: No

# **VirtualizationType**

The instance's virtualization type: paravirtual or hvm.

Type: String

Valid Values: paravirtual | hvm

Required: No

# <span id="page-173-0"></span>**InstanceIdentity**

Contains a description of an Amazon EC2 instance from the Amazon EC2 metadata service. For more information, see [Instance Metadata and User Data.](http://docs.aws.amazon.com/sdkfornet/latest/apidocs/Index.html)

# **Contents**

# **Document**

A JSON document that contains the metadata.

Type: String

Required: No

# **Signature**

A signature that can be used to verify the document's accuracy and authenticity.

Type: String

Required: No

# <span id="page-174-0"></span>**InstancesCount**

Describes how many instances a stack has for each status.

# **Contents**

#### **Assigning**

The number of instances in the Assigning state.

Type: Integer

Required: No

# **Booting**

The number of instances with booting status.

Type: Integer

Required: No

# **ConnectionLost**

The number of instances with connection\_lost status. Type: Integer Required: No

# **Deregistering**

The number of instances in the Deregistering state.

Type: Integer

Required: No

#### **Online**

The number of instances with online status.

Type: Integer

Required: No

#### **Pending**

The number of instances with pending status.

Type: Integer

Required: No

# **Rebooting**

The number of instances with rebooting status.

Type: Integer Required: No

# **Registered**

The number of instances in the Registered state. Type: Integer Required: No

# **Registering**

The number of instances in the Registering state.

Type: Integer Required: No

# **Requested**

The number of instances with requested status. Type: Integer Required: No

#### **RunningSetup**

The number of instances with running\_setup status. Type: Integer

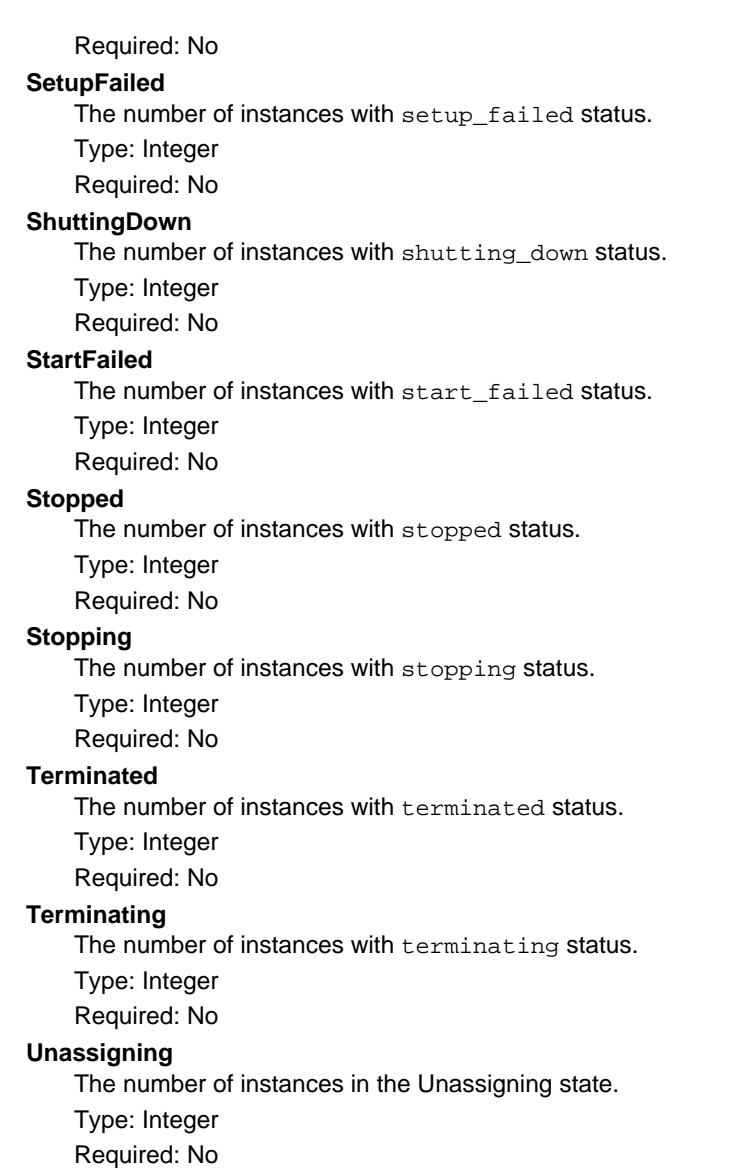

# <span id="page-176-0"></span>Layer

Describes a layer.

# **Contents**

# **Attributes**

The layer attributes.

For the HaproxyStatsPassword, MysqlRootPassword, and GangliaPassword attributes, AWS OpsWorks Stacks returns \*\*\*\*\*FILTERED\*\*\*\*\* instead of the actual value

For an ECS Cluster layer, AWS OpsWorks Stacks the EcsClusterArn attribute is set to the cluster's ARN.

# Type: String to String map

```
Valid Map Keys: EcsClusterArn | EnableHaproxyStats | HaproxyStatsUrl
| HaproxyStatsUser | HaproxyStatsPassword | HaproxyHealthCheckUrl |
HaproxyHealthCheckMethod | MysqlRootPassword | MysqlRootPasswordUbiquitous
| GangliaUrl | GangliaUser | GangliaPassword | MemcachedMemory |
NodejsVersion | RubyVersion | RubygemsVersion | ManageBundler |
BundlerVersion | RailsStack | PassengerVersion | Jvm | JvmVersion |
JvmOptions | JavaAppServer | JavaAppServerVersion
```
Required: No

# **AutoAssignElasticIps**

Whether to automatically assign an [Elastic IP address](http://docs.aws.amazon.com/AWSEC2/latest/UserGuide/elastic-ip-addresses-eip.html) to the layer's instances. For more information, see [How to Edit a Layer](http://docs.aws.amazon.com/opsworks/latest/userguide/workinglayers-basics-edit.html).

Type: Boolean

Required: No

# **AutoAssignPublicIps**

For stacks that are running in a VPC, whether to automatically assign a public IP address to the layer's instances. For more information, see [How to Edit a Layer.](http://docs.aws.amazon.com/opsworks/latest/userguide/workinglayers-basics-edit.html)

Type: Boolean

Required: No

# **CreatedAt**

Date when the layer was created.

Type: String

Required: No

# **CustomInstanceProfileArn**

The ARN of the default IAM profile to be used for the layer's EC2 instances. For more information about IAM ARNs, see [Using Identifiers.](http://docs.aws.amazon.com/IAM/latest/UserGuide/Using_Identifiers.html)

Type: String

Required: No

# **CustomJson**

A JSON formatted string containing the layer's custom stack configuration and deployment attributes.

Type: String

Required: No

# **CustomRecipes**

A LayerCustomRecipes object that specifies the layer's custom recipes.

Type: [Recipes \(p. 175\)](#page-185-0) object

Required: No

# **CustomSecurityGroupIds**

An array containing the layer's custom security group IDs.

Type: array of Strings

Required: No

# **DefaultRecipes**

AWS OpsWorks Stacks supports five lifecycle events: **setup**, **configuration**, **deploy**, **undeploy**, and **shutdown**. For each layer, AWS OpsWorks Stacks runs a set of standard recipes for each event. In addition, you can provide custom recipes for any or all layers and events. AWS OpsWorks Stacks runs custom event recipes after the standard recipes. LayerCustomRecipes specifies the custom recipes for a particular layer to be run in response to each of the five events.

To specify a recipe, use the cookbook's directory name in the repository followed by two colons and the recipe name, which is the recipe's file name without the .rb extension. For example: phpapp2::dbsetup specifies the dbsetup.rb recipe in the repository's phpapp2 folder.

Type: [Recipes \(p. 175\)](#page-185-0) object

Required: No

# **DefaultSecurityGroupNames**

An array containing the layer's security group names.

Type: array of Strings

Required: No

#### **EnableAutoHealing**

Whether auto healing is disabled for the layer.

Type: Boolean

Required: No

#### **InstallUpdatesOnBoot**

Whether to install operating system and package updates when the instance boots. The default value is true. If this value is set to false, you must then update your instances manually by using [CreateDeployment \(p. 18\)](#page-28-0) to run the update\_dependencies stack command or manually running yum (Amazon Linux) or apt-get (Ubuntu) on the instances.

#### **Note**

We strongly recommend using the default value of true, to ensure that your instances have the latest security updates.

Type: Boolean

Required: No

#### **LayerId**

The layer ID. Type: String

Required: No

#### **LifecycleEventConfiguration**

A LifeCycleEventConfiguration object that specifies the Shutdown event configuration. Type: [LifecycleEventConfiguration \(p. 169\)](#page-179-0) object

Required: No

#### **Name**

The layer name. Type: String Required: No

#### **Packages**

An array of Package objects that describe the layer's packages.

Type: array of Strings

Required: No

#### **Shortname**

The layer short name. Type: String

Required: No

### **StackId**

The layer stack ID.

Type: String

Required: No

# **Type**

```
The layer type.
Type: String
```

```
Valid Values: aws-flow-ruby | ecs-cluster | java-app | lb | web | php-app
| rails-app | nodejs-app | memcached | db-master | monitoring-master |
custom
```
Required: No

# **UseEbsOptimizedInstances**

Whether the layer uses Amazon EBS-optimized instances.

Type: Boolean

Required: No

# **VolumeConfigurations**

A VolumeConfigurations object that describes the layer's Amazon EBS volumes.

Type: array of [VolumeConfiguration \(p. 192\)](#page-202-0) objects

Required: No

# <span id="page-179-0"></span>**LifecycleEventConfiguration**

Specifies the lifecycle event configuration

# **Contents**

# **Shutdown**

A ShutdownEventConfiguration object that specifies the Shutdown event configuration. Type: [ShutdownEventConfiguration \(p. 179\)](#page-189-0) object Required: No
## LoadBasedAutoScalingConfiguration

Describes a layer's load-based auto scaling configuration.

### **Contents**

### **DownScaling**

An AutoScalingThresholds object that describes the downscaling configuration, which defines how and when AWS OpsWorks Stacks reduces the number of instances.

Type: [AutoScalingThresholds \(p. 143\)](#page-153-0) object

Required: No

### **Enable**

Whether load-based auto scaling is enabled for the layer.

Type: Boolean

Required: No

### **LayerId**

The layer ID.

Type: String

Required: No

### **UpScaling**

An AutoScalingThresholds object that describes the upscaling configuration, which defines how and when AWS OpsWorks Stacks increases the number of instances.

Type: [AutoScalingThresholds \(p. 143\)](#page-153-0) object

## Permission

Describes stack or user permissions.

### **Contents**

### **AllowSsh**

Whether the user can use SSH.

Type: Boolean

Required: No

### **AllowSudo**

Whether the user can use **sudo**.

Type: Boolean

Required: No

### **IamUserArn**

The Amazon Resource Name (ARN) for an AWS Identity and Access Management (IAM) role. For more information about IAM ARNs, see [Using Identifiers.](http://docs.aws.amazon.com/IAM/latest/UserGuide/Using_Identifiers.html)

Type: String

Required: No

### **Level**

The user's permission level, which must be the following:

- deny
- show
- deploy
- manage
- iam\_only

For more information on the permissions associated with these levels, see [Managing User](http://docs.aws.amazon.com/opsworks/latest/userguide/opsworks-security-users.html) **[Permissions](http://docs.aws.amazon.com/opsworks/latest/userguide/opsworks-security-users.html)** 

Type: String

Required: No

### **StackId**

A stack ID. Type: String

## **RaidArray**

Describes an instance's RAID array.

### **Contents**

### **AvailabilityZone**

The array's Availability Zone. For more information, see [Regions and Endpoints](http://docs.aws.amazon.com/general/latest/gr/rande.html). Type: String Required: No

### **CreatedAt**

When the RAID array was created.

Type: String Required: No

### **Device**

The array's Linux device. For example /dev/mdadm0. Type: String Required: No

### **InstanceId**

The instance ID. Type: String Required: No

#### **Iops**

For PIOPS volumes, the IOPS per disk.

Type: Integer

Required: No

### **MountPoint**

The array's mount point. Type: String Required: No

#### **Name**

The array name. Type: String

Required: No

### **NumberOfDisks**

The number of disks in the array. Type: Integer Required: No

### **RaidArrayId**

The array ID. Type: String Required: No

### **RaidLevel**

The [RAID level.](http://en.wikipedia.org/wiki/Standard_RAID_levels)

Type: Integer Required: No

### **Size**

The array's size. Type: Integer

Required: No

### **StackId**

The stack ID. Type: String

Required: No

### **VolumeType**

The volume type, standard or PIOPS.

Type: String Required: No

## **RdsDbInstance**

Describes an Amazon RDS instance.

### **Contents**

### **Address**

The instance's address. Type: String

Required: No

### **DbInstanceIdentifier**

The DB instance identifier.

Type: String

Required: No

### **DbPassword**

AWS OpsWorks Stacks returns \*\*\*\*\*FILTERED\*\*\*\*\* instead of the actual value.

Type: String

Required: No

### **DbUser**

The master user name. Type: String Required: No

### **Engine**

The instance's database engine. Type: String

Required: No

### **MissingOnRds**

Set to true if AWS OpsWorks Stacks is unable to discover the Amazon RDS instance. AWS OpsWorks Stacks attempts to discover the instance only once. If this value is set to true, you must deregister the instance, and then register it again.

Type: Boolean

Required: No

### **RdsDbInstanceArn**

The instance's ARN.

Type: String

Required: No

### **Region**

The instance's AWS region.

Type: String

Required: No

### **StackId**

The ID of the stack with which the instance is registered. Type: String

## **Recipes**

AWS OpsWorks Stacks supports five lifecycle events: **setup**, **configuration**, **deploy**, **undeploy**, and **shutdown**. For each layer, AWS OpsWorks Stacks runs a set of standard recipes for each event. In addition, you can provide custom recipes for any or all layers and events. AWS OpsWorks Stacks runs custom event recipes after the standard recipes. LayerCustomRecipes specifies the custom recipes for a particular layer to be run in response to each of the five events.

To specify a recipe, use the cookbook's directory name in the repository followed by two colons and the recipe name, which is the recipe's file name without the .rb extension. For example: phpapp2::dbsetup specifies the dbsetup.rb recipe in the repository's phpapp2 folder.

### **Contents**

### **Configure**

An array of custom recipe names to be run following a configure event. Type: array of Strings

Required: No

### **Deploy**

An array of custom recipe names to be run following a deploy event.

Type: array of Strings

Required: No

### **Setup**

An array of custom recipe names to be run following a setup event. Type: array of Strings

Required: No

### **Shutdown**

An array of custom recipe names to be run following a shutdown event. Type: array of Strings Required: No

### **Undeploy**

An array of custom recipe names to be run following a undeploy event. Type: array of Strings Required: No

## ReportedOs

A registered instance's reported operating system.

### **Contents**

### **Family**

The operating system family. Type: String Required: No

### **Name**

The operating system name.

Type: String

Required: No

### **Version**

The operating system version. Type: String Required: No

## **SelfUserProfile**

Describes a user's SSH information.

### **Contents**

### **IamUserArn**

The user's IAM ARN. Type: String Required: No

### **Name**

The user's name.

Type: String Required: No

### **SshPublicKey**

The user's SSH public key.

Type: String

Required: No

### **SshUsername**

The user's SSH user name. Type: String Required: No

## **ServiceError**

Describes an AWS OpsWorks Stacks service error.

### **Contents**

### **CreatedAt**

When the error occurred. Type: String

Required: No

### **InstanceId**

The instance ID.

Type: String

Required: No

### **Message**

A message that describes the error.

Type: String

Required: No

### **ServiceErrorId**

The error ID. Type: String Required: No

### **StackId**

The stack ID. Type: String Required: No

### **Type**

The error type. Type: String Required: No

## **ShutdownEventConfiguration**

The Shutdown event configuration.

### **Contents**

### **DelayUntilElbConnectionsDrained**

Whether to enable Elastic Load Balancing connection draining. For more information, see [Connection Draining](http://docs.aws.amazon.com/ElasticLoadBalancing/latest/DeveloperGuide/TerminologyandKeyConcepts.html#conn-drain)

Type: Boolean

Required: No

**ExecutionTimeout**

The time, in seconds, that AWS OpsWorks Stacks will wait after triggering a Shutdown event before shutting down an instance.

Type: Integer

## <span id="page-190-0"></span>Source

Contains the information required to retrieve an app or cookbook from a repository. For more information, see [Creating Apps](http://docs.aws.amazon.com/opsworks/latest/userguide/workingapps-creating.html) or [Custom Recipes and Cookbooks.](http://docs.aws.amazon.com/opsworks/latest/userguide/workingcookbook.html)

### **Contents**

### **Password**

When included in a request, the parameter depends on the repository type.

- For Amazon S3 bundles, set Password to the appropriate IAM secret access key.
- For HTTP bundles and Subversion repositories, set Password to the password.

For more information on how to safely handle IAM credentials, see [http://docs.aws.amazon.com/](http://docs.aws.amazon.com/general/latest/gr/aws-access-keys-best-practices.html) [general/latest/gr/aws-access-keys-best-practices.html.](http://docs.aws.amazon.com/general/latest/gr/aws-access-keys-best-practices.html)

In responses, AWS OpsWorks Stacks returns \*\*\*\*\*FILTERED\*\*\*\*\* instead of the actual value. Type: String

Required: No

### **Revision**

The application's version. AWS OpsWorks Stacks enables you to easily deploy new versions of an application. One of the simplest approaches is to have branches or revisions in your repository that represent different versions that can potentially be deployed.

Type: String

Required: No

### **SshKey**

In requests, the repository's SSH key.

In responses, AWS OpsWorks Stacks returns \*\*\*\*\*FILTERED\*\*\*\*\* instead of the actual value. Type: String

Required: No

**Type**

The repository type. Type: String Valid Values: git | svn | archive | s3 Required: No

### **Url**

The source URL.

Type: String

Required: No

### **Username**

This parameter depends on the repository type.

- For Amazon S3 bundles, set Username to the appropriate IAM access key ID.
- For HTTP bundles, Git repositories, and Subversion repositories, set Username to the user name.

Type: String

## **SslConfiguration**

Describes an app's SSL configuration.

### **Contents**

### **Certificate**

The contents of the certificate's domain.crt file.

Type: String

Required: Yes

### **Chain**

Optional. Can be used to specify an intermediate certificate authority key or client authentication.

Type: String

Required: No

### **PrivateKey**

The private key; the contents of the certificate's domain.kex file.

Type: String Required: Yes

## **Stack**

Describes a stack.

### **Contents**

### **AgentVersion**

The agent version. This parameter is set to LATEST for auto-update. or a version number for a fixed agent version.

Type: String

Required: No

### **Arn**

The stack's ARN. Type: String

Required: No

### **Attributes**

The stack's attributes.

Type: String to String map

Valid Map Keys: Color

Required: No

### **ChefConfiguration**

A ChefConfiguration object that specifies whether to enable Berkshelf and the Berkshelf version. For more information, see [Create a New Stack](http://docs.aws.amazon.com/opsworks/latest/userguide/workingstacks-creating.html).

Type: [ChefConfiguration \(p. 146\)](#page-156-0) object

Required: No

### **ConfigurationManager**

The configuration manager.

Type: [StackConfigurationManager \(p. 185\)](#page-195-0) object

Required: No

### **CreatedAt**

The date when the stack was created.

Type: String

Required: No

### **CustomCookbooksSource**

Contains the information required to retrieve an app or cookbook from a repository. For more information, see [Creating Apps](http://docs.aws.amazon.com/opsworks/latest/userguide/workingapps-creating.html) or [Custom Recipes and Cookbooks.](http://docs.aws.amazon.com/opsworks/latest/userguide/workingcookbook.html)

Type: [Source \(p. 180\)](#page-190-0) object

Required: No

### **CustomJson**

A JSON object that contains user-defined attributes to be added to the stack configuration and deployment attributes. You can use custom JSON to override the corresponding default stack configuration attribute values or to pass data to recipes. The string should be in the following format:

 $"\{\`{key1}\": \ `vallow {\`{key1}\" : \`{value1}\", \ `rkey2}\": \ `vallow {\`{value2}\", \dots\}"$ 

For more information on custom JSON, see [Use Custom JSON to Modify the Stack Configuration](http://docs.aws.amazon.com/opsworks/latest/userguide/workingstacks-json.html) [Attributes.](http://docs.aws.amazon.com/opsworks/latest/userguide/workingstacks-json.html)

Type: String

Required: No

### **DefaultAvailabilityZone**

The stack's default Availability Zone. For more information, see [Regions and Endpoints](http://docs.aws.amazon.com/general/latest/gr/rande.html).

Type: String

Required: No

### **DefaultInstanceProfileArn**

The ARN of an IAM profile that is the default profile for all of the stack's EC2 instances. For more information about IAM ARNs, see [Using Identifiers](http://docs.aws.amazon.com/IAM/latest/UserGuide/Using_Identifiers.html).

Type: String

Required: No

#### **DefaultOs**

The stack's default operating system.

Type: String

Required: No

#### **DefaultRootDeviceType**

The default root device type. This value is used by default for all instances in the stack, but you can override it when you create an instance. For more information, see [Storage for the Root](http://docs.aws.amazon.com/AWSEC2/latest/UserGuide/ComponentsAMIs.html#storage-for-the-root-device) [Device](http://docs.aws.amazon.com/AWSEC2/latest/UserGuide/ComponentsAMIs.html#storage-for-the-root-device).

Type: String

Valid Values: ebs | instance-store

Required: No

### **DefaultSshKeyName**

A default Amazon EC2 key pair for the stack's instances. You can override this value when you create or update an instance.

Type: String

Required: No

#### **DefaultSubnetId**

The default subnet ID; applicable only if the stack is running in a VPC.

Type: String

Required: No

#### **HostnameTheme**

The stack host name theme, with spaces replaced by underscores.

Type: String Required: No

#### **Name**

The stack name.

Type: String

Required: No

### **Region**

The stack AWS region, such as "ap-northeast-2". For more information about AWS regions, see [Regions and Endpoints](http://docs.aws.amazon.com/general/latest/gr/rande.html).

Type: String

Required: No

#### **ServiceRoleArn**

The stack AWS Identity and Access Management (IAM) role.

Type: String

Required: No

#### **StackId**

The stack ID.

Type: String

Required: No

### **UseCustomCookbooks**

Whether the stack uses custom cookbooks.

Type: Boolean

Required: No

### **UseOpsworksSecurityGroups**

Whether the stack automatically associates the AWS OpsWorks Stacks built-in security groups with the stack's layers.

Type: Boolean

Required: No

**VpcId**

The VPC ID; applicable only if the stack is running in a VPC.

Type: String

## <span id="page-195-0"></span>StackConfigurationManager

Describes the configuration manager.

### **Contents**

### **Name**

The name. This parameter must be set to "Chef".

Type: String Required: No

### **Version**

The Chef version. This parameter must be set to 12, 11.10, or 11.4 for Linux stacks, and to 12.2 for Windows stacks. The default value for Linux stacks is 11.4.

Type: String

## **StackSummary**

Summarizes the number of layers, instances, and apps in a stack.

### **Contents**

### **AppsCount**

The number of apps. Type: Integer Required: No

### **Arn**

The stack's ARN. Type: String

Required: No

### **InstancesCount**

An InstancesCount object with the number of instances in each status.

Type: [InstancesCount \(p. 164\)](#page-174-0) object

Required: No

### **LayersCount**

The number of layers. Type: Integer Required: No

### **Name**

The stack name. Type: String Required: No

### **StackId**

The stack ID. Type: String Required: No

## **TemporaryCredential**

Contains the data needed by RDP clients such as the Microsoft Remote Desktop Connection to log in to the instance.

### **Contents**

### **InstanceId**

The instance's AWS OpsWorks Stacks ID.

Type: String

Required: No

### **Password**

The password.

Type: String

Required: No

### **Username**

The user name.

Type: String

Required: No

### **ValidForInMinutes**

The length of time (in minutes) that the grant is valid. When the grant expires, at the end of this period, the user will no longer be able to use the credentials to log in. If they are logged in at the time, they will be automatically logged out.

Type: Integer

## TimeBasedAutoScalingConfiguration

Describes an instance's time-based auto scaling configuration.

### **Contents**

### **AutoScalingSchedule**

A WeeklyAutoScalingSchedule object with the instance schedule. Type: [WeeklyAutoScalingSchedule \(p. 193\)](#page-203-0) object Required: No **InstanceId**

The instance ID. Type: String Required: No

## **UserProfile**

Describes a user's SSH information.

### **Contents**

### **AllowSelfManagement**

Whether users can specify their own SSH public key through the My Settings page. For more information, see [Managing User Permissions](http://docs.aws.amazon.com/opsworks/latest/userguide/security-settingsshkey.html).

Type: Boolean

Required: No

### **IamUserArn**

The user's IAM ARN.

Type: String

Required: No

### **Name**

The user's name.

Type: String

Required: No

### **SshPublicKey**

The user's SSH public key.

Type: String

Required: No

### **SshUsername**

The user's SSH user name. Type: String Required: No

## Volume

Describes an instance's Amazon EBS volume.

### **Contents**

### **AvailabilityZone**

The volume Availability Zone. For more information, see [Regions and Endpoints.](http://docs.aws.amazon.com/general/latest/gr/rande.html) Type: String

Required: No

### **Device**

The device name.

Type: String

Required: No

### **Ec2VolumeId**

The Amazon EC2 volume ID. Type: String Required: No

**InstanceId**

The instance ID. Type: String Required: No

### **Iops**

For PIOPS volumes, the IOPS per disk.

Type: Integer

Required: No

### **MountPoint**

The volume mount point. For example, "/mnt/disk1". Type: String

Required: No

### **Name**

The volume name.

Type: String Required: No

### **RaidArrayId**

The RAID array ID. Type: String Required: No

### **Region**

The AWS region. For more information about AWS regions, see [Regions and Endpoints](http://docs.aws.amazon.com/general/latest/gr/rande.html). Type: String

Required: No

### **Size**

The volume size. Type: Integer Required: No

### **Status**

The value returned by [DescribeVolumes](http://docs.aws.amazon.com/AWSEC2/latest/APIReference/ApiReference-query-DescribeVolumes.html). Type: String

Required: No

### **VolumeId**

The volume ID.

Type: String Required: No

### **VolumeType**

The volume type, standard or PIOPS.

Type: String Required: No

## VolumeConfiguration

Describes an Amazon EBS volume configuration.

### **Contents**

### **Iops**

For PIOPS volumes, the IOPS per disk.

Type: Integer

Required: No

### **MountPoint**

The volume mount point. For example "/dev/sdh".

Type: String

Required: Yes

### **NumberOfDisks**

The number of disks in the volume.

Type: Integer

Required: Yes

### **RaidLevel**

The volume [RAID level](http://en.wikipedia.org/wiki/Standard_RAID_levels). Type: Integer Required: No

### **Size**

The volume size. Type: Integer Required: Yes

### **VolumeType**

The volume type:

- standard Magnetic
- io1 Provisioned IOPS (SSD)
- gp2 General Purpose (SSD)

Type: String

## <span id="page-203-0"></span>WeeklyAutoScalingSchedule

Describes a time-based instance's auto scaling schedule. The schedule consists of a set of key-value pairs.

- The key is the time period (a UTC hour) and must be an integer from 0 23.
- The value indicates whether the instance should be online or offline for the specified period, and must be set to "on" or "off"

The default setting for all time periods is off, so you use the following parameters primarily to specify the online periods. You don't have to explicitly specify offline periods unless you want to change an online period to an offline period.

The following example specifies that the instance should be online for four hours, from UTC 1200 - 1600. It will be off for the remainder of the day.

{ "12":"on", "13":"on", "14":"on", "15":"on" }

### **Contents**

### **Friday**

The schedule for Friday. Type: String to String map

Required: No

### **Monday**

The schedule for Monday. Type: String to String map Required: No

### **Saturday**

The schedule for Saturday. Type: String to String map Required: No

### **Sunday**

The schedule for Sunday. Type: String to String map Required: No

### **Thursday**

The schedule for Thursday. Type: String to String map Required: No

### **Tuesday**

The schedule for Tuesday. Type: String to String map Required: No

### **Wednesday**

The schedule for Wednesday. Type: String to String map Required: No

# Common Parameters

The following table lists the parameters that all actions use for signing Signature Version 4 requests. Any action-specific parameters are listed in the topic for that action. To view sample requests, see [Examples of Signed Signature Version 4 Requests](http://docs.aws.amazon.com/general/latest/gr/sigv4-signed-request-examples.html) or [Signature Version 4 Test Suite](http://docs.aws.amazon.com/general/latest/gr/signature-v4-test-suite.html) in the Amazon Web Services General Reference.

#### **Action**

The action to be performed.

Type: string

Required: Yes

#### **Version**

The API version that the request is written for, expressed in the format YYYY-MM-DD.

Type: string

Required: Yes

#### **X-Amz-Algorithm**

The hash algorithm that you used to create the request signature.

Condition: Specify this parameter when you include authentication information in a query string instead of in the HTTP authorization header.

Type: string

Valid Values: AWS4-HMAC-SHA256

Required: Conditional

#### **X-Amz-Credential**

The credential scope value, which is a string that includes your access key, the date, the region you are targeting, the service you are requesting, and a termination string ("aws4\_request"). The value is expressed in the following format: access\_key/YYYYMMDD/region/service/aws4\_request.

For more information, see [Task 2: Create a String to Sign for Signature Version 4](http://docs.aws.amazon.com/general/latest/gr/sigv4-create-string-to-sign.html) in the Amazon Web Services General Reference.

Condition: Specify this parameter when you include authentication information in a query string instead of in the HTTP authorization header.

Type: string

### Required: Conditional

### **X-Amz-Date**

The date that is used to create the signature. The format must be ISO 8601 basic format (YYYYMMDD'T'HHMMSS'Z'). For example, the following date time is a valid X-Amz-Date value: 20120325T120000Z.

Condition: X-Amz-Date is optional for all requests; it can be used to override the date used for signing requests. If the Date header is specified in the ISO 8601 basic format, X-Amz-Date is not required. When X-Amz-Date is used, it always overrides the value of the Date header. For more information, see [Handling Dates in Signature Version 4](http://docs.aws.amazon.com/general/latest/gr/sigv4-date-handling.html) in the Amazon Web Services General Reference.

Type: string

Required: Conditional

### **X-Amz-Security-Token**

The temporary security token that was obtained through a call to AWS Security Token Service. For a list of services that support AWS Security Token Service, go to [Using Temporary Security](http://docs.aws.amazon.com/STS/latest/UsingSTS/UsingTokens.html) [Credentials to Access AWS](http://docs.aws.amazon.com/STS/latest/UsingSTS/UsingTokens.html) in Using Temporary Security Credentials.

Condition: If you're using temporary security credentials from the AWS Security Token Service, you must include the security token.

Type: string

Required: Conditional

### **X-Amz-Signature**

Specifies the hex-encoded signature that was calculated from the string to sign and the derived signing key.

Condition: Specify this parameter when you include authentication information in a query string instead of in the HTTP authorization header.

Type: string

Required: Conditional

#### **X-Amz-SignedHeaders**

Specifies all the HTTP headers that were included as part of the canonical request. For more information about specifying signed headers, see [Task 1: Create a Canonical Request For](http://docs.aws.amazon.com/general/latest/gr/sigv4-create-canonical-request.html) [Signature Version 4](http://docs.aws.amazon.com/general/latest/gr/sigv4-create-canonical-request.html) in the Amazon Web Services General Reference.

Condition: Specify this parameter when you include authentication information in a query string instead of in the HTTP authorization header.

Type: string

Required: Conditional

# Common Errors

This section lists the common errors that all actions return. Any action-specific errors are listed in the topic for the action.

#### **IncompleteSignature**

The request signature does not conform to AWS standards.

HTTP Status Code: 400

#### **InternalFailure**

The request processing has failed because of an unknown error, exception or failure.

HTTP Status Code: 500

### **InvalidAction**

The action or operation requested is invalid. Verify that the action is typed correctly.

HTTP Status Code: 400

#### **InvalidClientTokenId**

The X.509 certificate or AWS access key ID provided does not exist in our records.

HTTP Status Code: 403

#### **InvalidParameterCombination**

Parameters that must not be used together were used together.

HTTP Status Code: 400

### **InvalidParameterValue**

An invalid or out-of-range value was supplied for the input parameter.

HTTP Status Code: 400

#### **InvalidQueryParameter**

The AWS query string is malformed or does not adhere to AWS standards.

#### HTTP Status Code: 400

### **MalformedQueryString**

The query string contains a syntax error.

HTTP Status Code: 404

### **MissingAction**

The request is missing an action or a required parameter.

HTTP Status Code: 400

### **MissingAuthenticationToken**

The request must contain either a valid (registered) AWS access key ID or X.509 certificate.

HTTP Status Code: 403

### **MissingParameter**

A required parameter for the specified action is not supplied.

HTTP Status Code: 400

### **OptInRequired**

The AWS access key ID needs a subscription for the service.

HTTP Status Code: 403

### **RequestExpired**

The request reached the service more than 15 minutes after the date stamp on the request or more than 15 minutes after the request expiration date (such as for pre-signed URLs), or the date stamp on the request is more than 15 minutes in the future.

HTTP Status Code: 400

### **ServiceUnavailable**

The request has failed due to a temporary failure of the server.

HTTP Status Code: 503

### **Throttling**

The request was denied due to request throttling.

HTTP Status Code: 400

### **ValidationError**

The input fails to satisfy the constraints specified by an AWS service.

HTTP Status Code: 400